#### ФЕДЕРАЛЬНОЕ ГОСУДАРСТВЕННОЕ АВТОНОМНОЕ ОБРАЗОВАТЕЛЬНОЕ УЧРЕЖДЕНИЕ ВЫСШЕГО ОБРАЗОВАНИЯ «БЕЛГОРОДСКИЙ ГОСУДАРСТВЕННЫЙ НАЦИОНАЛЬНЫЙ ИССЛЕДОВАТЕЛЬСКИЙ УНИВЕРСИТЕТ» ( Н И У « Б е л Г У » )

# ИНСТИТУТ ИНЖЕНЕРНЫХ ТЕХНОЛОГИЙ И ЕСТЕСТВЕННЫХ НАУК

КАФЕДРА ИНФОРМАЦИОННО-ТЕЛЕКОММУНИКАЦИОННЫХ СИСТЕМ И ТЕХНОЛОГИЙ

# ПРОЕКТИРОВАНИЕ ШИРОКОПОЛОСНОЙ СЕТИ АБОНЕНТСКОГО ДОСТУПА ЖИЛОГО КОМПЛЕКСА «ЯШНАОБАД» Г. ТАШКЕНТ, РЕСПУБЛИКА УЗБЕКИСТАН

Выпускная квалификационная работа обучающегося по направлению подготовки 11.03.02 Инфокоммуникационные технологии и системы связи очной формы обучения, группы 07001410 Эгамов Шохрух Зухриддин Угли

> Научный руководитель Старший преподаватель кафедры Информационнотелекоммуникационных систем и технологий НИУ «БелГУ» Бабаринов С.Л.

Рецензент Ведущий инженер участка коммутации №1 Белгородского филиала ПАО Ростелеком Уманец С.В.

ФЕДЕРАЛЬНОЕ ГОСУДАРСТВЕННОЕ АВТОНОМНОЕ ОБРАЗОВАТЕЛЬНОЕ УЧРЕЖДЕНИЕ ВЫСШЕГО ОБРАЗОВАНИЯ

# БЕЛГОРОДСКИЙ ГОСУДАРСТВЕННЫЙ НАЦИОНАЛЬНЫЙ ИССЛЕДОВАТЕЛЬСКИЙ УНИВЕРСИТЕТ

(НИУ «БелГУ») ИНСТИТУТ ИНЖЕНЕРНЫХ ТЕХНОЛОГИЙ И ЕСТЕСТВЕННЫХНАУК КАФЕДРА ИНФОРМАЦИОННО-ТЕЛЕКОММУНИКАЦИОННЫХ СИСТЕМ И ТЕХНОЛОГИЙ Направление *11.03.02 Инфокоммуникационные технологии и системы связи* Профиль «*Сети связи и системы коммутации*»

> Утверждаю Зав. кафедрой «\_\_\_\_» \_\_\_\_\_\_\_\_\_\_\_\_\_\_\_\_\_\_\_\_ 201\_ г.

# ЗАДАНИЕ НА ВЫПУСКНУЮ КВАЛИФИКАЦИОННУЮ РАБОТУ

\_\_\_\_ Эгамова Шохруха Зухриддин Угли \_\_\_\_\_\_\_\_\_\_\_\_\_\_

(фамилия, имя, отчество)

1. Тема ВКР «Проектирование широкополосной сети абонентского доступа жилого комплекса «Яшнаобад» г. Ташкент, республика Узбекистан»

Утверждена приказом по университету от « $\longrightarrow$  201\_ г. №

2. Срок сдачи студентом законченной работы \_\_\_.\_\_\_\_\_\_

3. Исходные данные:

объект проектирования – жилой комплекс «Яшнаобад» г. Ташкент, республика Узбекистан тип сети связи – проводная сеть широкополосного абонентского доступа; количество абонентов – 1273

4. Содержание расчетно-пояснительной записки (перечень подлежащих разработке вопросов):

- 4.1. Экспликация объекта проектирования
- 4.2. Требования к построению сети широкополосного абонентского доступа
- 4.3 Проектирование сети широкополосного абонентского доступа

4.4 Расчёт параметров трафика проектируемой сети широкополосного абонентского доступа

4.5 Технико-экономическое обоснование проекта

5. Перечень графического материала (с точным указанием обязательных чертежей):

5.1. Состав жилого фона ЖК «Яшнаобад» (А1, лист 1);

5.2 Схема проектируемой телефонно-кабельной канализации для жилого комплекса «Яшнаобад» (А1, лист 1);

5.3 Проектируемая схема организации линейно-кабельных сооружений магистральной структурированной кабельной системы (А1, лист 1);

5.4 Проектируемая схема организации сети широкополосного абонентского доступа (А1, лист 1);

5.5 Технико-экономические показатели (А1, лист 1);

#### 6. Консультанты по работе с указанием относящихся к ним разделов

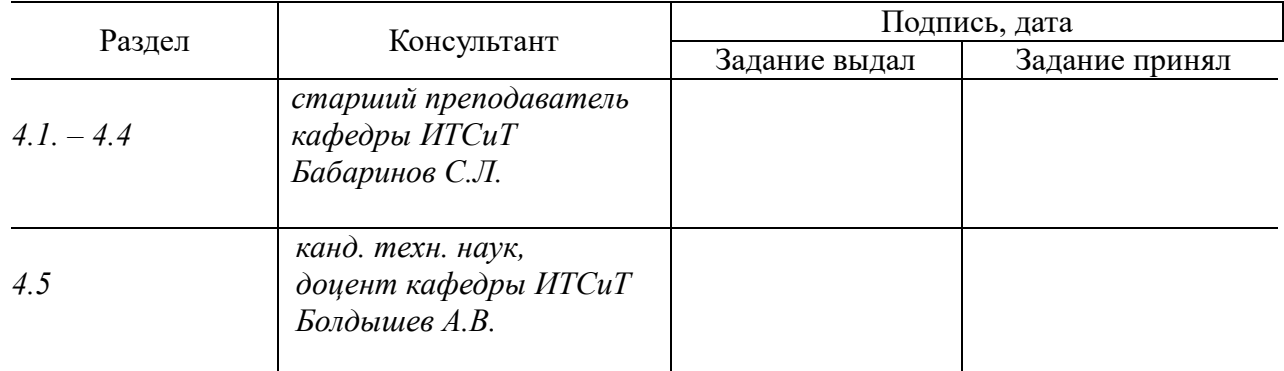

#### 7. Дата выдачи задания \_\_\_\_\_\_\_\_\_\_\_\_\_\_\_\_\_

### Руководитель

 *Старший преподаватель кафедры Информационно-телекоммуникационных систем и технологий», доцент НИУ «БелГУ»* \_\_\_\_\_\_\_\_\_\_\_\_\_\_\_\_\_\_\_\_\_\_\_\_\_\_\_\_\_\_\_\_\_\_\_\_\_\_\_\_\_*С.Л. Бабаринов*

(подпись)

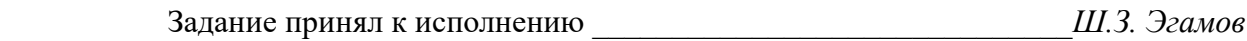

(подпись)

# СОДЕРЖАНИЕ

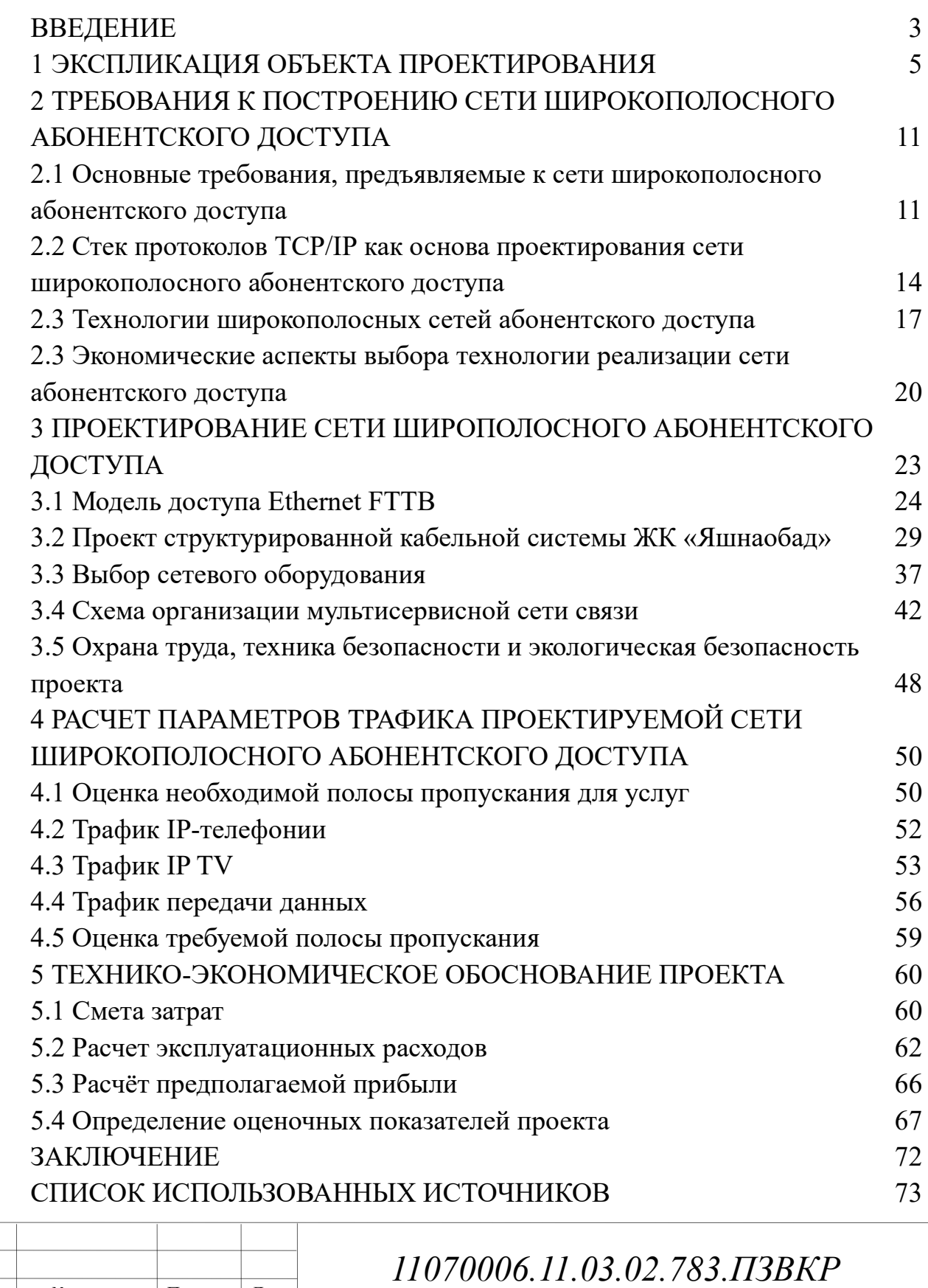

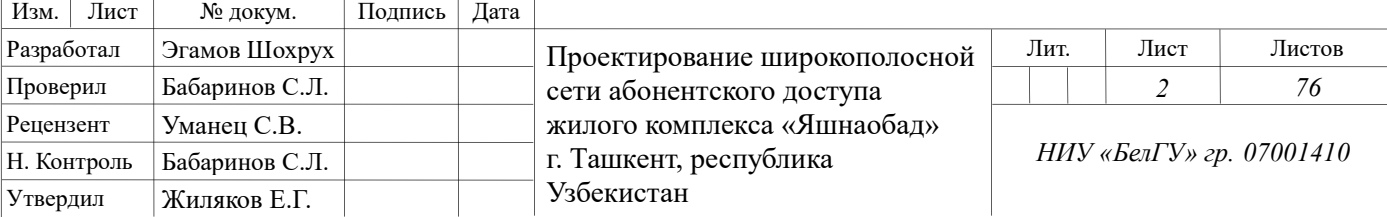

# **ВВЕДЕНИЕ**

Учитывая условия постоянного увеличения объемов передаваемых данных и количества активных пользователей сетевой инфраструктуры провайдеры связи ищут наиболее эффективные методы ведения бизнеса, чему способствует непрерывное совершенствование сетевых технологий. Сегодня пользователи рассчитывают на получение прямого доступа  $\mathbf{K}$ высококачественным мультимедийным ресурсам и услугам связи. Среди популярных услуг у частных пользователей можно выделить следующие: передача данных по каналам Интернет, онлайн кинотеатры, цифровое IP телевидение высокой четкости, IP телефония, игровые сервисы, управление умным домом и ряд других, сопутствующих.

Появление концепций NGN (Next Generation Network) [1] и IoT (Internet of Things) [2] во многом определяют вектор развития сетей как крупных, так и местных провайдеров связи. Провайдеры должны стремиться к расширению каналов, идущих к конечным пользователям, а также наращивать мощность коммутационного оборудования, в виду необходимости подключения все большего числа абонентских устройств, приходящихся на одно домохозяйство.

Проблема выбора технологии «последней мили» особо остро стоит при подключении новых абонентов - необходимо выбрать оптимальную, с точки зрения технико-экономических показателей технологию, которая позволит добиться приемлемых сроков окупаемости проекта, при этом обеспечив пользователей конкурентоспособным набором мультимедийных услуг. На выбор того или иного технологического решения влияет ряд факторов, в том числе: 1) стратегия оператора, 2) целевая аудитория, 3) предлагаемые в настоящее время и планируемые к предоставлению услуги, 4) размер инвестиций в развитие сети и срок их окупаемости, 5) состояние уже имеющийся сетевой инфраструктуры, ресурсы для её поддержания  $\overline{R}$ работоспособном состоянии, 6) время, необходимое для запуска сети и начала

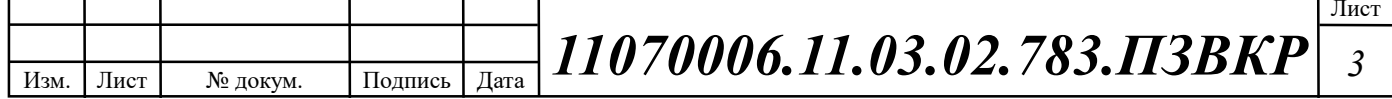

оказания услуг, 7) надёжность предоставления услуг (срок реакции поставщика услуг на технические проблемы).

Среди популярных на сегодняшний день технологий «последней мили» можно выделить следующие: FTTx, xDSL, PoN, Wi-Fi, WiMAX [3,4,5,6,7]. Каждая технология имеет ряд особенностей, которые определяют условия их применимости. Однако, все представленные технологии выполняют одну задачу: предоставление абонентского доступа конечным пользователям сети.

Целью данной выпускной квалификационной работы является предоставление жильцам жилого комплекса «Яшнаобад» города Ташкент пакета мультисервисных услуг, для чего и необходимо построение мультисервисной сети связи широкополосного абонентского доступа. Проектируемая мультисервисная сеть связи должна обеспечивать конкурентоспособный пакет инфокоммуникационных услуг. Для достижения поставленной цели необходимо выполнить следующие задачи:

o Проанализировать инфраструктуру жилого комплекса;

o Определить пакет услуг, который будет предоставляться абонентам;

o Выработать требования к проектируемой сети связи и выбрать наилучший вариант реализации сети;

o Проработать схему структурированной кабельной системы;

o Рассчитать прогнозируемую нагрузку на сеть связи;

o Составить смету на необходимое оборудование, линейные и станционные сооружения связи, в том числе затраты на монтаж;

o Выработать рекомендации по проектированию сети.

Практическая значимость работы заключается в разработке конкретных предложений по созданию сети широкополосного абонентского доступа, включая обоснование состава телекоммуникационных услуг, структуры сети и подходов к обеспечению высокой степени надёжности функционирования.

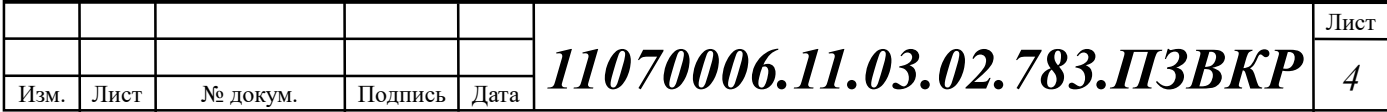

# 1 ЭКСПЛИКАЦИЯ ОБЪЕКТА ПРОЕКТИРОВАНИЯ

Ташке́ нт (узб. Toshkent, Тошкент) — столица и крупнейший город Узбекистана, город республиканского подчинения. Крупнейший по численности населения город Узбекистана и Средней Азии, центр Ташкентской городской агломерации, важнейший политический, экономический, культурный и научный центр страны, а также авиационный, железнодорожный и автомобильный узел. Административно разделён на 11 районов.

Ташкент расположен в северо-восточной части республики, на равнине в долине реки Чирчик, на высоте 440—480 м над уровнем моря и занимает территорию в 30 тысяч гектар. К востоку и северо-востоку от Ташкента расположены отроги западного Тянь-Шаня. [8,9]

Ташкент входит в пятёрку самых крупных по населению городов среди стран СНГ. Население превышает 2,4 миллиона человек.

### Телефонная связь и доступ в Интернет

Телекоммуникационная система Узбекистана развита относительно слабо. Большинство из почти двух миллионов местных телефонных линий базируются на старом релейном оборудовании. Однако с 2003 года идет интенсивная модернизация коммуникаций, особенно заметная в Ташкенте и Самарканде, с привлечение иностранных компаний, и с установкой современного оборудования. Но звонок за пределы страны из гостиничного номера, например, все еще возможен только через оператора, прямой вызов возможен только со странами СНГ. Международные звонки также можно совершить с центральных почтовых отделений. Уличные телефоны-автоматы работают по пластиковым карточкам. [10]

В Ташкенте ведут деятельность более 20 Интернет провайдеров. Среди них: Компания IPLUS, АРС Информ, Sharq Telekom, TPS, Uzonline, Sarkor Telekom, Cron Telecom, Проводной интернет Билайн, Убектелеком («Uztelecom»).

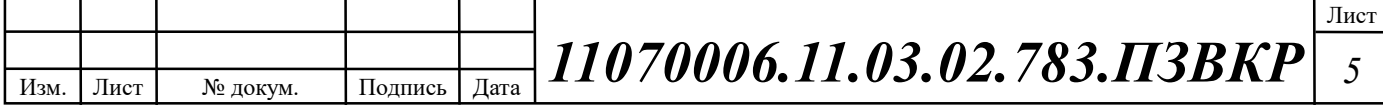

Одним из основных операторов связи является компания «Uztelecom». Эта компания сотрудничает с Международным союзом электросвязи (МСЭ), Региональным содружеством в области связи, Организацией спутниковой связи «Интелсат». У компании насчитывается более 2 тысяч АТС емкостью более 2 млн. номеров, из которых 93,6 процента является цифровые. Предоставление к широкополосному Интернету для провайдеров осуществляется через Международный центр пакетной коммутации [10].

Компания Убектелеком предоставляет услуги доступа в Интернет, цифрового телевидения, IP-телефонии, аналоговой телефонии и другие.

В качестве технологий доступа, используемых компанией Узбектелеком использует следующие: ADSL, FTTB, GPON.

Среди тарифов, предоставляемых компанией присутствуют различные варианты от 20 000 сум до 400 000 сум для физических лиц.

Узбектелеком имеет большой штат специалистов по сетевым технологиям и обладает достаточными ресурсами для построения широкополосных сетей абонентского доступа, способных предоставлять высококонкурентные услуги.

Компания Узбектелеком заинтересована в охвате телекоммуникационными услугами новых районов и жилых комплесов, в том числе и ЖК «Яшнаобад», т.к. прогнозируется высокая платежеспособность абонентов в данном жилом комплексе. [10]

ЖК «Яшнаобад» - это проект современного жилого комплекса в Яшнабадском районе на юго-востоке Ташкента. В районе развита инфраструктура и находится дипломатический квартал, в котором расположены посольства: Франции, Турции, Китайской Народной Республики, Индонезии, Украины и Японии; правительственные учреждения и клиники. [9]

ЖК «Яшнаобад» представляет собой комплекс из нескольких монолитных зданий. Включает в себя внутреннюю инфраструктуру: подземный

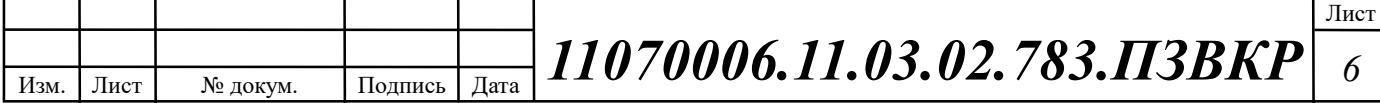

паркинг, места на первых этажах для размещения объектов социально-бытовой и коммерческой деятельности.

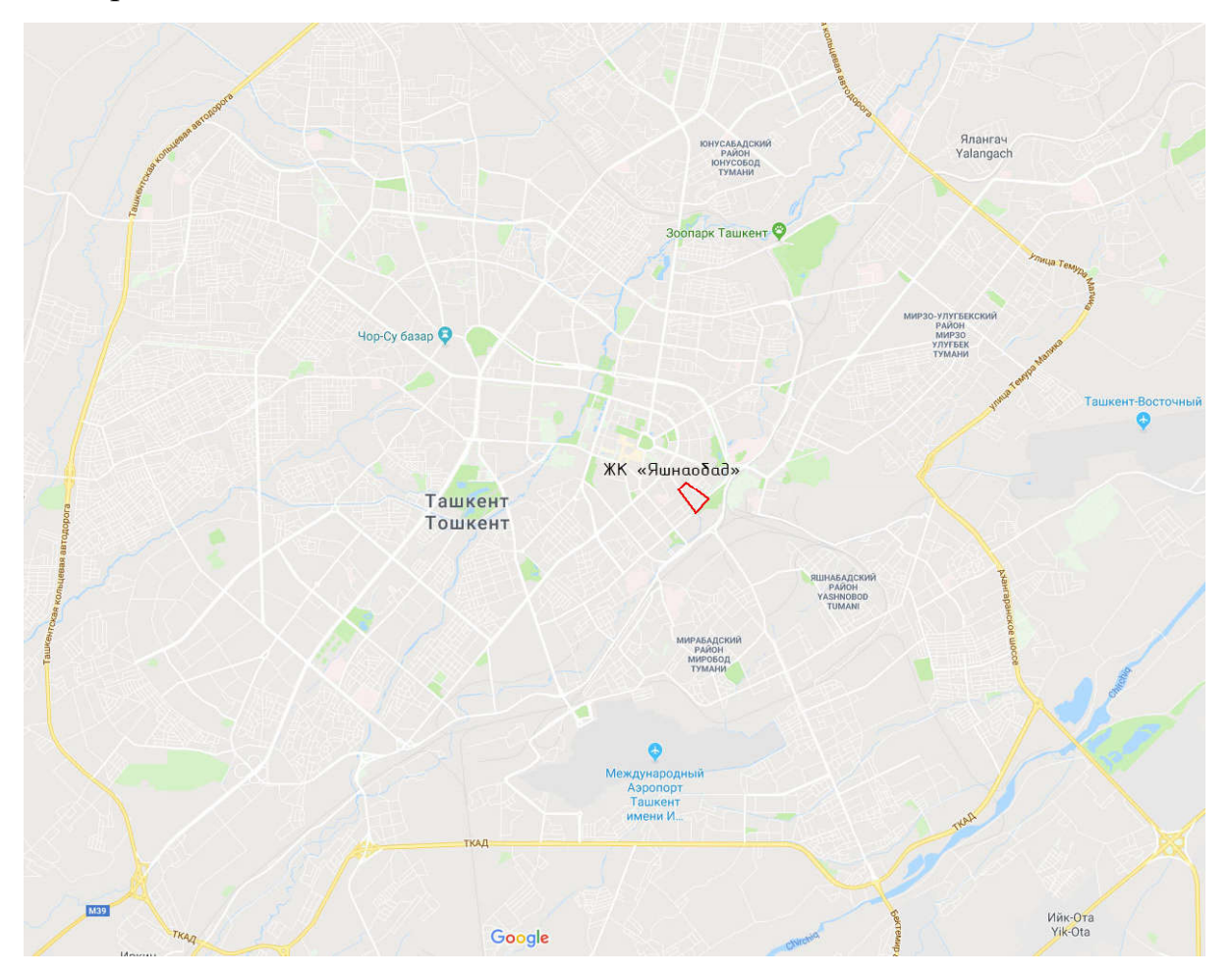

Рисунок 1.1 – Схема расположения жилого комплекса на карте города Ташкент

В данной выпускной квалификационной работе разрабатывается проект широкополосной сети абонентского доступа для ЖК «Яшнаобад». Данный жилой комплекс является комплексом элитной многоэтажной застройки. Состав ЖК «Яшнаобад» [9]:

- 1. Улица Истикбол 17. Квартиры от 70 до 172 м<sup>2</sup>: 80 штук, 18 этажей.
- 2. Улица Истикбол 19. Квартиры от 40 до 82 м<sup>2</sup>: 140 штуки, 18 этажей.
- 3. Улица Истикбол 21. Квартиры от 40 до 72 м<sup>2</sup>: 80 штук, 10 этажей.
- 4. Улица Истикбол 23. Квартиры от 40 до 98 м<sup>2</sup>: 90 штук, 16 этажей.
- 5. Улица Истикбол 25. Квартиры от 70 до 120 м<sup>2</sup>: 80 штук, 14 этажей.
- 6. Улица Истикбол 27. Квартиры от 70 до 220 м<sup>2</sup>: 203 штуки, 21 этаж.

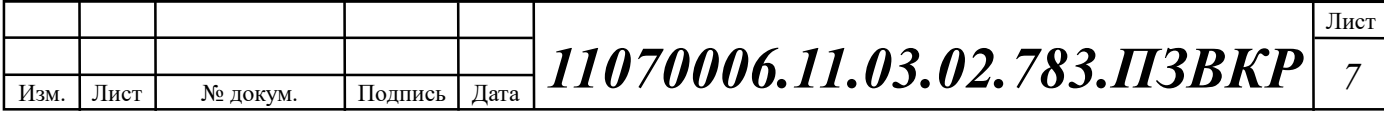

7. Улица С. Азимова 97. Квартиры от 50 до 150 м<sup>2</sup>: 120 штук, 14 этажей. 8. Улица С. Азимова 99. Квартиры от 52 до 89 м<sup>2</sup>: 100 штук, 14 этажей. 9. Улица С. Азимова 101. Квартиры от 40 до 100 м<sup>2</sup>: 260 штук, 14 этажей. 10. Улица С. Азимова 103. Квартиры от 70 до 120 м<sup>2</sup>: 120 штук, 16 этажей. Общее количество домохозйств, заявленных застройщиком для подключения к широкополосной сети абонентского доступа, составляет 1273.

Схема расположения зданий жилого комплекса приведена на рисунке 1.2. Состав жилого фонда комплекса и предполагаемое количество абонентов представлен в таблице 1.1.

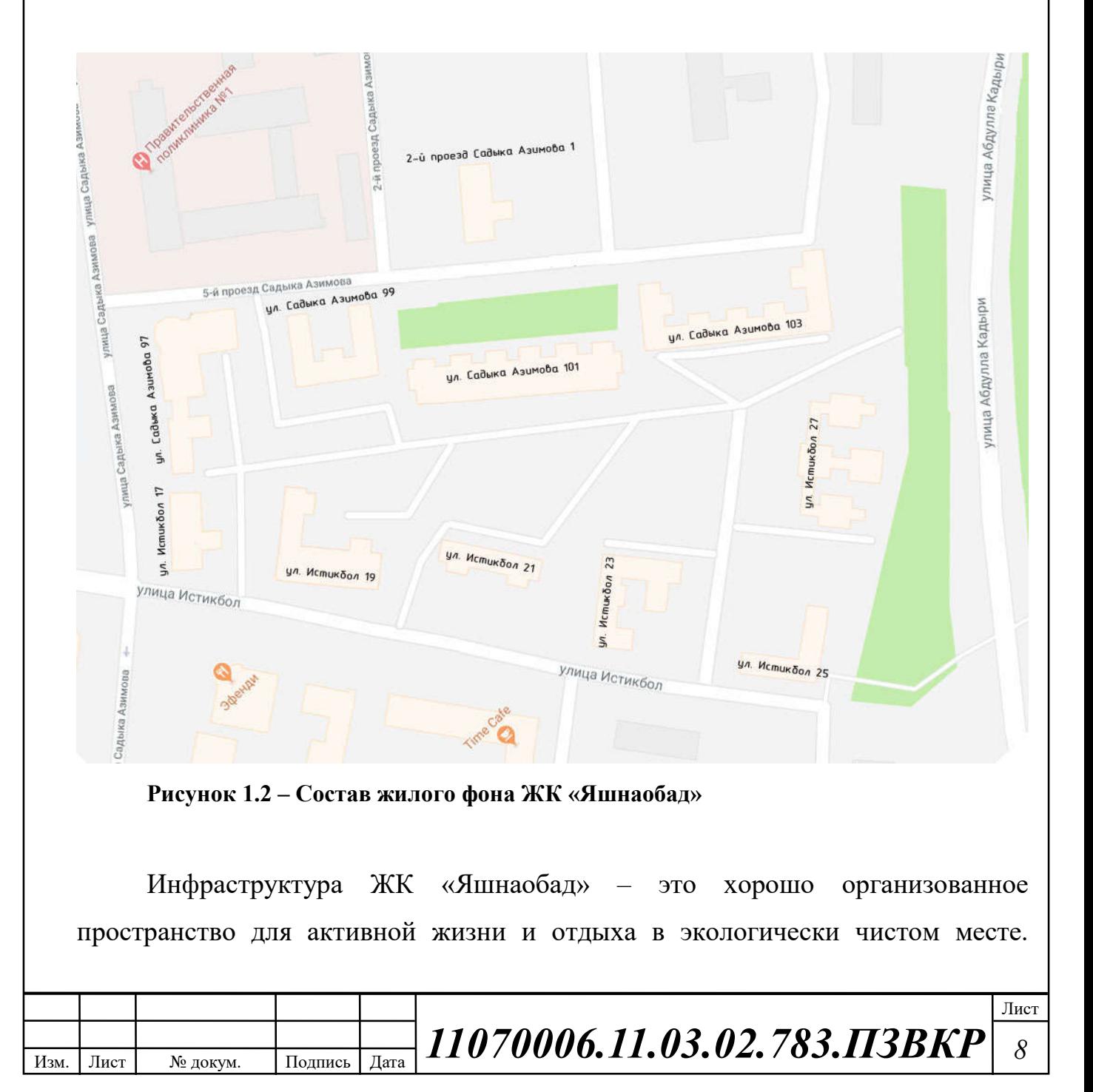

Объект находится вблизи крупных объектов торгово-развлекательной инфраструктуры. В шаговой доступности располагаются больницы, поликлиники, детские сады.

| Строение           | Этажность | Абонентов | Ввод в<br>эксплуатацию | Количество<br>абонентов от<br>общего |
|--------------------|-----------|-----------|------------------------|--------------------------------------|
| ул. Истикбол 17    | 18        | 80        | IV KB. 2018            | 0,06                                 |
| ул. Истикбол 19    | 18        | 140       | IV KB. 2018            | 0,11                                 |
| ул. Истикбол 21    | 10        | 80        | IV KB. 2019            | 0,06                                 |
| ул. Истикбол 23    | 16        | 90        | IV KB. 2019            | 0,07                                 |
| ул. Истикбол 25    | 14        | 80        | IV KB. 2020            | 0,06                                 |
| ул. Истикбол 27    | 21        | 203       | IV KB. 2020            | 0,16                                 |
| ул. С.Азимова 97   | 14        | 120       | IV KB. 2018            | 0,09                                 |
| ул. С.Азимова 99   | 14        | 100       | IV KB. 2018            | 0,08                                 |
| ул. С.Азимова 101  | 14        | 260       | IV KB. 2019            | 0,20                                 |
| ул. С. Азимова 103 | 16        | 120       | IV KB. 2020            | 0,09                                 |
|                    |           | 1273      |                        |                                      |

Таблица 1.1- Состав жилого фонда ЖК «Яшнаобад»

Среди услуг, которые, по данным застройщика, будут востребованы в данном жилом секторе: высокоскоростной доступ в Интернет, IP телефония, Видео по запросу, Онлайн-кинотеатры, Цифровое телевидение высокой четкости. Планируется 70% - 90% проникновение заявленных услуг в виду предоставления специального контракта на пользование услугами связи длительностью 5 лет при покупке недвижимости. [11]

Таким образом, необходимо спроектировать сетевую инфраструктуру, которая будет отвечать высоким запросам абонентов данного жилого сектора.

Застройщик жилого комплекса обязуется построить на территории жилого комплекса участок телефонно-кабельной канализации (ТТК) (рисунок 1.3), который будет иметь выход к АТС Узбектелеком, которая будет размещена в непосредственной близости от ЖК «Яшнаобад» по адресу 2-й проезд Садыка Азимова 1. В здании АТС будет размещено серверное и телекоммуникационное оборудование для обеспечения связи в данном жилом комплексе.

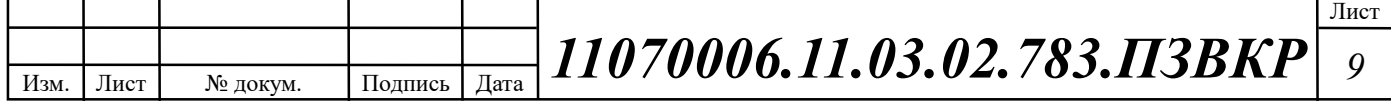

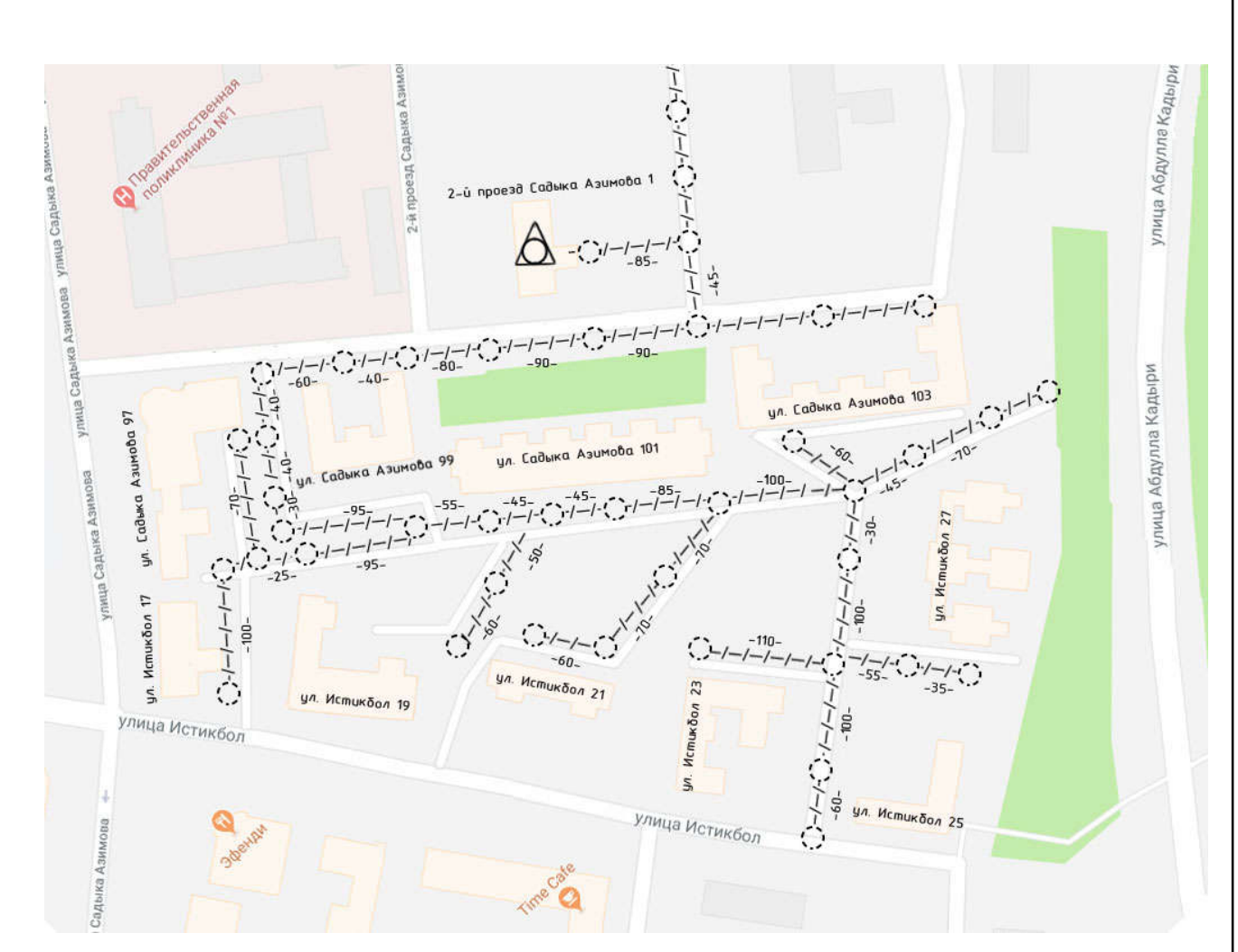

Рисунок 1.3 – Схема проектируемой телефонно-кабельной канализации для жилого комплекса «Яшнаобад»

#### Вывод к разделу:

В данном разделе был проведена экспликация объекта – ЖК «Яшнаобад», для которого выполняется проектирование сети широкополосного абонентского доступа, даны вводные параметры для реализации проекта: необходимое количество абонентских портов, уровень проникновения услуг и состояние инфраструктуры. Основываясь на проведенной экспликации объекта, будут рассмотрены приемлемые варианты проектирования сети связи с целью предоставления заявленного спектра услуг.

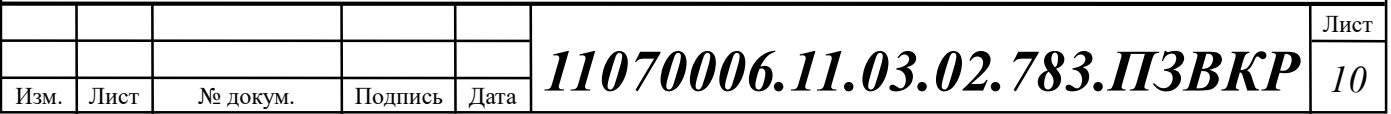

# 2 ТРЕБОВАНИЯ К ПОСТРОЕНИЮ СЕТИ ШИРОКОПОЛОСНОГО АБОНЕНТСКОГО ДОСТУПА

2.1 Основные требования, предъявляемые к сети широкополосного абонентского доступа

Строительство современных сетей широкополосного абонентского доступа в настоящее время главным образом идет по четырем основным направлениям:

1. сети с сохранением существующей абонентской проводки (медных витых пар) с применением группы технологий: xDSL [4,12];

2. гибридные волоконно-коаксиальные сети: HFC, DOCSIS [13,14, 15];

3. беспроводные сети: Wi-Fi, WiMAX, LTE [6, 7,16];

4. волоконно-оптические сети: AON (FTTB, FTTC, FTTH и др.), PON (EPON, GPON и др.) [3,5,17,19];

5. комбинированные сети, которые сочетают в себе преимущества волоконно-оптического и других направлений.

Для обеспечения максимальной доступности, гибкости, безопасности и удобства эксплуатации мультисервисной сети в процессе её создания необходимо следовать чётким принципам проектирования. Мультисервисная сеть доступа должна соответствовать текущим и возможным будущим требованиям к работе сервисов и технологий. Необходимо руководствоваться следующими принципами [18,19]:

Иерархичность — упрощает понимание роли каждого устройства на каждом уровне, обеспечивает поддержку в процессе развёртывания, эксплуатации и управления, а также снижает количество неполадок на каждом уровне.

Модульность — способствует безупречному расширению сети и внедрению интегрированных сервисов по мере необходимости.

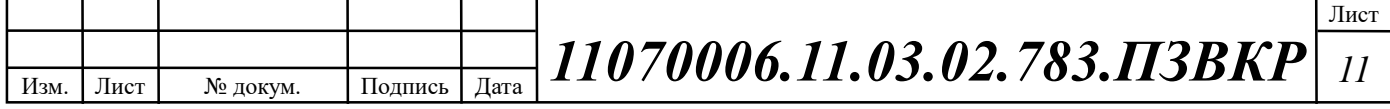

Отказоустойчивость — обеспечивает бесперебойную работу сети в соответствии с ожиданиями пользователей.

Гибкость — обеспечивает рациональное распределение нагрузки трафика за счёт использования всех сетевых ресурсов.

Перечисленные принципы зависят друг от друга. Именно поэтому крайне важно понимать природу и способы их взаимодействия в рамках коммутируемой сети. Иерархическое проектирование мультисервисной сети создаёт основу, которая позволяет сетевым разработчикам объединять функции безопасности, мобильности и унифицированной коммуникации.

Введение принципа модульности в иерархическую архитектуру сети даёт дополнительную гарантию — локальные сети модульных конструкций демонстрируют большую надёжность и гибкость в отношении обеспечения важнейших сетевых сервисов. Модульность также способствует расширению сети и внесению изменений, происходящих с течением времени.

Для простоты, при проектировании сетей выделяют 3 основных иерархических уровня [18,19]:

Уровень доступа представляет периметр сети, где трафик входит или покидает сеть локального типа. Традиционно основная функция коммутатора уровня доступа заключается в обеспечении пользователю сетевого доступа. Коммутаторы уровня доступа подключаются к коммутаторам уровня распределения, которые реализуют технологии сетевой инфраструктуры, такие как маршрутизация, качество обслуживания и безопасность.

Для соответствия требованиям сетевых приложений и конечных пользователей коммутационные платформы нового поколения предоставляют более сошедшиеся, интегрированные и интеллектуальные сервисы для различных типов конечных устройств по периметру сети. Внедрение интеллектуальных функций в коммутаторы уровня доступа обеспечивает более эффективную и безопасную работу приложений сети.

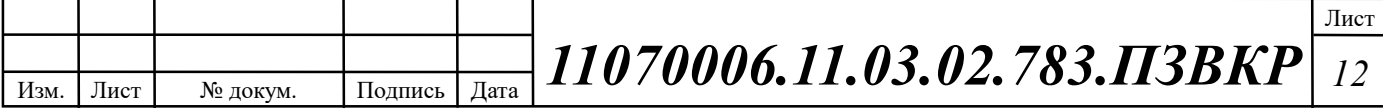

Уровень распределения трафика взаимодействует между уровнем доступа и уровнем ядра для обеспечения многих важных функций: 1) возможность агрегации больших проводных сетей в коммуникационном шкафу; 2) агрегация широковещательных доменов уровня 2 и границ маршрутизации уровня 3; 3) предоставление доступа интеллектуальной коммутации, маршрутизации и функций политики доступа к остальной части сети; 4) обеспечение высокого уровня доступности ядра для конечных пользователей и наличие маршрутов равной стоимости посредством резервных коммутаторов уровня распределения; 4) предоставление дифференцированных услуг различным классам сервисных приложений по периметру сети.

Уровень ядра — это сетевая магистраль. Данный уровень объединяет несколько уровней сети локального типа. Уровень ядра служит агрегатором для всех остальных строительных блоков локальной сети и связывает локальную сеть доступа с остальными сегментами глобальной сети. Основная задача уровня ядра заключается в обеспечении изоляции сбоев и высокоскоростного магистрального подключения.

Следует отметить, что иногда функции уровня ядра и распределения трафика объединены в один уровень – уровень деформированного ядра, он выполняет функции уровня распределения и ядра и, как правило, состоит из коммутаторов 3 уровня.

свой набор Для каждого уровня предусмотрен протоколов  $\overline{M}$ B соответствующего оборудования. настоящее время, повсеместным стандартом городских мультисервисных сетей является стандарт Ethernet, стека протоколов ТСР/IР на базе которого осуществляется выбор оборудования и кабелей связи в соответствии с требованиями используемых протоколов Ethernet. Выбор которых, зависит от особенностей объекта и необходимой скорости доступа.

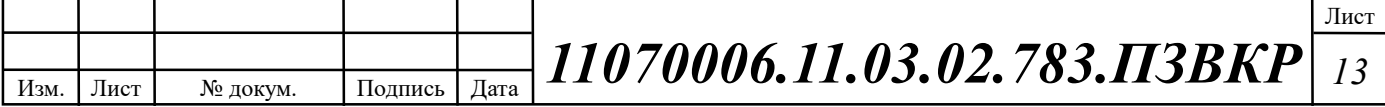

# 2.2 Стек протоколов TCP/IP как основа проектирования сети широкополосного абонентского доступа

Стек протоколов TCP/IP — набор сетевых протоколов передачи данных, используемых в сетях, включая сеть Интернет. Название TCP/IP происходит из двух наиважнейших протоколов семейства — Transmission Control Protocol (TCP) и Internet Protocol (IP), которые были разработаны и описаны первыми в данном стандарте. Также изредка упоминается как модель DOD в связи с историческим происхождением от сети ARPANET из 1970 годов (под управлением DARPA, Министерства обороны США).

Соответствия между уровнями модели OSI и уровня стека протоколов TCP/IP представлено на рисунке 2.1.

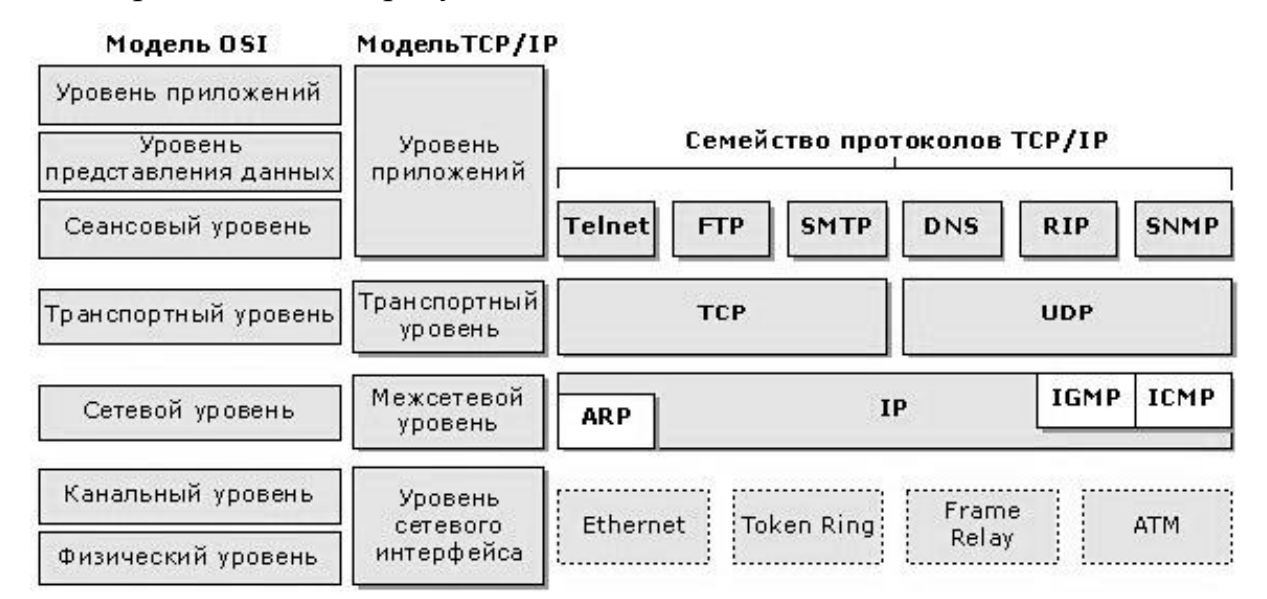

Рисунок 2.1 – Уровни модели TCP/IP в рамках модели OSI

Протоколы работают друг с другом в стеке — это означает, что протокол, располагающийся на уровне выше, работает «поверх» нижнего, используя механизмы инкапсуляции.

TCP/IP включает в себя четыре уровня :

- 1. уровень приложений (application layer),
- 2. транспортный уровень (transport layer) —TCP,

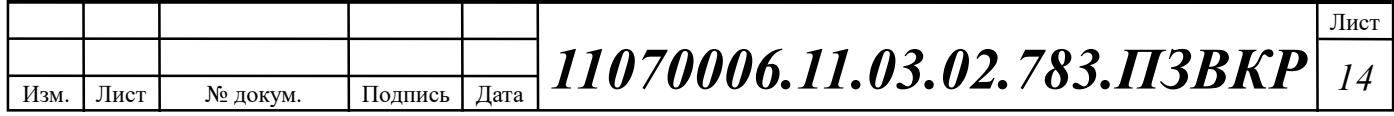

3. межсетевой уровень (Internet layer) — IP,

 $\overline{4}$ . уровень сетевого интерфейса (link layer) — Ethernet.

Протоколы этих уровней полностью реализуют функциональные модели OSI. На стеке протоколов TCP/IP построено всё возможности взаимодействие пользователей в IP-сетях. Стек является независимым от физической среды передачи данных, что является большим преимуществом.

В качестве основы стека протоколов ТСР/IР следует рассмотреть протокол Ethernet, который определяет среду, режим (симплекс, дуплекс) и скорость передачи данных.

Термин Ethernet относится ко всему семейству стандартов. Одни определяют специфические особенности передачи данных по стандарты конкретному типу кабельного соединения на конкретной скорости. Другие определяют протоколы, или правила, которым должны следовать узлы Ethernet, чтобы быть частью сети LAN Ethernet. Все они изланы IEEE и содержат число 802.3 в начальной части названия стандарта. [6]

Поскольку технология Ethernet существует приблизительно 40 лет, она охватывает довольно большое разнообразие физических каналов связи. Ныне технология Ethernet поддерживает множество стандартов для различных видов оптических и медных кабелей и скоростей от 10 Мбит/с до 100 Гбит/с. Стандарты определяют также разные типы кабелей и допустимую для них длину. Фундаментальным критерием для выбора кабеля максимальную является материал его проводов, используемых для физической передачи битов: это либо мель, либо оптическое волокно.

Хотя волоконно-оптические кабели дороже, они допускают  $6$ опее длинные дистанции между соединяемыми узлами. Чтобы быть в состоянии выбрать приобретаемые изделия для новой сети LAN Ethernet, сетевой инженер должен знать названия различных стандартов и средств Ethernet, поддерживаемых данными изделиями. [7] Определяя стандарты физического уровня Ethernet, IEEE использовал несколько соглашений об именовании.

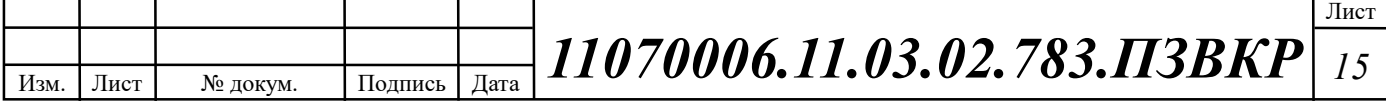

начинается с числа Официальное название 802.3, сопровождаемого символьным суффиксом. Для стандарта IEEE используются также и более осмысленные названия, включающие в себя указание скорости и сокращенные сведения о кабеле UTP (с суффиксом "Т") или оптоволоконном кабеле (с суффиксом "X"). Список стандартов физического уровня Ethernet для медного кабеля приведен в таблице 2.1, а для оптического в таблице 2.2. [6,7]

| Категория   | Стандарт          | Длина        | Частота каналов              | Ширина         |
|-------------|-------------------|--------------|------------------------------|----------------|
| кабеля      |                   | сегмента     | передачи                     | полосы         |
|             |                   |              |                              | пропускания    |
| $Cat-3$     | 10BASE-T,         | 100 метров   | $2 \times 10$ MHz            | 16 MHz         |
|             | <b>100BASE-</b>   |              |                              |                |
|             | <b>VG</b>         |              |                              |                |
| $Cat-5$     | 100BASE-TX        |              | $2 \times 31,25 \text{ MHz}$ | <b>100 MHz</b> |
| $Cat-5$     | <b>1000BASE-T</b> |              | $4 \times 62,5 \text{ MHz}$  | 100 MHz        |
| Cat-5e      |                   |              |                              | <b>100 MHz</b> |
| Cat-5e, UTP | 10GBASE-T         | 45 метров    | $4 \times 417$ MHz           | 100 MHz        |
| Cat-5e, STP |                   | до 45 метров |                              | 100 MHz        |
| Cat-6, UTP  |                   | $100$ метров |                              | <b>250 MHz</b> |
| Cat-6, STP  |                   | $10$ метров  |                              | <b>250 MHz</b> |
| $Cat-6A$    |                   |              |                              | 500 MHz        |
| $Cat-7$     |                   |              |                              | <b>600 MHz</b> |
| $Cat-8$     | 40GBASE-T         | 30 метров    |                              | 1600 MHz       |

Таблица 2.1 – Стандарты группы IEEE 802.3 для медного кабеля

#### Таблица 2.2 – Стандарты группы IEEE 802.3 для оптического кабеля

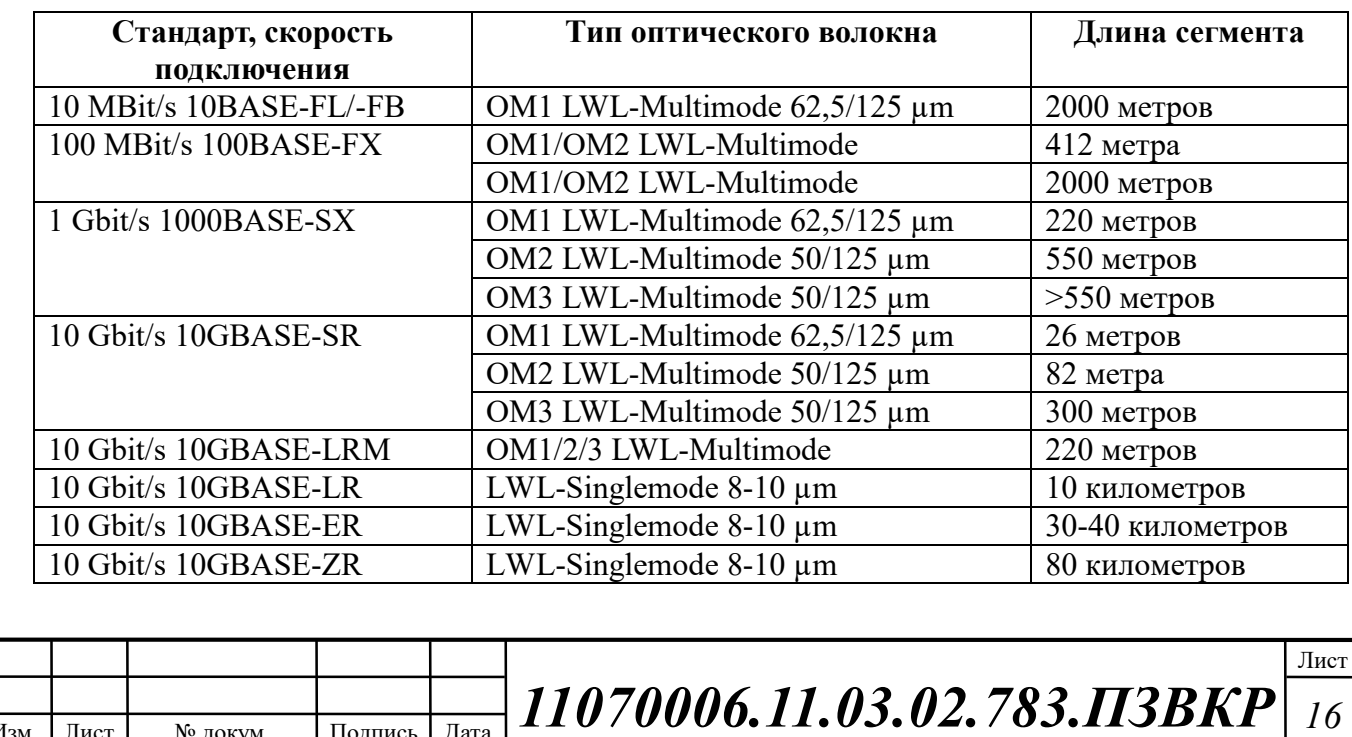

## 2.3 Технологии широкополосных сетей абонентского доступа

В качестве технологий широкополосного абонентского доступа, на сегодняшний день, используются технологии передачи данных, построенные на базе оптических распределительных сетей. Технологии оптической передачи в оптической сети доступа подразделяются на активные и пассивные. Классификация технологий оптического доступа представлена на рисунке 2.2. [11, 12]

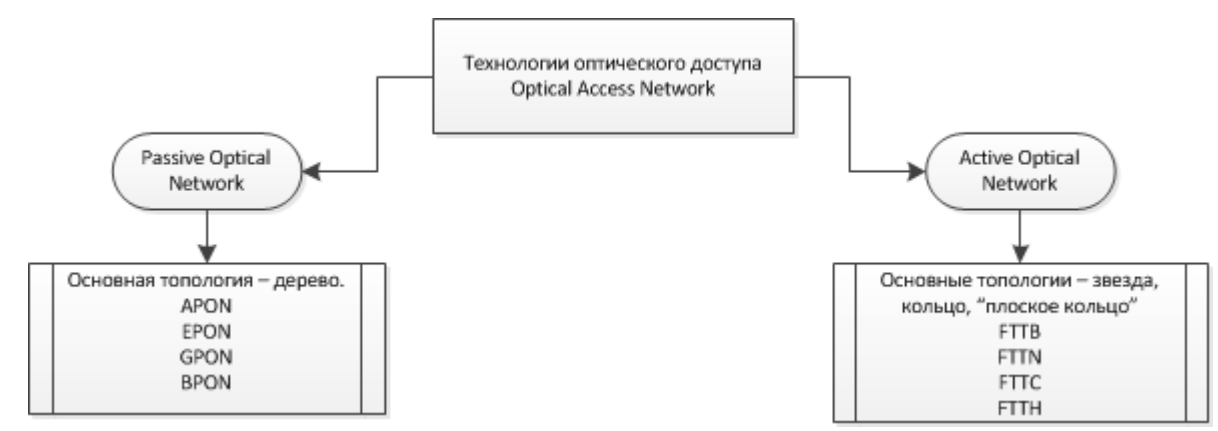

Рисунок 2.2 – Группа технологий оптического доступа

Fiber To The X или FTTx (оптическое волокно до точки X) — это общий термин для любой компьютерной сети, в которой от узла связи до определенного места (точка X) проведен волоконно-оптический кабель, а далее, до абонента, — медный кабель (возможен и вариант, при котором оптика прокладывается непосредственно до абонентского устройства). Таким образом, FTTx — это только физический уровень. Однако фактически данное понятие охватывает и большое число технологий канального и сетевого уровня. С широкой полосой систем FTTx неразрывно связана возможность предоставления большого числа новых услуг. [12,13]

В семейство FTTx входят несколько различных видов архитектур:

FTTC (Fiber to the Curb) — волокно до распределительного шкафа, т.е. микрорайона, квартала или группы зданий;

FTTB (Fiber to the Building) — волокно до здания;

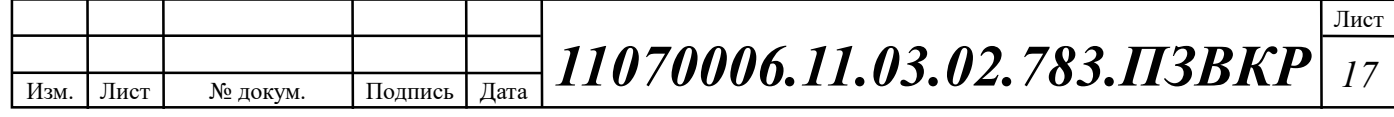

 FTTU (Fiber to the User) — волокно до пользователя (квартиры), частный случай FTTH (Fiber to the Home) – волокно до жилища.

Архитектуры отличаются главным образом тем, насколько близко к пользовательскому терминалу подходит оптический кабель, рисунок 2.3.

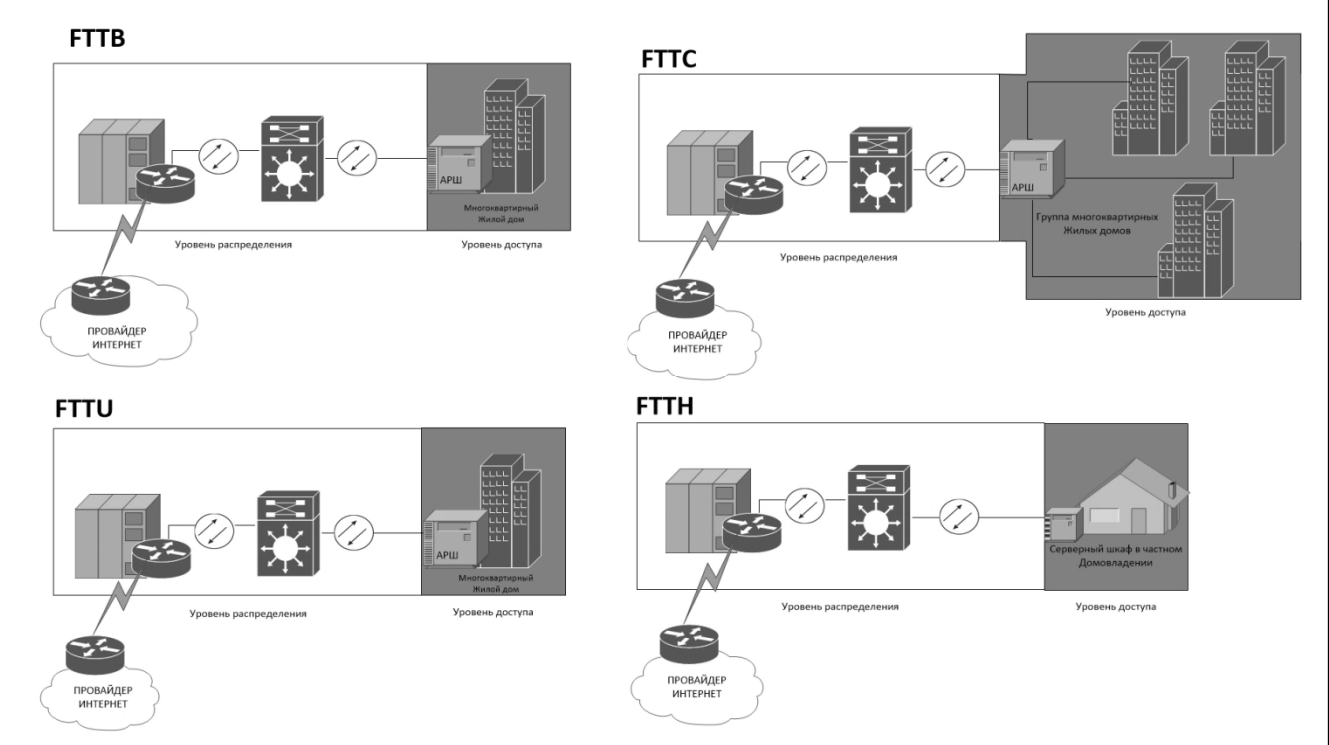

Рисунок 2.3 – Группа технологий FTTx

Архитектура FTTB получила наибольшее распространение, так как при строительстве сетей FTTx на базе стека протоколов Ethernet (IEEE 802.3), оптическое волокно позволяет передавать данные на гораздо большие расстояние, чем это возможно применяя медный кабель. Кроме этого, в структуре затрат на создание сети ЕТТх разница между вариантами FTTC и FTTB относительно небольшая, при этом операционные расходы при эксплуатации сети FTTB ниже, а пропускная способность выше. Архитектура FTTB используется во вновь возводимых домах и у крупных операторов связи.

Кроме того, применение получили технические решения с пассивными волоконно-оптическими сетями (рисунок 2.4).

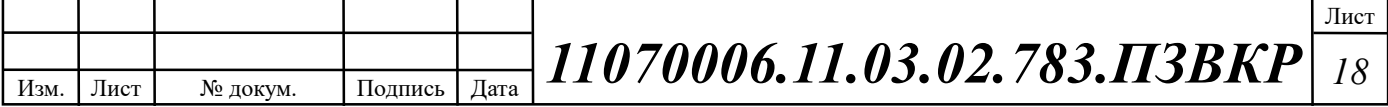

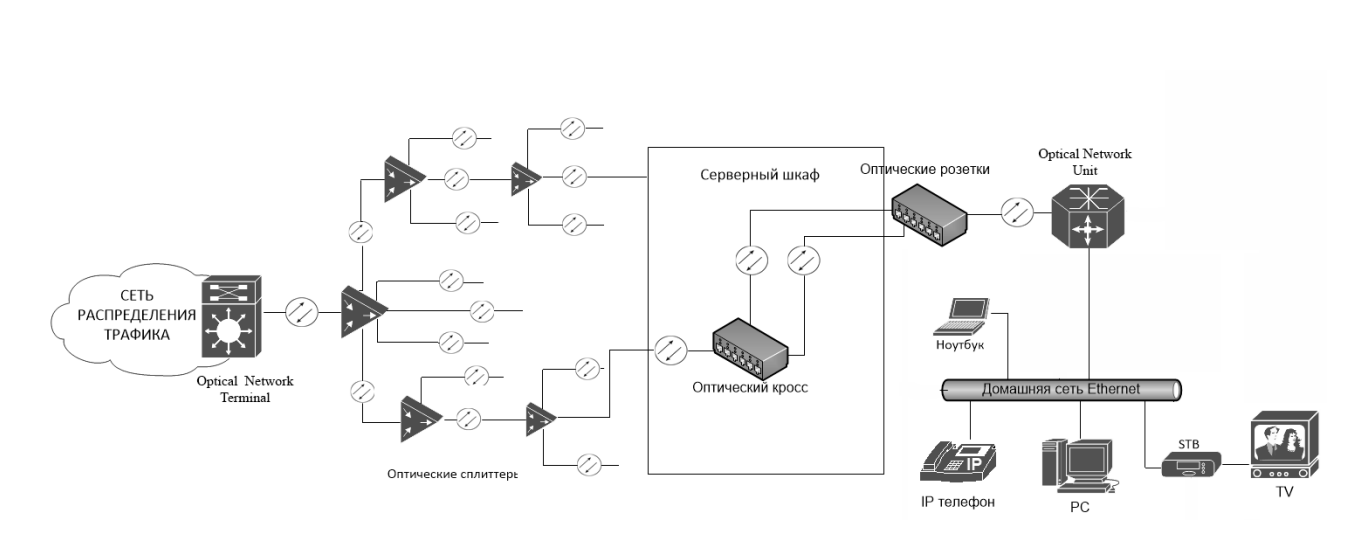

Рисунок 2.4 - Пример сети доступа с PON

При радиусе действия PON около 20 км максимальное число разветвлений не более 32 по определению ITU-T (рекомендация G.982), что обусловлено возможностями энергетического потенциала оптической передачи, т.е. мощностью передатчика, чувствительностью приемника, затуханием стекловолокна на разных длинах волн, затуханием устройств разделения мощности и др. [14,15]

Основная идея архитектуры PON – использование всего одного приемопередающего модуля в OLT для передачи информации множеству абонентских устройств ONT и приема информации от них.

Число абонентских узлов, подключенных к одному приемо-передающему модулю OLT, может быть настолько большим, насколько позволяет бюджет мощности и максимальная скорость приемопередающей аппаратуры. Для передачи потока информации от OLT к ONT – прямого (нисходящего) потока используется длина волны 1490 нм. Потоки данных от абонентских узлов в центральный узел, совместно образующие обратный (восходящий) поток, передаются на длине волны 1310 нм. В OLT и ONT встроены мультиплексоры WDM, разделяющие исходящие и входящие потоки. [16]

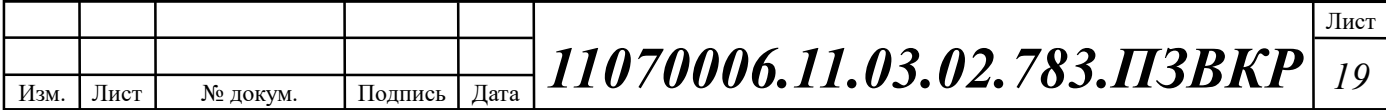

# 2.3 Экономические аспекты выбора технологии реализации сети абонентского доступа

Экономические задачи занимают очень важное место в общей проблеме построения сети абонентского доступа. Это утверждение можно обосновать с помощью графика, приведенного на рисунке 2.5. На рисунке показан типичный ход кривых чистой текущей стоимости (NPV - Net Present Value) для трех вариантов модернизации сети доступа. [18]

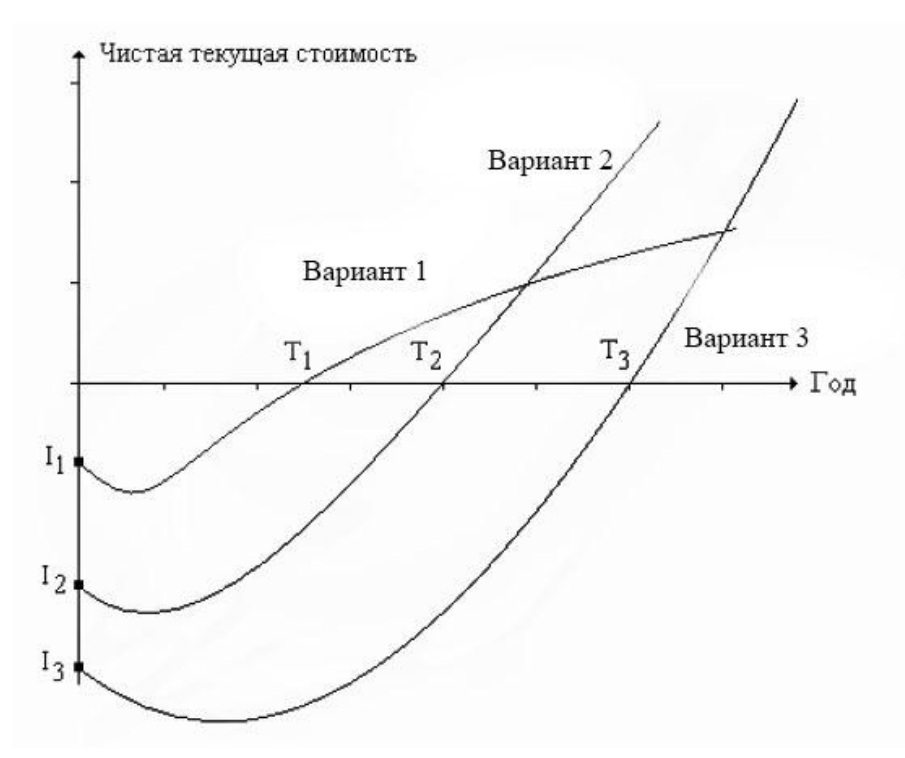

Рисунок 2.5- Изменение чистой текущей стоимости сети

Первый вариант предусматривает минимальную модернизацию сетей доступа. Все абонентские линии организованы за счет положенных ранее многопарных кабелей с медными жилами. При необходимости некоторые кабели на магистральных или распределительных участках заменяются аналогичными средствами. Если  $\bf{B}$ сети доступа устанавливаются концентраторы, то отобранные по известной методике пары уплотняются цифровыми системами передачи. Таким образом, при таком варианте развития событий используется группа технологий xDSL. Очевидно, что начальные

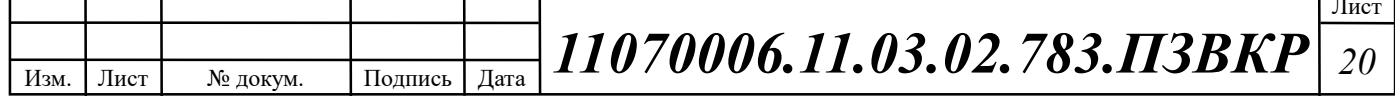

затраты на модернизацию сети (I1) не будут существенными. Период окупаемости (Т1) также будет небольшим. В перспективе доходы Оператора, скорее всего, перестанут расти, так как он не сможет конкурировать на рынке новых инфокоммуникационных услуг.

Отличительная черта второго варианта - построение широкополосной сети с использованием оптического кабеля, по крайней мере, на магистральном участке. Это решение более всего похоже на ту стратегию, которая в англоязычной технической литературе известна по аббревиатуре FTTN, FTTC или же FTTB. Естественно, такое решение требует значительных начальных инвестиций (12). Период окупаемости (Т2) также возрастет по сравнению с аналогичной величиной для первого варианта. С другой стороны, Оператор будет конкурентоспособным на рынке тех новых услуг, поддержка которых основана на использовании широкополосных каналов.

Третий вариант связан с радикальной модернизацией сети доступа. Характерным примером подобного решения можно считать замену всех абонентских линий на новые. Такая стратегия модернизации сети доступа известна по аббревиатуре FTTB. [18]

Очевидно, значения начальных инвестиций (I3) и периода окупаемости (Т3) будут самыми большими. Несомненное достоинство третьего варианта заключается в максимальном уровне потенциальной конкурентоспособности.

Универсального решения, как правило, не существует.

#### Выводы к разделу:

Исходя из перечисленных ранее условий, наиболее целесообразно будет построение сети абонентского доступа на базе технологии FTTB использованием активной технологии маршрутизации, канального протокола передачи Ethernet.

Статьи издержек на строительство FTTB-сети очевидны и легко поддаются анализу. Основные расходы следующие:

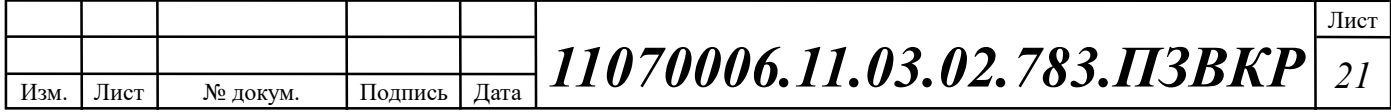

 Строительно-монтажные работы – монтаж оптоволоконных линий связи, оборудования;

Пассивное оптическое хозяйство – кабели, стойки, кроссы, и т.д.

 Активное оборудование – Ethernet коммутаторы доступа, агрегации, маршрутизаторы; медиаконвертеры;

Сервисное оборудование – серверы, ПК администраторов;

Планирование сети и управление проектом.

Оптическая инфраструктура должна эксплуатироваться, по меньшей мере, двадцать пять лет, что необходимо учитывать при планировании, проектировании и развертывании линейно-кабельного хозяйства.

На основе отличий в формировании затраты для сети доступа можно разделить на две группы: издержки на строительство сети до начала предоставления услуг (дома с подведением) и расходы на строительство ответвлений к новым абонентам (дома с подключениями).

Если рассматривать детально, затраты на доведение кабеля до дома состоят из стоимости оборудования центрального узла, магистрального кабеля (включая также расходы на его прокладку), распределительных шкафов и пассивного оборудования.

Коммерческий успех проекта также во многом зависит от пакета услуг, который, например, содержит высокоскоростное соединение с интернетом, VoIP, IP-TV и видео по запросу.

Для построения современной сети широкополосного абонентского доступа целесообразно использовать стек протоколов TCP/IP и протокол канального уровня Ethernet IEEE 802.3. Структурированная кабельная система для сети должна создаваться основываясь на следующих нормативных актах:

1) Международный стандарт ISO/IEC IS 11801-2002; 2) Международный стандарт ISO/IEC 18010, 3) ГОСТ Р 53246-2008; 4) ГОСТ Р 53245-2008; 5) ГОСТ 21.406-88; 6) Нормативные документы производителей к выбранному оборудованию и кабелям связи.

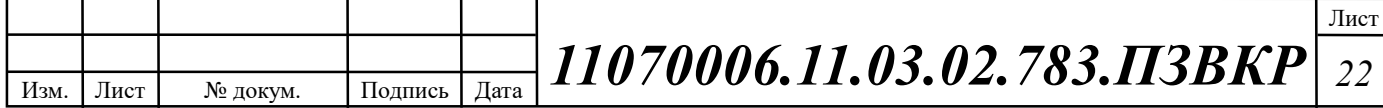

# 3 ПРОЕКТИРОВАНИЕ СЕТИ ШИРОПОЛОСНОГО АБОНЕНТСКОГО ДОСТУПА

Прежде чем приступать к выполнению проекта сети широкополосного абонентского доступа, необходимо провести расчет нагрузок на сетевую инфраструктуру проектируемой сети жилого комплекса «Яшнаобад» города Ташкент необходимо определить виды предоставляемых услуг, а также определить предполагаемое количество абонентов, пользующихся данными услугами.

Количество квартир, в жилищном комплексе, составляет 1273 штук, согласно данным представленным в таблице 1.1. Соответственно необходимо разработать сеть, которая позволит поддерживать до 1273 абонентских портов, с возможностью последующей расширения сети и предоставлять услуги доступа в Интернет, цифрового телевидения, видео по запросу и IP-телефонии.

Определим количество абонентов, которые будут пользоваться различными типами услуг по формуле (3.1):

$$
N_{service} = Z_{service} * N_t, \text{a}6 \text{o} \text{H} \text{e} \text{H} \text{t} \text{O} \text{t} \tag{3.1}
$$

где Z – процент проникновения услуги;

Количество абонентов округляем до целого в большую сторону.

Количество абонентов имеющих высокоскоростной доступ в сеть Интернет, уровень проникновения 90%:

 $N_{\text{service}} = 0.9 \cdot 1273 = 1143 \text{ a}$ бонентов.

Количество абонентов IP TV, уровень проникновения 80%:

 $N_{\text{surface}} = 0.8 \cdot 1273 = 1019$  абонентов.

Количество абонентов VoIP, уровень проникновения 70%:

 $N_{\text{service}} = 0,7 \cdot 1273 = 892$  *a*бонентов.

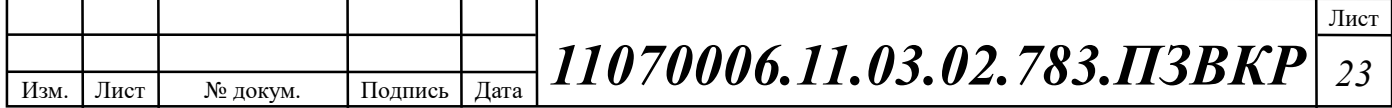

В данной выпускной квалификационной работе предлагается для организации абонентского доступа в микрорайоне «Зеленстрой» г. Тула применить технологию Ethernet на базе оптической распределительной архитектуры FTTB для построения мультисервисной сети доступа.

По мере роста требований к пропускной способности на сетях широкополосного доступа становится ясно, что наиболее оптимальной, с точки зрения соотношения цена/качество, является архитектура FTTB (Fiber-To-The-Building), оптика до здания. FTTB позволяет удовлетворить спрос на широкополосные сервисы и услуги, использующие HD и, в будущем, Ultra HD видео быстро и без излишних капиталовложений. Обеспечивая стабильное подключение пользователя на скорости до 100 Мбит/c.

### 3.1 Модель доступа Ethernet FTTB

Концепция FTTB сети была создана для предоставления услуг в сфере бизнеса. Однако, имею в виду новые требования для решений широкополосного доступа, концепция Fiber to the Building становится универсальной основой для IP-сети нового поколения (NGN). [1,3]

FTTB архитектура может быть логически разделена на два уровня: 1) уровень обслуживания и 2) транспортного уровня. Логическое разделение обслуживания подсистемы транспортной подсистемы позволяет быстро настроить существующие политику и внедрять новые услуги без внесения изменений в транспортной сети. Транспортный уровень обеспечивает передачу L2 трафика, т.е. кадры Ethernet, начиная с клиентов к контрольной точке.

Концепция FTTB это идеально подходит для зданий, в которых UTPпроводка уже существует, или ее легко выполнить; коммутаторы второго уровня позволяет реализовать решение по доступу с малыми затратами (в сравнении с другими вариантами широкополосного доступа). [1,3] Еще одним преимуществом является широкая распространенность и относительная

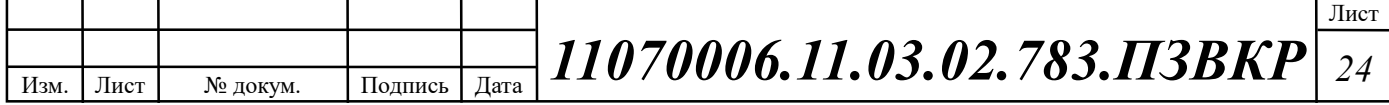

дешевизна абонентского оборудования (CPE). Следует отметить, что технология FTTB обеспечивает достаточную полосу пропускания (до 100 Мбит/c по протоколу 100BASE-TX) для предоставления всех сервисов TriplePlay (IP-HDTV, Internet Access, VoIP).

Основные функциональные особенности решения FTTB [1,3]:

o Размещение активного оборудования доступа в непосредственной близости от абонента – в здании;

o Организация сопряжения оптических и медных линий связи;

o Защита оборудования от внешних воздействий;

o Возможность удаленного мониторинга оборудования;

o Высокая надежность сети за счет обеспечения коммутационного оборудования резервным источником питания.

Техническое решение по доступу FTTB обеспечивает подключение абонентов в многоквартирных домах с использованием коммутаторов второго уровня и устанавливаемых в здании АТС маршрутизаторов и коммутаторов агрегации, или коммутатора, функционирующего в качестве агрегирующего маршрутизатора. В здании размещается требуемое количество коммутаторов доступа по 24 или 48 абонентских портов, оптический кросс, кросс медножильной витой пары (патч-панель). Максимальная длина UTP-кабеля между коммутатором и точкой подключения абонента CPE (розеткой RJ-45 устанавливаемой в квартире) не должна превышать 100 метров. Для организации сети требуются следующие сетевые элементы:

## 1. Уровень предоставления услуг:

Системы обеспечения бесперебойного питания;

- Серверы для предоставления услуг;
- Серверы управления, мониторинга и биллинга сети;
- Рабочее место для администратора сети;
- Аплинки к вышестоящим провайдерам;
- Пассивное (кроссовое) оборудование.

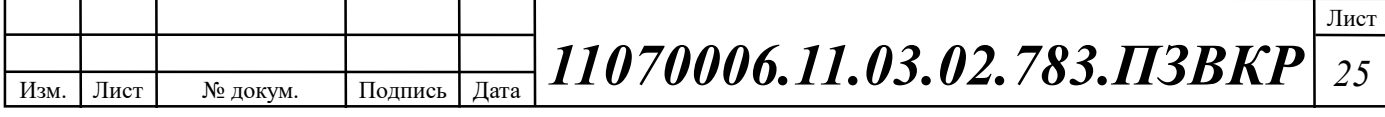

## 2. Уровень агрегации и распределения трафика:

- Системы обеспечения бесперебойного питания;
- Управляемые коммутаторы агрегации третьего уровня,
- Конверторы оптического сигнала;
- Пассивное (кроссовое) оборудование.

# 3. Уровень доступа:

 Антивандальный стальной конструктив для размещения оборудования (Распределительный шкаф);

- Управляемые коммутаторы второго уровня;
- Шкаф антивандального исполнения;
- Оборудование телеметрии;
- Устройство обеспечения бесперебойного питания UPS;
- Пассивное (кроссовое) оборудование.

## 4. Уровень пользователя:

Домашние шлюзы пользователей (опционально);

 Оконечные устройства (опционально): STB – приставки для IP-TV; IP – телефоны; ПК, ноутбуки, планшеты, смартфоны.

Технология FTTB представляется лучшим широкополосным решением для абонентского доступа в виду достаточной широкополосности абонентской линии, возможности легкого масштабирования, гибкости архитектуры, простоты монтажа и обслуживания. Решение FTTB представляет собой эффективное решение проблемы доступа благодаря сравнительно недорогой стоимости введения в строй сетевой инфраструктуры и простоты эксплуатации

На рисунке 3.1 представлена схема организации связи согласно концепции FTTB (Metro Ethernet).

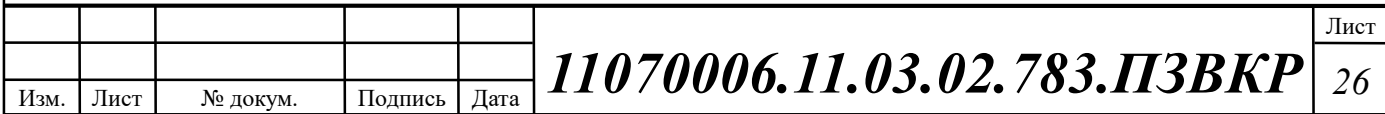

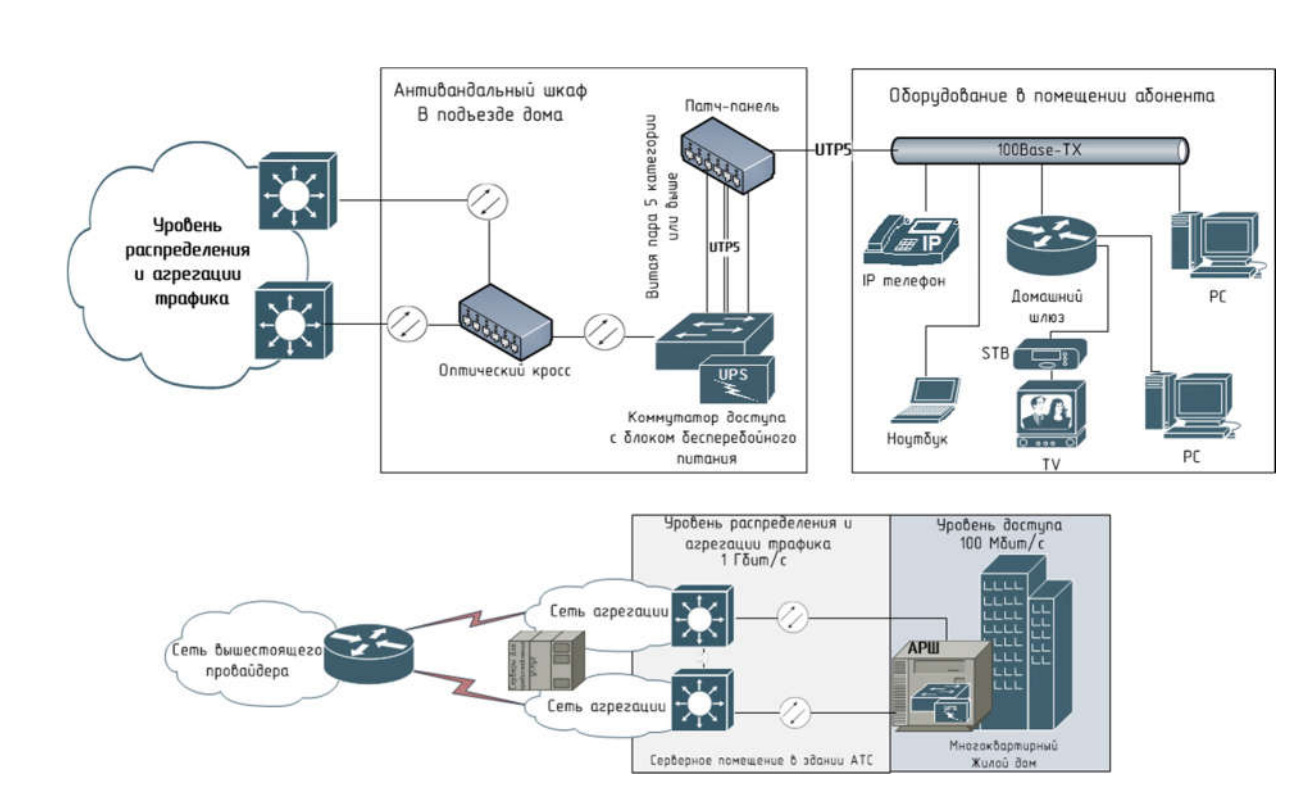

Рисунок 3.1 – Схема организации сети Metro Ethernet Network

Рационально использовать следующие протоколы Ethernet спецификации IEEE 802.3 на различных иерархических уровнях сети:

1. На *уровне абонентского доступа*: 100BASE-TX [25] — стандарт, использующий витую пару 5 категории и выше. Максимальная длина сегмента 100 метров в полудуплексе (для гарантированного обнаружения коллизий) или 2 километра в полном дуплексе. Скорость до 100 Мбит/с.

2. На *уровне распределения трафика*: 1000BASE-LX IEEE 802.3z [25] стандарт, использующий оптическое волокно. Дальность прохождения сигнала без повторителя зависит только от типа используемых приемопередатчиков и типа волокна. Скорость до 1000 Мбит/с. Уровень группового доступа находится между уровнем ядра и уровнем доступа и является агрегирующим для трафика, поступающего к абонентам и от них. Коммутаторы агрегации находятся в специальных 19 дюймовых стойках в серверном помещении.

В соответствии с данным решением в каждом доме устанавливается один или несколько распределительных шкафов. Количество коммутаторов в одном распределительном шкафу рассчитывается исходя из количества абонентов в

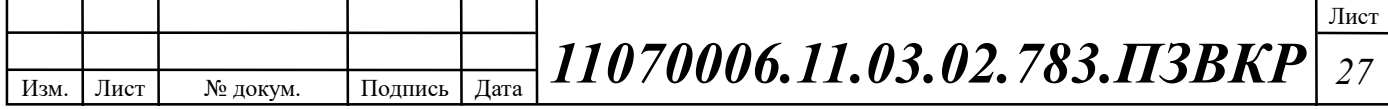

доме и количества абонентских портов на коммутаторе, а также степени их заполнения. Как правило, в решениях FTTB управляемые коммутаторы доступа на 24 абонентских порта, степень заполняемости портов должна не превышать 75 процентов от общего количества портов. Количество восходящих портов на уровень распределения трафика для таких коммутаторов обычно равно 2. Число необходимых оптических волокон на один восходящий порт при использовании оптических трансмиттеров типа SFP LC равно 2. В свою очередь, согласно концепции MetroEthernet изображенной на рисунке 3.2 целесообразно задействовать оба восходящих порта, при этом подключая их разным коммутатором агрегации, что обеспечивает балансировку нагрузки, повышенную полосу пропускания и надежность (см. табл. 3.1).

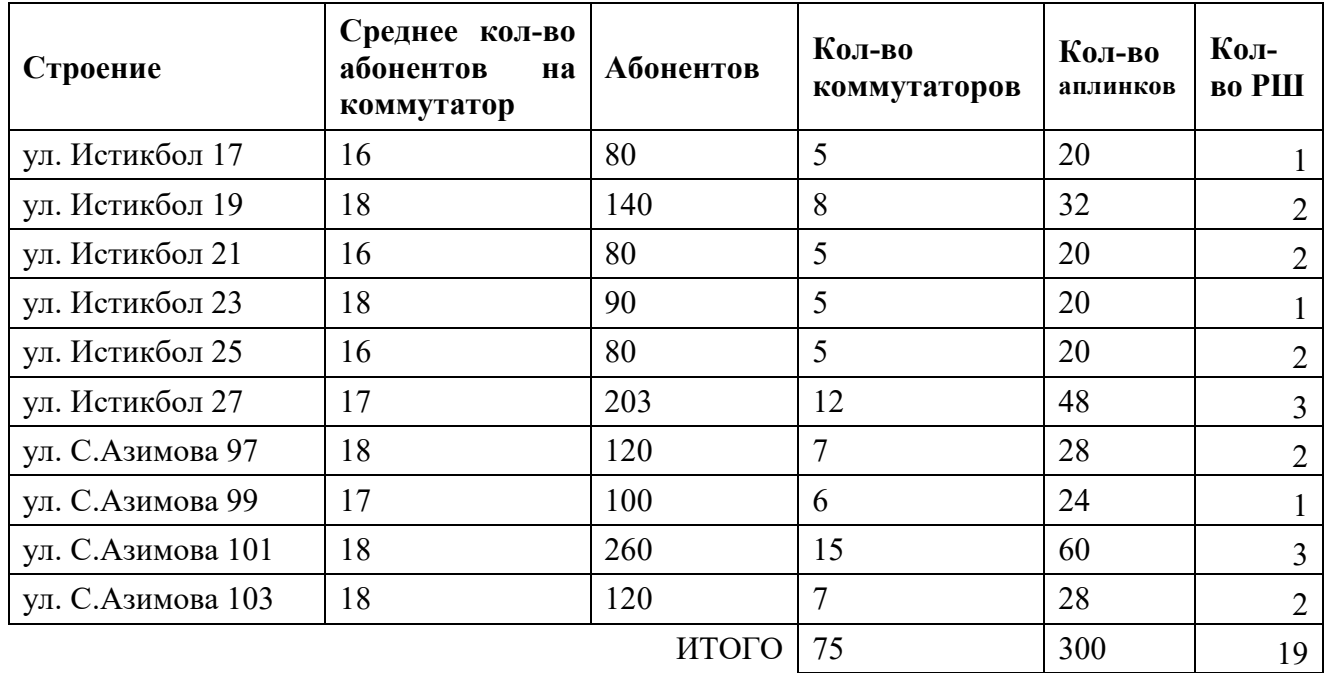

Таблица 3.1 – Вводные параметры для проектирования

Далее необходимо приступить к проектированию линейно-кабельных сооружений для подключения указанных в таблице 3.1 домовладений.

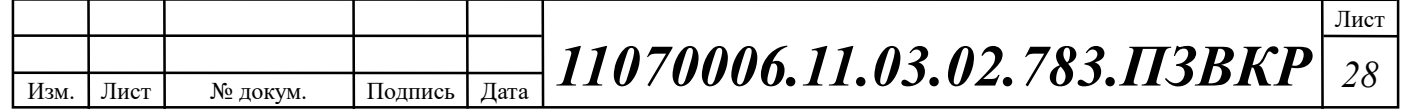

# 3.2 Проект структурированной кабельной системы ЖК «Яшнаобад»

В данной выпускной квалификационной работе будет использована проектируемая телефонно-кабельная канализация, в том числе отдельные сегменты кабельной канализации – вводы в здания, которые будут введены в строй оператором связи Узбектелеком для ЖК «Яшнаобад».

Структурированная кабельная система (СКС) представляет собой набор элементов, которые объединены в единую иерархическую структуру, пригодную для передачи данных от одного сетевого узла к другому. Согласно стандарту ISO/IEC 11801 и ГОСТ Р 53246-2008, в структурированных кабельных системах можно выделить несколько подсистем, что проиллюстрировано на рисунке 3.2:

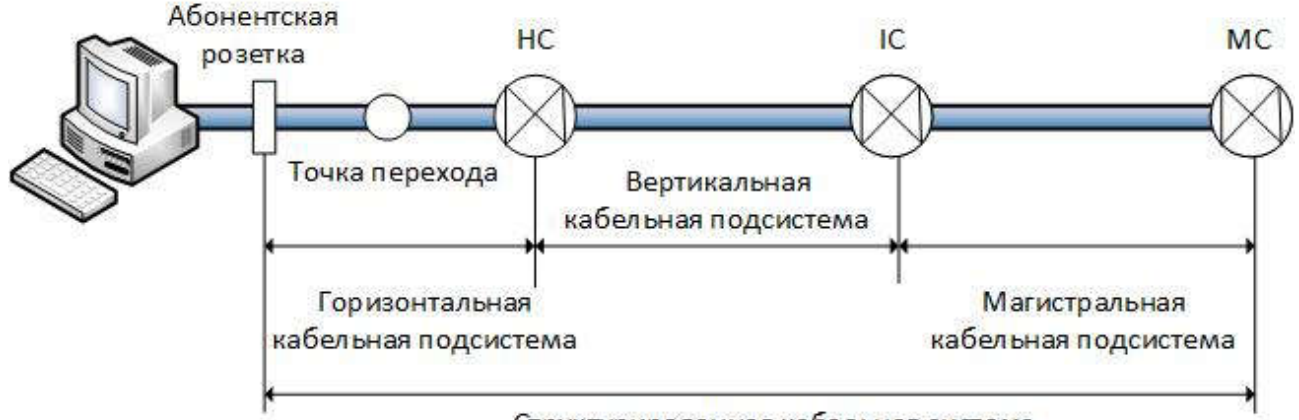

Структурированная кабельная система

Рисунок 3.2 – Подсистемы структурированной кабельной системы

При разработке проекта структурированной кабельной системы, требуется отталкиваться от спецификаций для физического уровня, выбранного стандарта IEEE 802.3 представленных в таблицах 2.1 и 2.2.

#### Рассмотрим проект для магистральной кабельной подсистемы:

Согласно выбранному протоколу передачи 1000Base-LX и данным представленным в таблице 2.2, для передачи данных, в качестве магистрального соединительного кабеля пригоден кабель, содержащий одномодовое волокно, в виду существенных (более 500 метров) расстояний

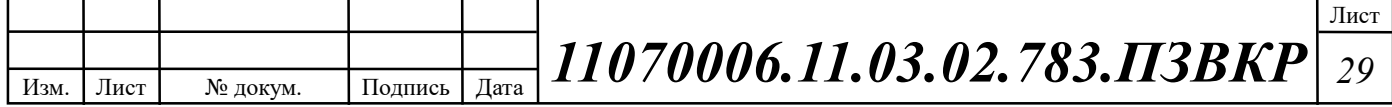

между сетевыми узлами – коммутаторами доступа и центром агрегации трафика.

Исходя из изложенных соображений, наиболее оптимальным по соотношению цена/качество будет использование кабеля компании Инкаб марки ТОЛ [26] (многомодульный оптический кабель без промежуточной оболочки), рисунок 3.3. Соединение коммутаторов агрегации и доступа с оптическими кроссами будет осуществляться одномодовыми коммутационными шнурами. Организация каналов в сторону вышестоящих провайдеров не рассматривается в данной главе, в виду предоставления их средствами вышестоящего провайдера.

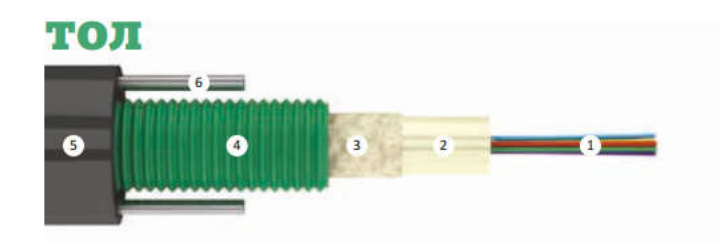

КОНСТРУКЦИЯ: 1. Оптическое волокно. 2. Оптический модуль из ПБТ, заполненный гидрофобным гелем. 3. Гидрофобный гель. 4. Броня из стальной гофрированной ленты. 5. Оболочка из полимерного материала. 6. Стальная проволока.

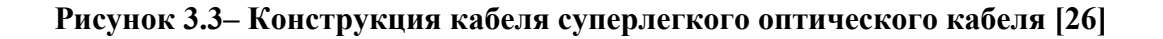

Оптический кабель типа ТОЛ предназначен для прокладки в кабельной канализации, трубах, лотках, блоках, тоннелях, коллекторах, по мостам и эстакадам, в грунт, между зданиями и сооружениям, а также внутри зданий.

Кабель ТОЛ содержит оптический модуль со свободно уложенными волокнами. Свободное пространство в оптическом модуле заполнено гидрофобным гелем. Поверх модуля накладывается броня из гофрированной стальной ленты и оболочка из полиэтилена средней плотности. Свободное пространство под гофрированной лентой заполнено гидрофобным гелем. В оболочке кабеля диаметрально противоположно расположены две стальные проволоки, которые выполняют функции силовых элементов.

Применяемое волокно типа У – одномодовое, с низкими потерями и улучшенной стойкостью к изгибам (рекомендация МСЭ-Т G.652D+G.657.A1).

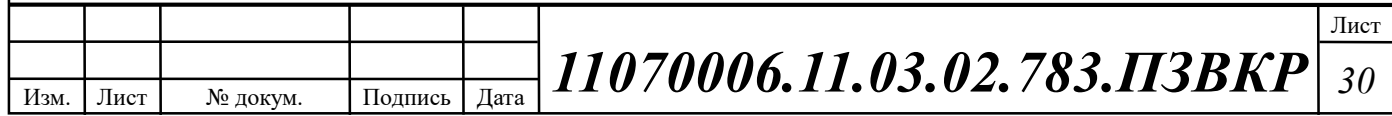

| N <sub>2</sub> | Волокна 1-12   | N <sub>2</sub> | Волокна 13-24         |
|----------------|----------------|----------------|-----------------------|
|                | Синий          | 13             | Синий + 1 кольцо      |
| 2              | Оранжевый      | 14             | Оранжевый + 1 кольцо  |
| 3              | Зеленый        | 15             | Зеленый + 1 кольцо.   |
| 4              | Коричневый     | 16             | Коричневый + 1 кольцо |
| 5              | Серый          | 17             | Серый + 1 кольцо      |
| 6              | Белый          | 18             | Белый + 1 кольцо      |
|                | <b>Красный</b> | 19             | Красный + 1 кольцо    |
| 8              | Черный         | 20             | Натуральный           |
| 9              | Желтый         | 21             | Желтый + 1 кольцо     |
| 10             | Фиолетовый     | 22             | Фиолетовый + 1 кольцо |
| 11             | Розовый        | 23             | Розовый + 1 кольцо    |
| 12             | Бирюзовый      | 24             | Бирюзовый + 1 кольцо  |

Цветовая индикация оптических волокон представлена на рисунке 3.4

Рисунок 3.4– Цветовая индикация оптических волокон кабеля типа ТОЛ

Длины трасс прокладки кабеля и количество оптических волокон указаны в таблице 3.5. Целесообразно использовать сплошные трассы кабеля от АТС до каждого РШ в виду того, что использование соединительных муфт повышает стоимость прокладки СКС, при этом не покрывая экономию, достигаемую от экономии ОВ в кабеле. Длина кабеля вычисляется исходя из известной согласное схеме 1.3 плюс 100 метров кабеля на ввод в здание.

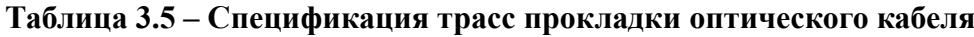

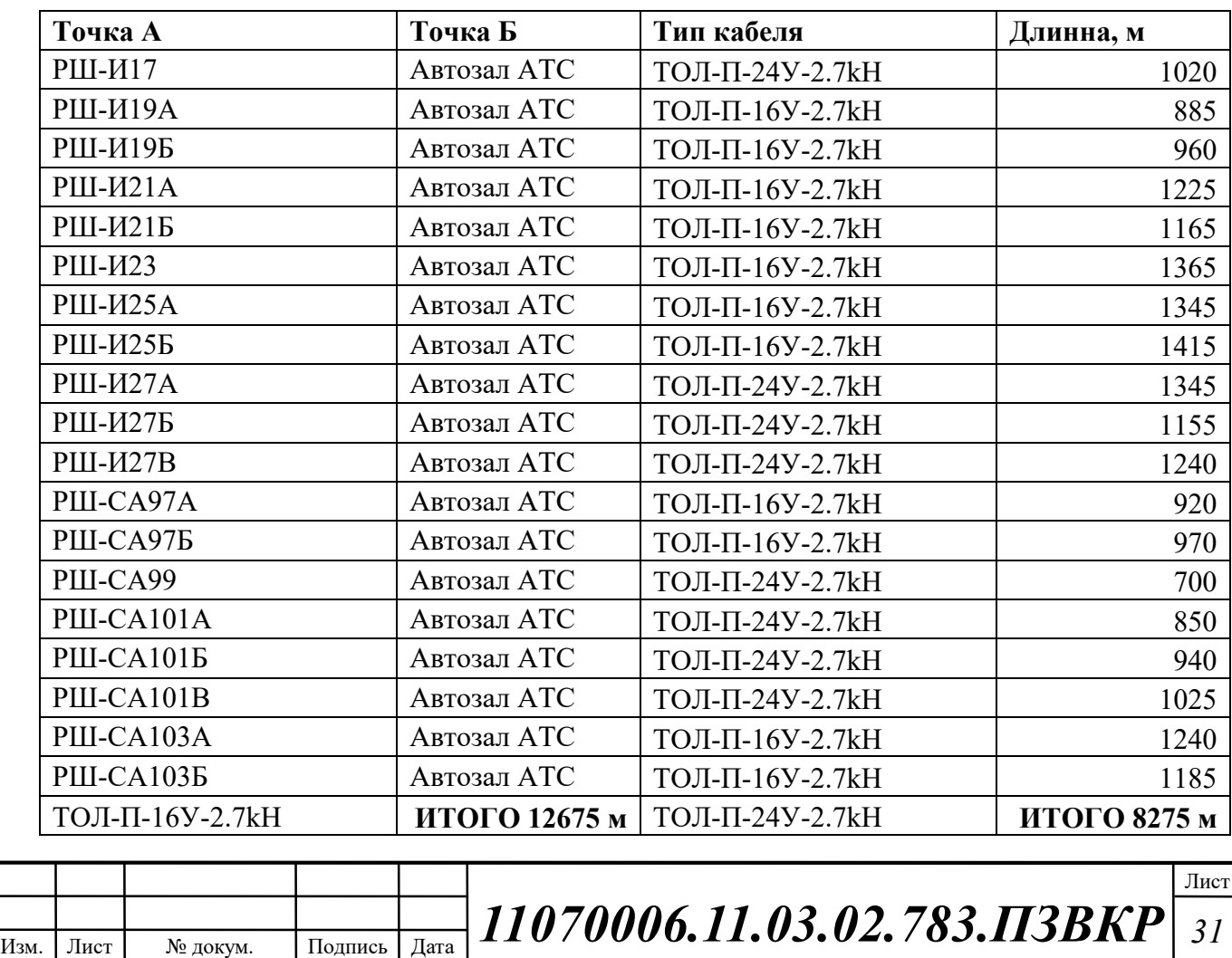

Прокладка оптоволоконного кабеля на участке объект/сервер осуществляется методом прокладки в существующей кабельной канализации до коммутаторов, установленных в специально оборудованных технических помещениях в зданиях, от коммутатора до абонента проложен медножильный кабель по слаботочной кабельной сети.

Прокладка оптических кабелей в каналах кабельной канализации является относительно несложным технологическим процессом. Кабели прокладываются, как правило, методом затягивания вручную или механизированным способом с использованием специальной техники.

При прокладке через транзитные колодцы кабельной канализации оптический кабель выкладывается по форме колодца вдоль стены на консоли соответствующего ряда. При этом кабель не должен перекрещиваться с другими кабелями, которые проложены в том же горизонтальном ряду, а также закрывать отверстия каналов, которые располагаются с кабелем в одной горизонтальной плоскости. Спуски (подъёмы) кабеля между кронштейнами на боковой стенке колодца, как правило, не допускаются. Колодцы кабельной канализации должны располагаться на расстояние не более 100-120 м друг от друга, внутри должны быть установлены консоли для крепежа кабеля. Кабель должен также иметь специальные отметки: канал ввода, канал вывода, контрольные метки, и т.д. Разработанная схема линейно-кабельных сооружений для магистральной подсистемы СКС представлена на рисунке 3.5.

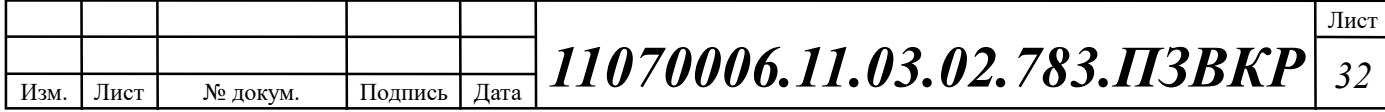

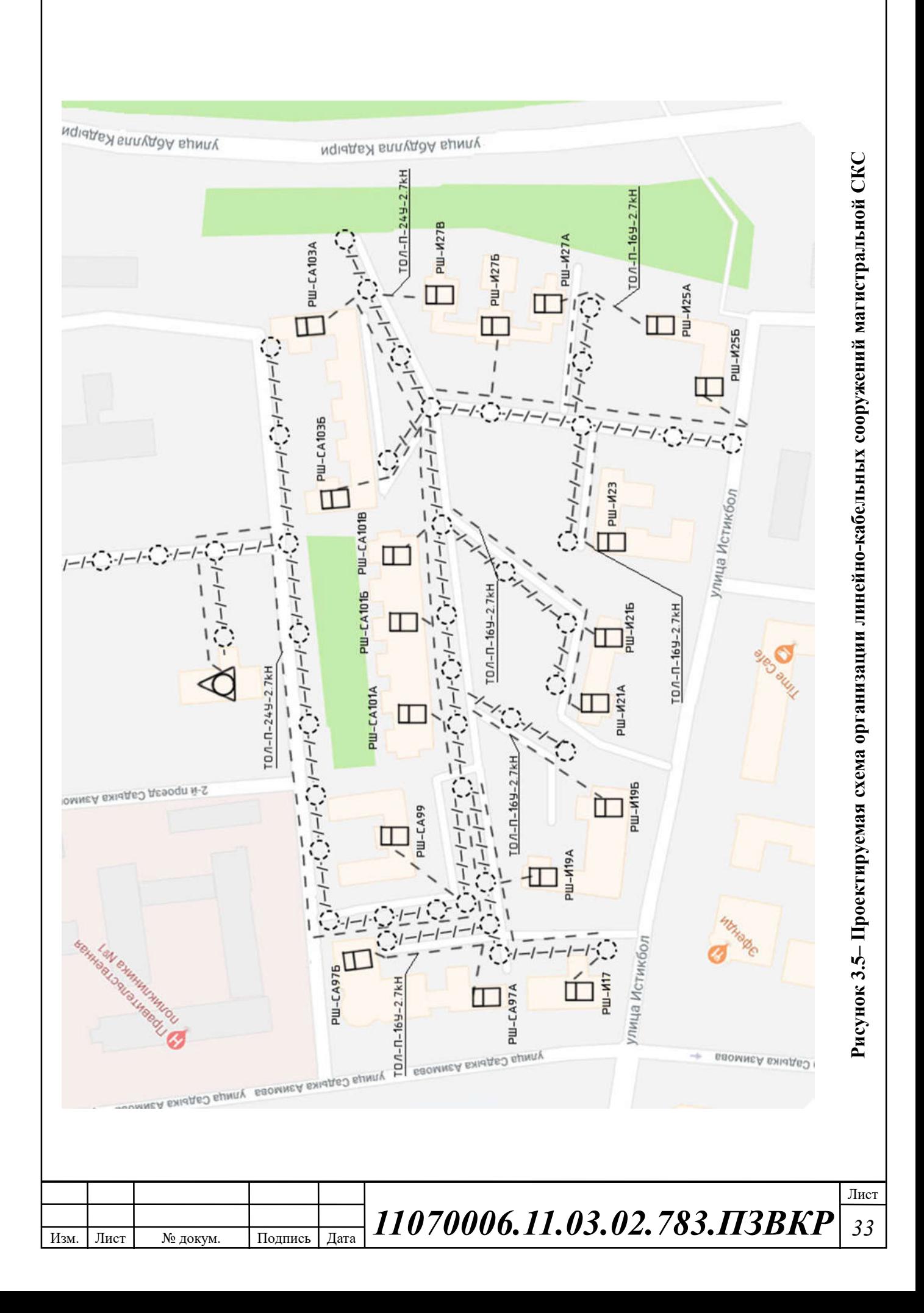

#### Рассмотрим проект для вертикальной кабельной подсистемы:

Согласно выбранному протоколу передачи 100Base-TX и данным изложенным в таблице 2.1 для передачи данных, в качестве внутридомовой разводки пригоден медножильный кабель 5 категории и выше.

Архитектура «волокно-до-дома» (FTTB) в районах застройки городского типа предполагает, что оптический кабель доходит до домового распределительного шкафа (РШ), представляющего собой шкаф в вандалоустойчивом исполнении. Шкаф устанавливается в цокольном, подвальном, верхнем или техническом этаже дома. Внутри шкафа размещается активное и пассивное оборудование. От РШ осуществляется разводка по стоякам, подъездам многопарными кабелями типа «неэкранированная витая пара» UTP Cat5e ёмкостью 25, 50, 100 пар. Многопарные кабели доходят до распределительных коробок (КР) с установленными соединительными изделиями Cat5e. Соединительные изделия обеспечивают сопряжение многопарного и абонентских кабелей, а также коммутацию с активным оборудованием. Абонентские кабели от КР доводятся до квартиры, где они оканчиваются розеткой или вилкой RJ-45. К одной коробке КР могут подключаться абоненты как с данного этажа, так и с соседних. В последнем случае абонентские кабели прокладываются в защитной трубе до нужного этажа, где через универсальную протяжную коробку (КРУ) выходят на горизонтальный уровень разводки в сторону квартир. Типовое решение по внутридомовой разводке, представленное на рисунке 3.6.

В качестве кабеля для межэтажной прокладки рекомендуется использовать многопарный медножильный кабель Hyperline UTP Cat.5 50 pair [28]. Количество межэтажного многопарного кабеля определяется по следующей формуле (3.2):

$$
L_{UTP} = \frac{N_{a\delta} \cdot k_{base}}{C_{UTP}} \cdot Fl \cdot (l_{\scriptscriptstyle sm.} + l_{\scriptscriptstyle don})
$$
\n(3.2)

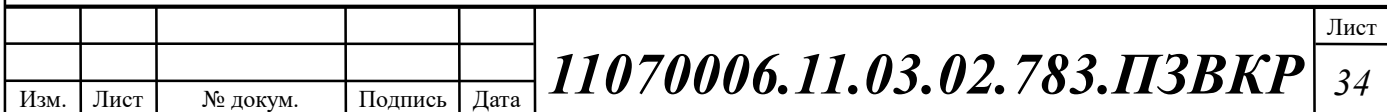
где *Fl* - этажность строения,  $l_{\text{cm}}$  - высота этажа,  $l_{\text{don}}$  - допуск кабеля,  $N_{\text{ao}}$  количество абонентов в строении, *base k* - количество пар для передачи по выбранному протоколу,  $C_{\text{UTP}}$  - количество пар в выбранном кабеле. В данном проекте выбрано значение  $k_{base} = 2$ , в соответствии с протоколом IEEE 802.3u 100Ваse-ТX, значения  $l_{\text{cm}} = 3$ ,  $l_{\text{ion}} = 1$ ,  $C_{\text{UTP}} = 50$ .

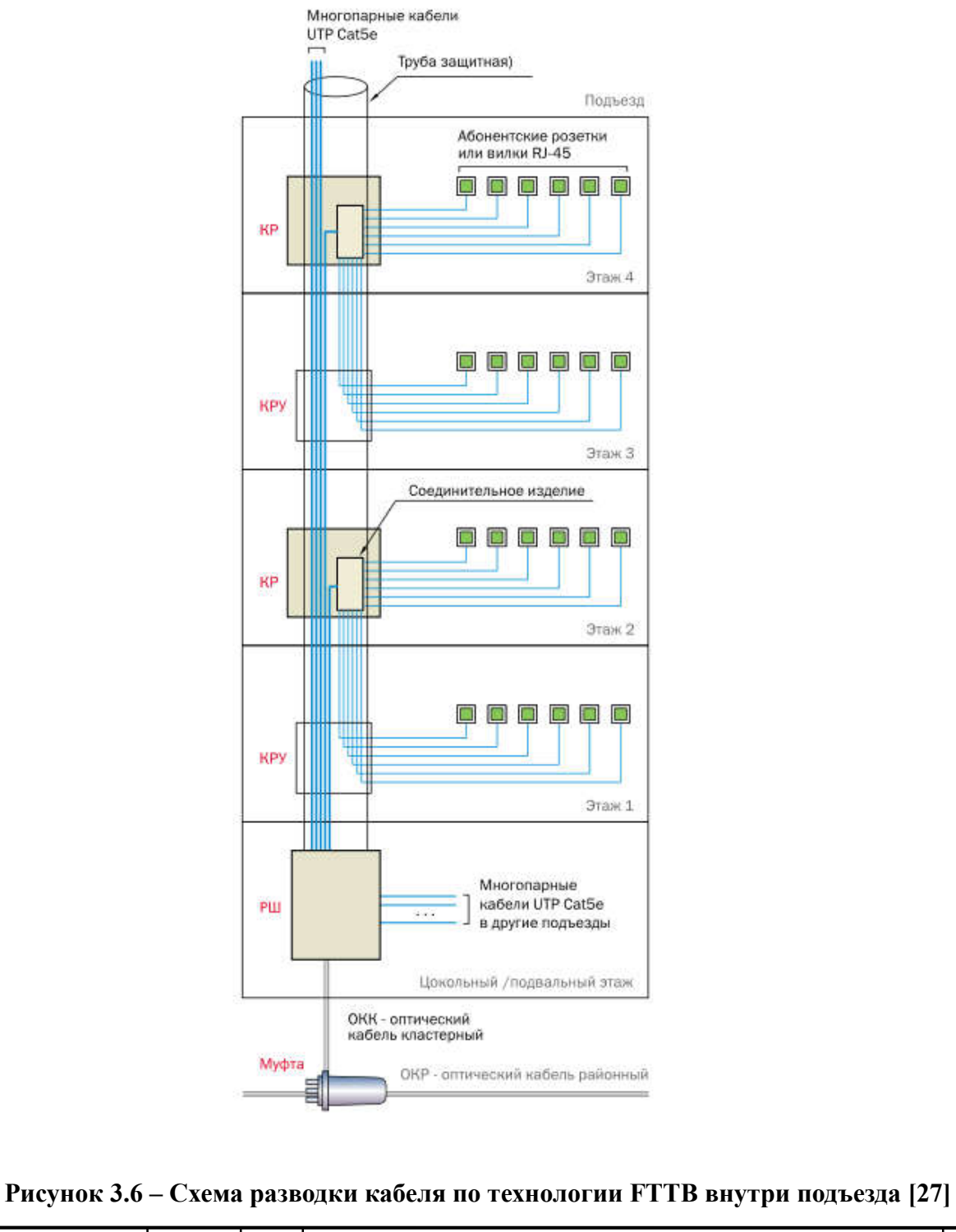

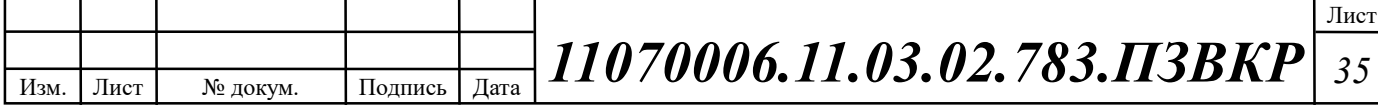

В качестве абонентского кабеля выбран медножильный кабель Hyperline UTP Cat. 5e 4 pair [28]. Количество абонентского кабеля определяется средней длиной абонентской линии на одного абонента, и в данном проекте, принято за 12 м. Спецификация на внутридомовую разводку представлена в таблице 3.6.

| Точка А        | Этажность | Абонентов | Кабель<br>многопарный | Кабель<br>абонентский |
|----------------|-----------|-----------|-----------------------|-----------------------|
| РШ-И17         | 18        | 80        | 240                   | 960                   |
| РШ-И19А        | 19        | 70        | 222                   | 840                   |
| РШ-И19Б        | 19        | 70        | 222                   | 840                   |
| <b>РШ-И21А</b> | 10        | 40        | 67                    | 480                   |
| РШ-И21Б        | 10        | 40        | 67                    | 480                   |
| РШ-И23         | 16        | 90        | 240                   | 1080                  |
| РШ-И25А        | 14        | 40        | 94                    | 480                   |
| РШ-И25Б        | 14        | 40        | 94                    | 480                   |
| РШ-И27А        | 21        | 68        | 238                   | 816                   |
| РШ-И27Б        | 21        | 68        | 238                   | 816                   |
| <b>РШ-И27В</b> | 21        | 67        | 235                   | 804                   |
| PIII-CA97A     | 14        | 60        | 140                   | 720                   |
| РШ-СА97Б       | 14        | 60        | 140                   | 720                   |
| РШ-СА99        | 14        | 100       | 234                   | 1200                  |
| PIII-CA101A    | 14        | 87        | 203                   | 1044                  |
| PIII-CA1015    | 14        | 87        | 203                   | 1044                  |
| PIII-CA101B    | 14        | 86        | 201                   | 1032                  |
| PIII-CA103A    | 16        | 60        | 160                   | 720                   |
| PIII-CA1035    | 16        | 60        | 160                   | 720                   |
|                |           | ИТОГО     | 3398/4000*            | 15276/15555**         |

Таблица 3.6 – Спецификация внутридомовой разводки

\* - кабель продается барабанами, по 1000 м

\*\* - кабель продается барабанами, по 305 м

В качестве пассивного сетевого хозяйства в проекте СКС на уровне доступа будут использованы следующие элементы: коробки распределительные, коммутационные панели, оптические коммутационные панели, коммутационные шнуры, розетки RJ-45. Состав пассивного сетевого хозяйства представлен в таблице 3.7.

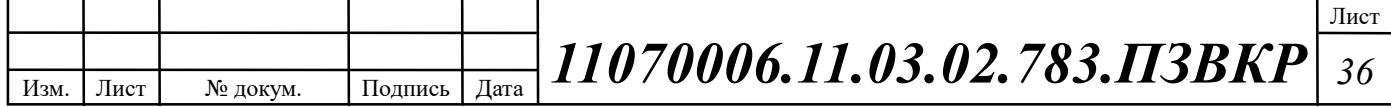

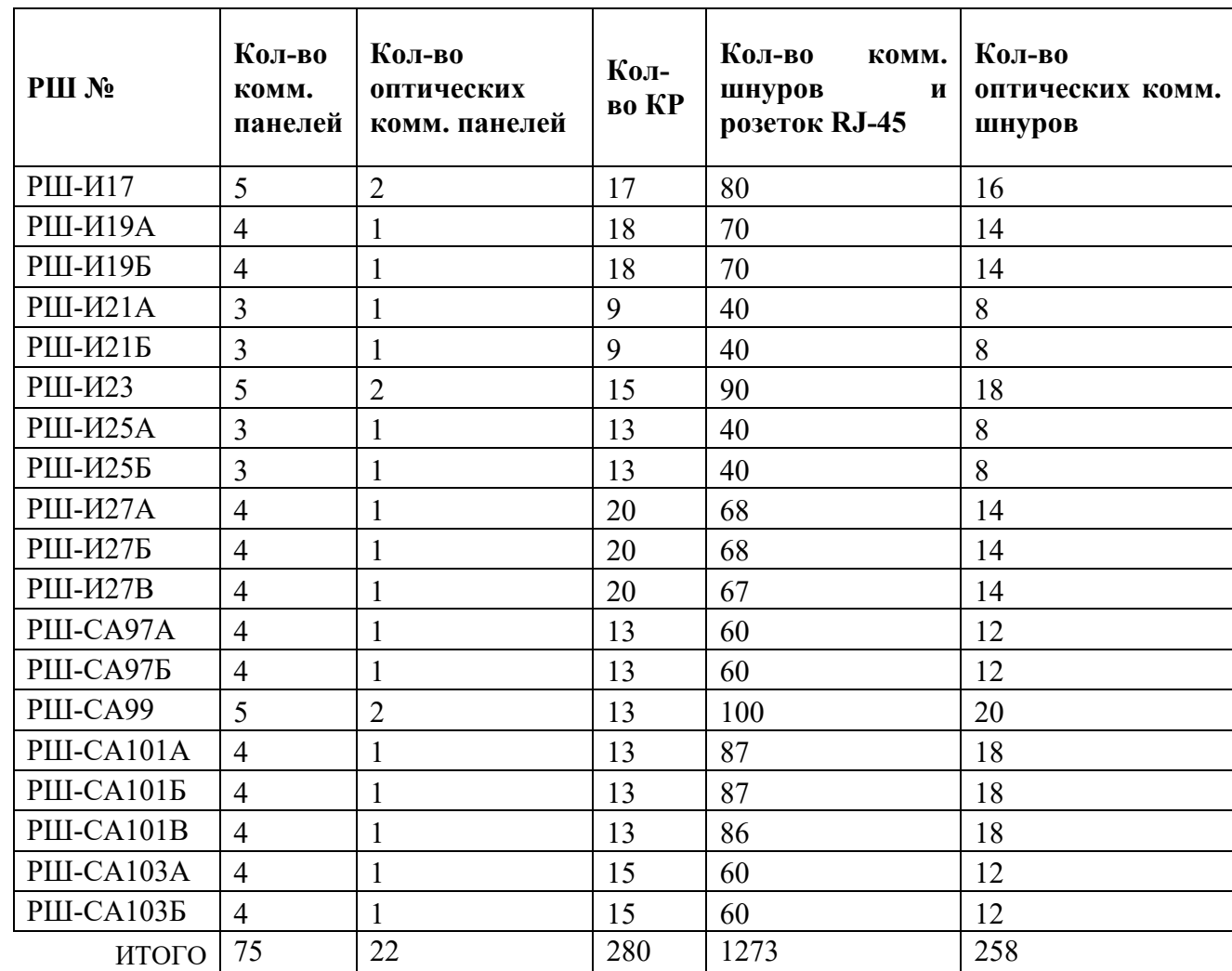

#### Таблица 3.7 – Состав пассивного сетевого хозяйства СКС

## 3.3 Выбор сетевого оборудования

Выбор оборудования для сети абонентского является задачей с неоднозначным решением. Для удобства построения и управляемости сети следует ориентироваться на оборудование единственного поставщика. Практика показывает, что использование оборудование одного поставщика позволяет избежать проблем с совместимостью.

Для проектируемой сети было выбрано оборудование фирмы Cisco Systems (США). Выбор производителя был продиктован его лидирующим

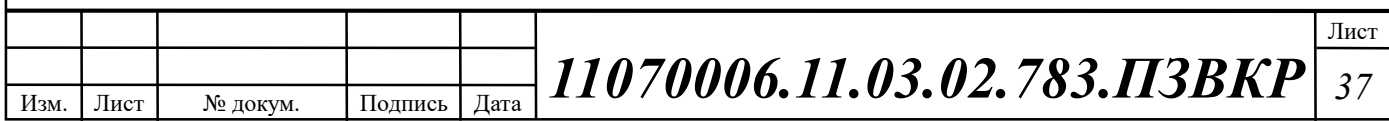

положением в области IT. К основным преимуществам решений на базе оборудования производителя относится:

1. Возможность предоставления пакета прибыльных дифференцированных услуг;

2. Сочетание преимуществ оптоволоконных, Ethernet и IP-технологий;

3. Предоставление проверенных Ethernet-продуктов и решений операторского класса;

- 4. Эффективная интеграция услуг Triple-play;
- 5. Высокий уровень надежности;
- 6. Техническая поддержка;
- 7. Сертификация оборудования и специалистов.

Оборудование доступа - Сетевой коммутатор Cisco Catalyst WS-C2960S-F24TS-S с портами 24 x FE RJ-45, 2 x SFP. Обеспечивает подключение абонентских устройств (до 24 абонентов) и связь с уровнем распределения и агрегации трафика двумя каналами. Конфигурация коммутатора представлена в таблице 3.8.

Таблица 3.8 – Конфигурация коммутатора Cisco WS-C2960S-F24TS-S [29]

| Параметр                 | Значение             |
|--------------------------|----------------------|
| Серия                    | Catalyst 2960S       |
| Уровень коммутатора      | 2 уровень            |
| Тип                      | Управляемый          |
| Тип Cisco IOS            | LAN Lite             |
| Порты доступа Ethernet   | 24 x FE RJ-45        |
| Порты агрегации Ethernet | Слоты под SFP модули |
| Аплинки                  | $2 \times$ SFP       |
| Таблица МАС адресов      | 8000 МАС адресов     |
| Память FLASH             | 64 M6                |
| Объем ОЗУ                | 128 M <sub>6</sub>   |
| Тип питания              | AC 220B              |
| Высота RM UNIT           | 1 U                  |
| Матрица коммутации       | 176 Гбит/с           |
| Тип установки            | Стоечное             |

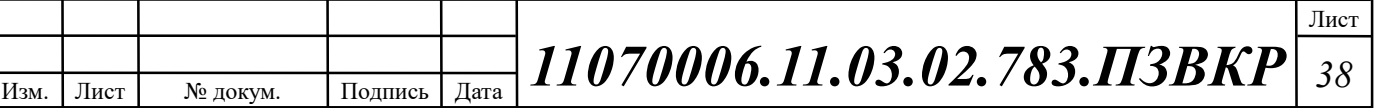

Оборудование доступа - Источник бесперебойного питания для коммутаторов доступа: ИБП APC Smart-UPS 1000VA LCD RM 2U 230V SMT1000RMI2U [30].

Оборудование доступа - Модуль Cisco SFP-1G-LX, дальность до 2 км (14dB) по одномодовому волокну, 1310нм, с функцией DDM [29].

Одноволоконный оптический модуль с форм фактором SFP для 1G Ethernet, соответсвует стандарту 1000Base-LX. Предназначен для работы в одномодовом оптическом волокне (Single mode fiber, SMF), максимальная дальность 5 км, оптический бюджет 14dB, LC коннектор, рабочая длина волны Tx/Rx: 1310/1550нм. Соответствует рекомендациям SFF-8431 Multisource Agreement (MSA).

Оборудование агрегации трафика – Сетевой коммутатор Cisco Catalyst WS-C3850-32XS-S 3 уровня. Порты 32 x SFP+, модуль 8 x 10 GE. Конфигурация коммутатора представлена в таблице 3.9.

Таблица 3.9 – Конфигурация коммутатора Cisco WS-C3850-32XS-S [29]

| Параметр                                       | Значение            |
|------------------------------------------------|---------------------|
| Серия                                          | Catalyst 3850       |
| Уровень коммутатора                            | 3 уровень           |
| Тип Cisco IOS                                  | IP Base             |
| Порты доступа Ethernet                         | $32x$ SFP+          |
| Таблица МАС адресов                            | 32000 МАС адресов   |
| Максимальный VLAN ID                           | 4000                |
| Аплинки                                        | 8 x 10 GE           |
| Число активных VLAN                            | <b>1000 VLAN</b>    |
| Протоколы VLAN                                 | 802.1Q              |
| Память FLASH                                   | $2 \Gamma 6$        |
| Объем ОЗУ                                      | $4\Gamma$           |
| Потребляемая мощность номинальная/максимальная | 715 BT              |
| Тип питания                                    | AC 100-240B         |
| <b>Высота RM UNIT</b>                          | 1U                  |
| Коммутация Мпакетов/с (MPPS)                   | 454.55 Mpps         |
| Матрица коммутации                             | 92 Гбит/с           |
| Тип установки                                  | Стоечное/настольное |

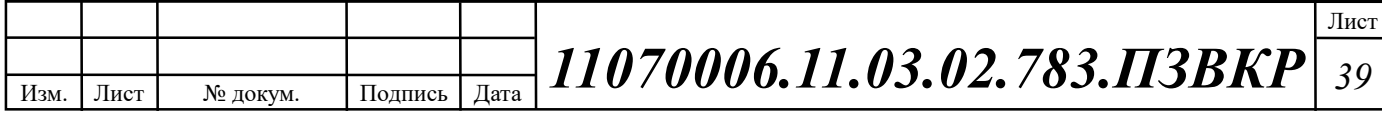

Оборудование агрегации трафика – Модуль оптический Cisco SFP-10G-LR [29], дальность до 20 км (21dB), 1310нм, с функцией DDM. 10 гигабитный модуль с форм-фактором SFP+ для 10G Ethernet, соответствует стандарту 10GBASE-SL. Предназначен для работы в одномодовом оптическом волокне, максимальная дальность 20 км, duplex LC коннектор.

Оборудование предоставления услуг – Сетевой коммутатор Cisco Catalyst WS-C2960L-8TS-LL является представителем новой линейки сетевых коммутаторов с фиксированной конфигурацией Cisco Catalyst 2960-L. Сетевые коммутаторы новой линейки ориентированы на использование в небольших компаниях и филиалах. Конфигурация представлена в таблице 3.10.

| Параметр                     | Значение                   |
|------------------------------|----------------------------|
| Серия                        | Cisco Catalyst 2960L       |
| Уровень коммутатора          | 2 уровень                  |
| Тип Cisco IOS                | <b>LAN</b> Lite            |
| Порты доступа Ethernet       | 8 x GE RJ-45               |
| Порты агрегации Ethernet     | 2 x GE RJ-45 combo SFP     |
| Универсальные порты Ethernet | $2 \times$ SFP             |
| Максимальный VLAN ID         | 4000                       |
| Число активных VLAN          | 255 VLAN                   |
| Протоколы VLAN               | 802.1Q/Voice VLAN/VTP/     |
| Память FLASH                 | 64 M <sub>6</sub>          |
| Объем ОЗУ                    | 128 M <sub>6</sub>         |
| Гарантия                     | Lifetime Hardware Warranty |
| Потребляемая мощность        |                            |
| номинальная/максимальная     | 11 Ватт/час                |
| Тип питания                  | AC 100-240B                |
| Коммутация Мпакетов/с (MPPS) | 3,8 MPPS                   |
| Тип установки                | Настольное/настенное       |

Таблица 3.10– Конфигурация коммутатора Cisco WS-C2960L-8TS-LL

Рекомендуемое абонентское оборудование – базовый IP-телефон Cisco SPA 301 -на 1 линию. Подключается непосредственно к сети поставщика услуг Интернет-телефонии или к учрежденческой IP-АТС.

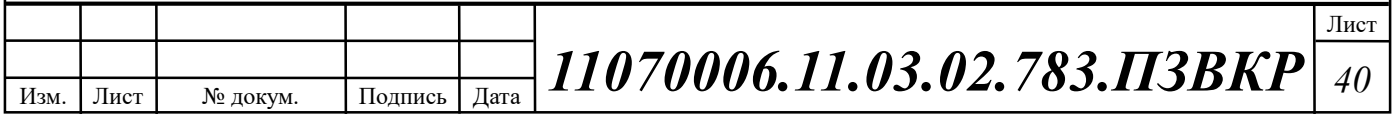

Рекомендуемое абонентское оборудование – абонентский шлюз Linksys N300 E1200-EE WIFI роутер 802.11n, 2 внутренних антенны 2x2 MIMO, 1 порт WAN FastEthernet RJ-45, 4 LAN порта FastEthernet RJ-45. Маршрутизатор Linksys E1200, как и другие модели E-серии, оснащен самыми передовыми технологиями обеспечения безопасности использования беспроводной сети. Способы шифрования WEP/WPA/WPA2 и технология SPI. Параметры 4 x LAN / 1 x WAN, Wi-Fi 802.11n, поддержка QoS, SPI, DHCP.

Рекомендуемое абонентское оборудование – STB плеер MAG322. MAG322 мощная приставка с двухъядерным процессором на чипсете BCM75839 и 512 МБ оперативной памяти. Это оптимальное решение, чтобы запустить ваш IPTV/OTT проект в кратчайший срок. Приставка полностью удовлетворяет текущие потребности рынка. Ваши клиенты смогут наслаждаться высоким качеством видео и звука благодаря наличию выходов HDMI 1.4b и S/PDIF (опционально). А поддержка HEVC значительно снизит нагрузку на сеть.Плеер оснащен разъемом USB и укомплектован выносным удлинителем ИК-порта. Благодаря Ethernet-интерфейсу и беспроводному модулю, медиаплеер легко интегрируется в домашнюю сеть и может работать в режиме домашней точки доступа Wi-Fi. Кроме того, MAG322 может выступать и в качестве приставки для просмотра цифрового телевидения. Компактный размер и высокая функциональность делают MAG322 уникальным медиаплеером с оптимальным сочетанием цены и возможностей. Поддержка видеоформатов: MKV, AVI, WMV, VOB, MOV, ASF, TP, TS, M2T, M2TS, MP4. Поддержка аудиоформатов: MP3, WMA, AAC, Ogg, M4A, WAV, FLAC, APE, AC. Поддержка графических форматов: JPEG, GIF, BMP, PNG. Поддержка субтитров: SRT, SUB (MicroDVD), text (MKV), SSA/ASS (MKV, внешние), VobSub (MP4, MKV, внешние SUB/IDX), PGS. Интерфейс к ПК RJ-45, USB 2.0, Wi-Fi.

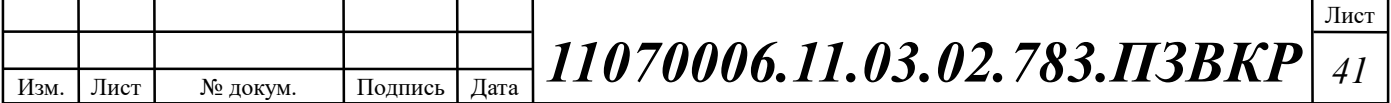

# 3.4 Схема организации мультисервисной сети связи

Пакет услуг, предоставляемый проектируемой сетью широкополосного абонентского доступа связи, включает в себя следующие услуги:

1. Доступ в Интернет — предоставление широкополосного доступа к сети Интернет;

2. Цифровое IP TV — предоставление доступа к просмотру различных телевизионных каналов на основе IP Multicast, в том числе высокой четкости;

3. IP телефония — предоставления услуг телефонной связи по сетям передачи данных.

## Высокоскоростной доступ в сеть Интернет

Основным механизмом пропуска клиентского трафика будет DHCP op.82, в этом случае весь трафик абонентов проходит через коммутаторы агрегации и распределения трафика Cisco WS-3850, где маршрутизируется, приоритезируется и ограничивается по полосе пропускания.

# Предоставление услуги IP TV

Медиа контент для услуги IP TV предоставляется в отдельном VLAN, поэтому для предоставления сервиса на коммутаторе используется функционал MVR (Multicast VLAN Registration), VLAN абонента ассоциируется с Multicast VLAN, после чего входящие служебные пакеты IGMP REPORT необходимые для предоставления сервиса (IGMP-join, IGMP-leave) перемещаются коммутатором из VLAN абонента в multicast VLAN. В свою очередь, запрошенный абонентом мультикаст трафик транслируется в VLAN абонента. Таким образом, нет необходимости на стороне абонента размещать интеллектуальное оборудование поддерживающее стандарт 802.1Q.

На коммутаторе Cisco WS-3850 запрещается транслирование неизвестного мультикаст трафика. Список мультикаст групп и пользователей (портов) запросивших эти группу формируется функционалом IGMP snooping v2. На коммутаторе список хранится в виде таблицы и доступен к просмотру

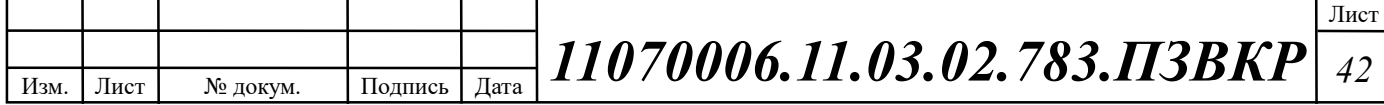

администратором, что облегчает мониторинг и диагностику. IGMP snooping не только формирует список разрешенных для трансляции мультикаст групп в порты куда происходит вещание, но и выполняет функцию безопасности, запрещая передачу IGMP report между не доверенными, абонентскими портами. Доверенные порты (mroute) обычно являются аплинк портами и могут быть назначены автоматически, при получении (general query пакета), а также вручную.

Для получения сервиса на персональном компьютере, оператор должен предоставить пользователю список мультикаст каналов и портов. Пользователю необходимо установить программное обеспечение (VLC плеер, IP TV плеер или STB приставку для просмотра IP TV на телевизоре).

Передача многоадресного трафика услуги IP-TVHD через сети доступа выполняется в единой для всех пользователей сервисной виртуальной сети с использованием технологии MVR (Multicast VLAN Registration).

При установке новых коммутаторов или замене вышедших из строя возможно использование предустановленного скрипта на коммутаторе для автоматической загрузки требуемой конфигурации.

На сети устанавливается сервер сбора и хранения актуальных конфигураций всех интеллектуальных сетевых устройств, включая коммутаторы доступа. Сбор и запись конфигураций выполняется определенным периодом автоматически (например, раз в сутки), сервер запрашивает текущую конфигурацию устройства средствами SNMP или Telnet доступа. Конфигурации поступают на FTP или TFTP сервер. В качестве серверного программного обеспечения может использоваться существующая система OSS или один из ряда специализированных программных продуктов.

#### Предоставление услуги VoIP

Предоставление одному абоненту одновременно услуг доступа в интернет и IP-телефонии с соответствующими классами обслуживания, возможно благодаря поддержке коммутаторами Cisco технологии QoS.

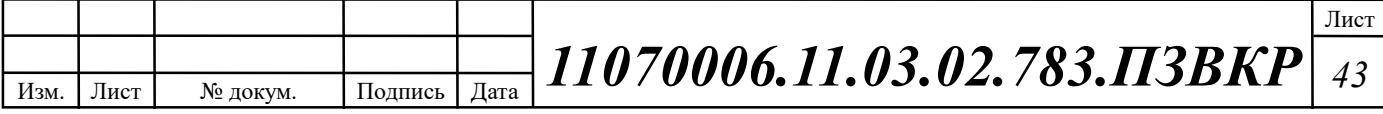

Каждый порт коммутаторов Cisco поддерживает 4 очереди QoS, что достаточно как для Triple Play так и для организации корпоративных VPN.

Предоставление услуги IP телефонии будет осуществляться на базе протокола SIP (Session Initiation Protocol) — протокол прикладного уровня, использующийся для установления мультимедийных соединений (например, для передачи звука и изображения) поверх IP. Протокол может использоваться для создания, изменения и завершения двусторонних (unicast) или многосторонних (multicast) сеансов, включающих один или несколько медиапотоков.

## Схема организации проектируемой мультисервисной сети связи

Мультисервисная сеть организуется согласно концепции FTTB, основной средой является одномодовой оптический кабель типа ТОЛ (оптические волокна типа У). Оптические линии связи проложены от здания телефонной станции, находящейся по адресу 2й проезд Садыка Азимова, до всех зданий ЖК "Яшнаобад". Прокладка выполняется по телефонно-кабельной канализации с соблюдением всех норм и номенклатурных требованиях.

В жилых зданиях ЖК, на первых этажах в техническом помещении размещается распределительный шкаф в антивандальном исполнении. В распределительном шкафу размещается кроссовое оборудование, патч-панели, коммутаторы доступа и оборудование телеметрии и бесперебойного питания (APC Smart UPS 1000VA). Коммутаторы доступа Cisco Catalyst WS-C2960 соединены двумя оптическими аплинками по 1 Гбит/c (Ethernet 1GBase-LR) по с подключением технологии агрегации трафика Etherchannel подключены к коммутаторам агрегации трафика Cisco Catalyst WS-3850. Что обеспечивает балансировку нагрузки и повышенную надежность распределительной сети.

EtherChannel даёт возможность объединять от двух до восьми 100 Мбит/с, 1 Гбит/с или 10 Гбит/с портов Ethernet (все порты в канале должны иметь одинаковую скорость), работающего по витой паре или по оптоволокну, что позволяет достичь результирующей скорости до 80 Гбит/с. Дополнительно, от

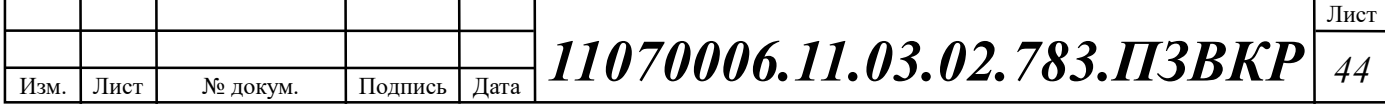

одного до семи портов могут быть неактивны и включаться в работу при обрыве соединения по одному из активных портов. При отсутствии резервных портов, трафик автоматически распределяется по всем активным соединениям.

Канал может устанавливаться между маршрутизаторами, коммутаторами и сетевыми адаптерами на сервере. Все сетевые адаптеры, являющиеся частью канала, получают один MAC-адрес, что делает канал прозрачным для сетевых приложений. Балансировка трафика между портами производится на основе хэш-функции над MAC-адресом, IP-адресом или TCP и UDP портом источника или получателя. Таким образом, в некоторых неблагоприятных случаях, весь трафик может передаваться по одному физическому соединению.

При использовании протокола STP вместе с EtherChannel, все соединения в канале рассматриваются как одно логическое и BPDU посылается только по одному из них.

При настройке EtherChannel, порты на обеих сторонах канала добавляются к нему вручную, или используется один из протоколов автоматической агрегации портов: проприетарный протокол Cisco PAgP, или описанный в стандарте IEEE 802.3ad LACP.

Подключение абонентов осуществляется на скорости до 100 Мбит/c (Ethernet 100Base-TX). Количество абонентских портов коммутатора 24, заполняемость портов не превышает 80%.

Среда передачи для абонентской разводки – медножильный кабель пятой категории. Разводка выполняется от патч-панели распределительного шкафа по слаботочной сети многопарным кабелем Hyperline UTP P50 Cat.5e с установкой на каждом этаже распределительных коробок типа КР с врезным плинтом 10. К распределительным коробкам от квартир на этаже кроссируется абонентский кабель Hyperline UTP P2 Cat.5e, норма длинны которого предусмотрена в количестве 12 метров. Абонентское оборудование (Customer permission enterprise, CPE) подключается к розетке RJ-45 установленной в помещении.

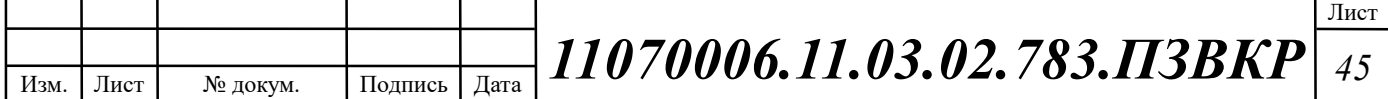

Основой функционирования сети является шесть коммутаторов третьего уровня Cisco Catalyst WS-3850. Они используются для агрегации и распределения трафика, выполняют функции маршрутизации и виртуализации внутри сети и соединение сервисной и абонентской части сети. Коммутаторы агрегации третьего уровня, оборудование резервного питания, сервер биллинга и управления сетью, расположены в серверном помещении телефонной станции ЖК «Яшнаобад». Кроссовое оборудование располагается в автозале телефонной станции. Оборудование располагается в специализированных 19" шкафах/стойках в соответствии с СН-512-78 (Технические требования к зданиям и помещениям для установки средств вычислительной техники [32]).

Сервисы DHCP (Dynamic Host Configuration Protocol / протокол динамической конфигурации узла), DNS (Domain Name Sysyem/система доменных имён, TFTP (Trivial File Transfer Protocol / простой протокол передачи файлов), SNMP (Simple Network Management Protocol / простой протокол сетевого управления), система биллинга и мониторинга сети размещается на операционной системе типа UNIX сервера предоставляемого компанией Узбектелеком. Встроенное хранилище на базе RAID 05 позволяет загружать конфигурации на удаленные коммутаторы доступа без физического доступа.

Администрирование сетью осуществляется с специализированного ПК на базе расположено в здании телефонной станции и подключеного сетевой инфраструктуре через коммутатор серверной группы Cisco WS-C2960L. С рабочего место осщуествляется удаленное управление сервисами, системой биллинга, а также мониторинг сети связи.

Проектируемая схема организации связи жилого комплекса «Яшнаобад» города Ташкент представлена на рисунке 3.7.

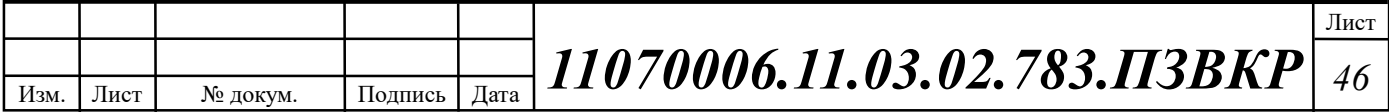

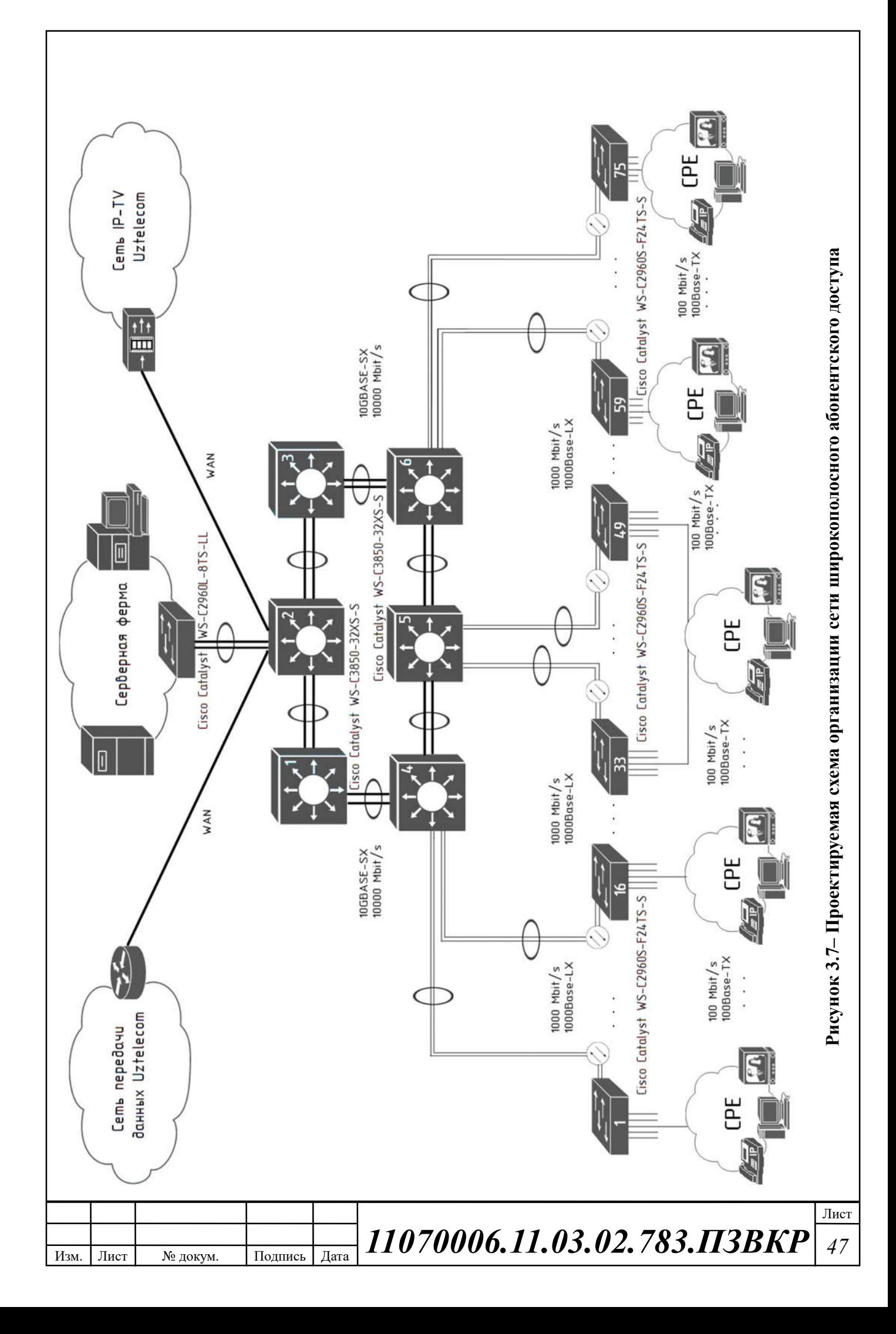

3.5 Охрана труда, техника безопасности и экологическая безопасность проекта

Техническое помещение мультисервисной сети связи является помещением с повышенной опасностью поражения электрическим током, в силу опасности одновременного прикосновения к металлическим корпусам оборудования с одной стороны и к заземлённым металлическим конструкциям с другой. Для предотвращения этого необходимо соблюдать нормы на проектирование эксплуатационных проходов – 1800 мм и размещение оборудования вдали от батарей центрального отопления. Места разъёмов должны располагаться в безопасном для человека месте, все провода должны быть изолированы.

Ремонт и техническое обслуживание мультисервисного оборудования необходимо производить в соответствии с правилами техники безопасности при эксплуатации электрических установок до 1 000 В. К обслуживанию должны допускаться лица, имеющие квалификацию четвёртой группы по правилам техники безопасности.

Пожар, возникающий на участке мультисервисной сети, может привести к выходу из строя оборудования, и угрожает жизни и здоровью людей. К основным причинами пожаров относятся: неисправности электрооборудования (короткое замыкание, пробои в цепях электрического тока, перегрузка и так далее); самовозгорание горючих веществ; неправильное хранение пожароопасных материалов (спирт, бензин); курение в не предназначенных для этого местах.

На участке ЭМС заранее разработаны мероприятия, обеспечивающие быстрейшую ликвидацию возникшего пожара. К этим мероприятиям относятся:

1. установка устройств пожарной сигнализации,

2. организация средств пожаротушения, с набором средств пожаротушения. Во всех технических помещениях АТС предусмотрена

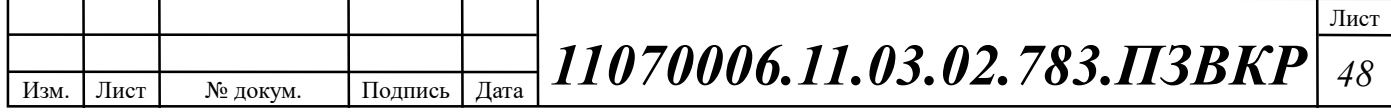

установка углекислотных огнетушителей ОУ-8, в которых в качестве огнегасящего вещества используется углекислый газ, не являющейся электропроводным; кроме того, он не портит предметы, подвергающиеся тушению;

3. организация двух выходов из технического помещения - главного и запасного, и наружных пожарных лестниц.

При возникновении аварийной ситуации на рабочем месте, работающий с персональным компьютером обязан работу прекратить, отключить электроэнергию, сообщить руководителю и принять меры к ликвидации создавшейся ситуации. При наличии травмированных:

o - устранить воздействие повреждающих факторов, угрожающих здоровью и жизни пострадавших (освободить от действия электрического тока, погасить горящую одежду и т.д.);

o - оказать первую помощь;

o - вызвать скорую медицинскую помощь или врача, либо принять меры дня транспортировки пострадавшего в ближайшее лечебное учреждение;

o - сохранить, по возможности, обстановку на месте происшествия;

Разработанные в разделе мероприятия и рекомендации в полной мере решают вопросы охраны труда. Мероприятия по эргономическому обеспечению (удобное рабочее место оператора, оптимальное размещение оборудования, правильное освещение) способствует созданию наилучших условий работы оператора.

Мероприятия по технике безопасности (заземление и зануление оборудования, применение защитных средств) соответствуют требованиям системы стандартов безопасности труда. Мероприятия по пожарной профилактике (надёжная изоляция токонесущих проводов, оснащение помещений огнетушителями и сигнализацией) позволяют предотвратить возникновение пожара, вовремя его обнаружить и принять меры по его устранению. [33]

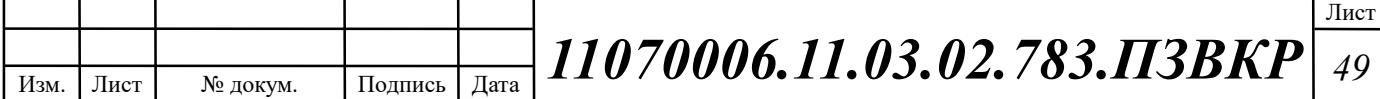

# 4 РАСЧЕТ ПАРАМЕТРОВ ТРАФИКА ПРОЕКТИРУЕМОЙ СЕТИ ШИРОКОПОЛОСНОГО АБОНЕНТСКОГО ДОСТУПА

## 4.1 Оценка необходимой полосы пропускания для услуг

Построение сети широкополосного абонентского позволяет предоставить частным и физическим лицам такие услуги, как телефония, доступ в Интернет и мультимедиа.

Согласно расчету, приведенному в главе 3, услуги IP телефонии предоставляются 892 абонентам, доступ к сети Интернет 1143 абоненту, цифровое телевидение1019 абонентам.

Расчет необходимой полосы канала связи для частных лиц выполняется, исходя из требований к пропускной способности сети связи:

- доступ к сети Интернет 50 Мбит/с
- IP телефония 30 Кбит/с
- цифровое телевидение 10 Мбит/с

Для правильной оценки характеристик и расчета требуемой пропускной способности для предоставления комплексной услуги Triple Play используем параметры, основанные на статистических данных, адаптированные к российскому рынку услуг связи. Значения этих параметров приведены в таблице 4.1.

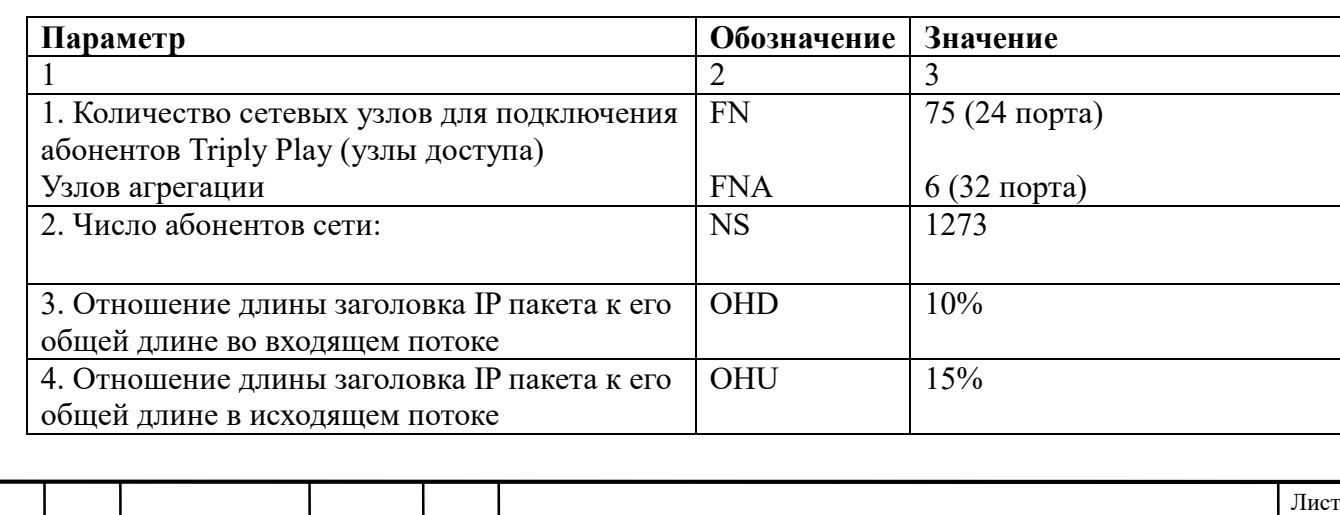

#### Таблица 4.1 - Значения параметров

Изм. Лист № докум. Подпись Дата

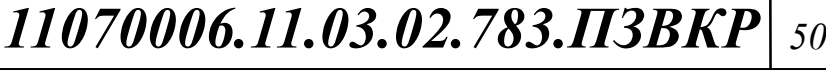

#### Окончание таблицы 4.1

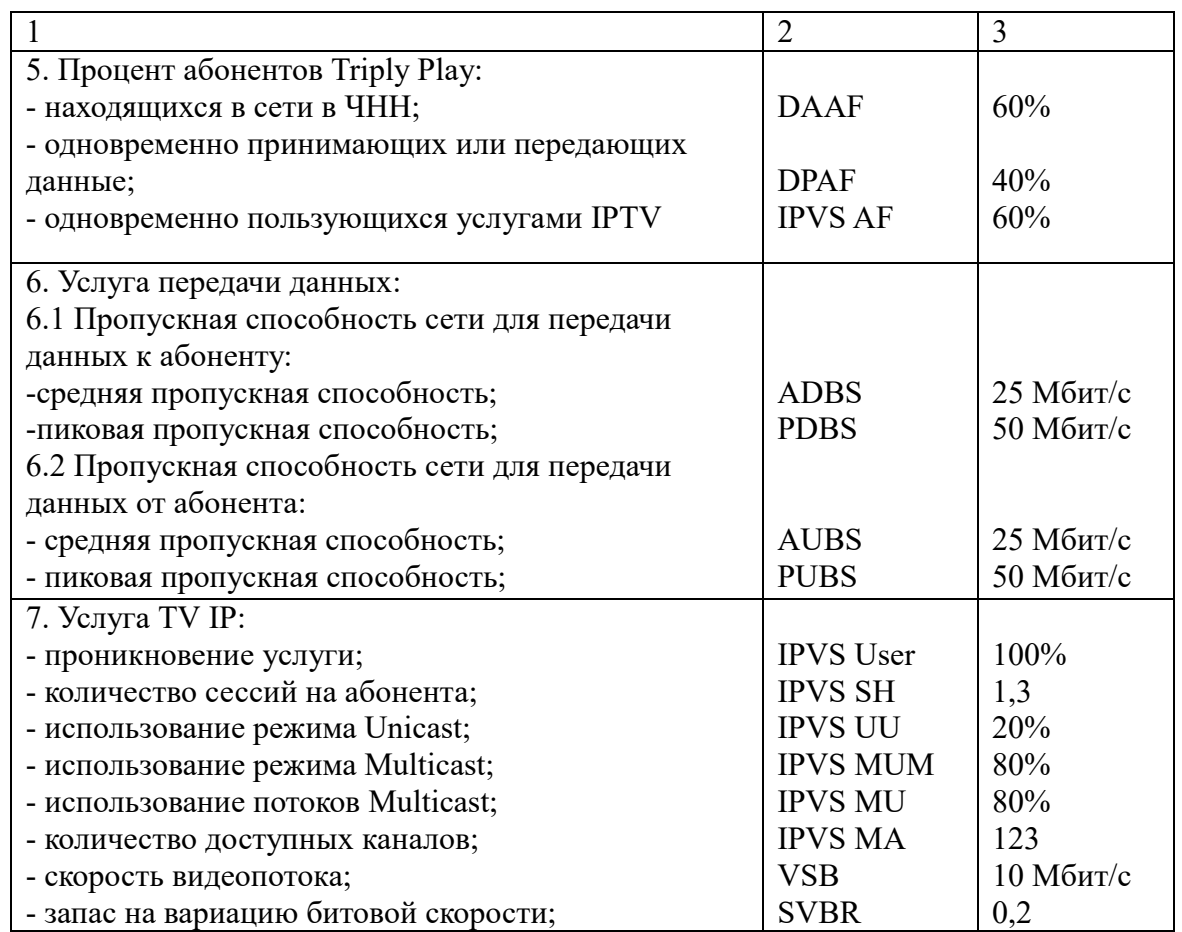

Проектируемая сеть должна быть надежной и на ней не должно быть перегрузок. Поэтому все необходимые расчеты трафика будем производить для часа наибольшей нагрузки для одного оптического сетевого узла.

После того как было определено количество абонентов, пользующихся определенными услугами можно переходить непосредственно к расчету нагрузок проектируемой МСС ЖК «Яшнаобад» города Ташкент. Весь трафик, создаваемый группами абонентов (до 24 абонентов) будет обрабатываться на коммутаторах доступа, затем трафик будет агрегирован на двух сетевых узлах агрегации, что, в свою очередь, и составит нагрузку на транспортною сеть жилого комплекса «Яшнаобад» города Ташкент.

Среднее число абонентов, приходящееся на один сетевой узел доступа, составляет 16 активных портов.

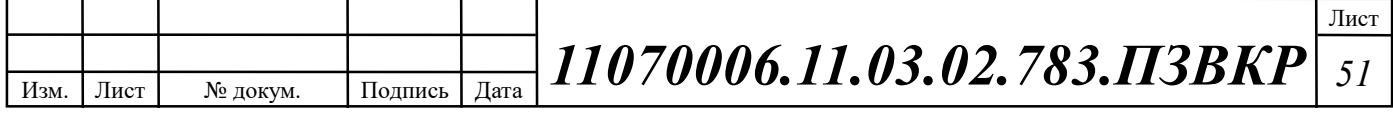

# 4.2 Трафик IP-телефонии

Исходными данными для расчета являются:

- количество источников нагрузки – абоненты, использующие терминалы SIP и подключаемые в пакетную сеть на уровне мультисервисного абонентского коммутатора,  $N_{VoIP}$ =12, человек;

- тип кодека в планируемом к внедрению оборудовании, G.729А;

- длина заголовка IP пакета, 58 байт.

Полезная нагрузка голосового пакета G.729 CODEC составит согласно формуле (4.1)

$$
V_{\text{no}=\frac{t_{\text{ssym.ronoc}\text{a}} \cdot U_{\text{co} \text{o} \text{u} \text{p} \text{o} \text{sigma} \text{m} \text{m}}}{8.6 \text{u} \text{m} \text{m} \text{m}},\tag{4.1}
$$

где  $t_{\text{3BbH},\text{ronoca}}$  - время звучания голоса (мс),  $v_{\text{ko} \mu \text{po} \text{BaHH}}$  - скорость кодирования речевого сигнала (кбит/с).

Эти параметры являются характеристиками используемого кодека. В данном случае для кодека G.729А скорость кодирования – 8кбит/с, а время звучания голоса – 20 мс.

Использование кодека G.729А позволяет передавать через шлюз по 50 пакетов в секунду, исходя из этого, полоса пропускания для одного вызова определится по формуле (4.2):

$$
\Pi \Pi p_1 = V_{n\alpha\kappa ema} \cdot 8 \frac{\delta u m}{\delta a u m} \cdot 50 \, p s, \text{K} \delta u m / c,\tag{4.2}
$$

где Vпакета – размер голосового пакета, (байт).

 $\Pi \Pi p_1 = 78 \cdot 8 \cdot 50 = 30 K \delta u m / c.$ 

С помощью средств подавления пауз обычный голосовой вызов можно сжать примерно на 50 процентов (по самым консервативным оценкам – 30%). Исходя из этого, необходимая полоса пропускания для коммутатора доступа составит (4.3):

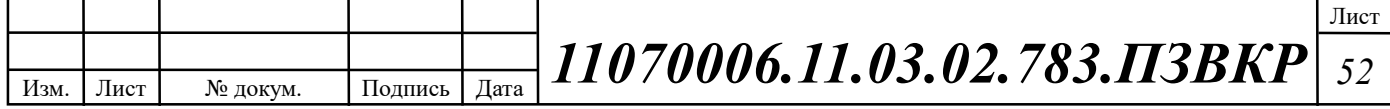

$$
\Pi \Pi p_{\text{WAN}} = \Pi \Pi p_1 \cdot N_{\text{SP}} \cdot VAD, \text{K6m/c}, \tag{4.3}
$$

где ППр1 – полоса пропускания для одного вызова (кбит/с), NSIP – количество голосовых портов в точке присутствия (шт), VAD (Voice Activity Detection) – коэффициент механизма идентификации пауз (0,7)

 $\Pi \Pi p_{\mu\mu} = 30 \cdot 12 \cdot 0, \tau = 252 K \delta \mu m / c.$ 

### 4.3 Трафик IP TV

Далее определяется трафик, создаваемый на сети услугой цифрового IPтелевидения и видео по запросу. Для определения среднего количества абонентов, приходящихся на один сетевой узел, используется формула (4.4):

$$
AVS = NS/FN, a6,
$$
\n(4.4)

где NS – общее число абонентов (аб), FN – количество сетевых узлов абонентской коммутации (шт).

 $AVS = 1019/75 = 14 a6.$ 

Количество абонентов на одном оптическом сетевом узле, пользующихся услугами интерактивного телевидения одновременно, определяется коэффициентом IPVS Market Penetration (4.5):

IPVS Users = AVS\*IPVS MP\*IPVS AF\*IPVS SH, a6, 
$$
(4.5)
$$

где IPVS MP – коэффициент проникновения услуги IP TV, IPVS AF – процент абонентов, пользующихся услугами IP TV одновременно в ЧНН, IPVS SH – коэффициент, показывающий, сколько различных программ одновременно принимается в одном доме.

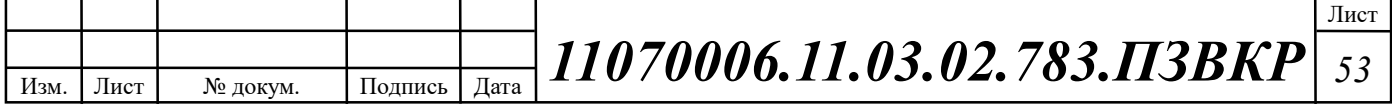

 $IPV\text{S}Users = 14*1*0,7*1,3 = 13 \text{ a}6.$ 

В некоторых домовладениях может одновременно приниматься несколько видеопотоков, например, два, и в этом случае в расчетах считается, что видеопотоки принимают два абонента.

Для абонентов трансляция видеопотоков происходит в разных режимах. Часть абонентов принимает видео в режиме multicast, а часть – в режиме unicast. При этом абоненту, заказавшему услугу видео по запросу, будет соответствовать один видеопоток, следовательно, количество индивидуальных потоков равно количеству абонентов, принимающих эти потоки (4.6):

IPVS US = IPVS Users\*IPVS UU\*UUS, norokob, 
$$
(4.6)
$$

где IPVS UU – коэффициент проникновения услуги индивидуального видео, UUS=1 – количество абонентов, приходящихся на один видеопоток.

 $IPVSUS = 13*0,3*1 = 4$ , *потока*.

Один групповой поток принимается одновременно несколькими абонентами, следовательно, количество индивидуальных потоков (4.7):

$$
IPVS MS = IPVS Users*IPVS MU, norokob, \t(4.7)
$$

где IPVS MU – количество абонентов, принимающих групповые видеопотоки.

 $IPVSMS = 13 * 0.8 = 11$  *потоков*.

Необходимо рассчитать максимальное количество видеопотоков среди доступных, которое будет использоваться абонентами, пользующимися услугами группового вещания (4.8)

IPVS MSM = IPVS MA\*IPVS MUM, видеопотоков,  $(4.8)$ 

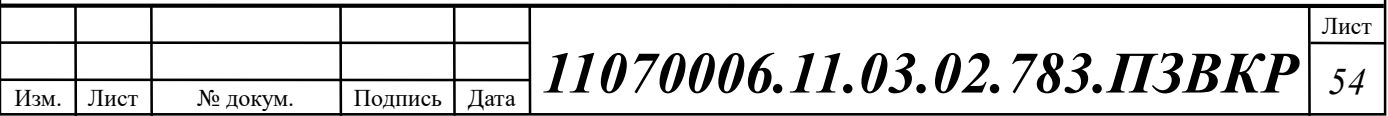

где IPVS MA – количество доступных групповых видеопотоков, IPVS MUM – процент максимального использования видеопотоков.

*IPVSMSM* = 123\*0,8 = 98, видеопотоков мультикаст.

Транслирование видеопотоков в IP сети может происходить с переменной битовой скоростью. Средняя скорость одного видеопотока, принимаемого от оператора, составляет 10 Мбит/с. С учетом добавления заголовков IP пакетов и запаса на вариацию битовой скорости скорость передачи одного видеопотока составит (4.9):

$$
IPVSB = VSB*(1+SVBR)*(1+OHD), M6\mu\text{T/c}
$$
 (4.9)

где VSB – скорость трансляции потока, Мбит/с, SVBR – запас на вариацию битовой скорости.

 $IPVSB = 10*(1+0,2)*(1+0,1) = 13,2 M6$ um / c.

Для передачи одного видеопотока в IP сети в режиме индивидуального вещания необходима пропускная способность (4.10):

$$
IPVS UNB = IPVS US*IPVSB, M6\pi r/c,
$$
 (4.10)

где IPVS MS – количество транслируемых потоков в режиме multicast, IPVS US – количество транслируемых потоков в режиме unicast, IPVSB – скорость передачи одного видеопотока.

 $IPVSUNB = 4*13,52 = 54,08$  *Mbum | c.* 

Групповые потоки транслируются от головной станции к множеству пользователей, и общая скорость для передачи максимального числа групповых видеопотоков в ЧНН составит (4.11):

IPVS MNBM = IPVS MSM\*IPVSB,  $M6W<sub>T</sub>$  (4.11)

где IPVS MSM – число используемых видеопотоков среди доступных, IPVSB – скорость передачи одного видеопотока.

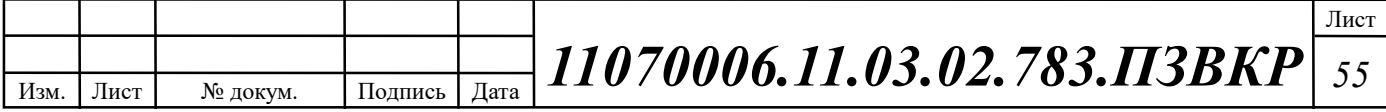

 $IPVSMNBM = 11*13,2 = 145,2 M6$ um / c.

Общая пропускная способность для IP сети с предоставлением услуг интерактивного телевидения на одном сетевом оптическом узле сложится из пропускной способности для передачи видео в групповом и индивидуальном режимах (4.12):

$$
AB = IPVS MNBM + IPVS UNB, M6nT/c, \qquad (4.12)
$$

где IPVS MNBM – пропускная способность для передачи группового видеопотока, IPVS UNB – пропускная способность для передачи индивидуального видеопотока.

 $AB = 54,08 + 145,2 = 199,28$  *Mbum | c.* 

Итак, для предоставления услуги IP TV на одном сетевом узле доступа необходима полоса пропускания 199,28 Мбит/с.

#### 4.4 Трафик передачи данных

Среди всех пользователей сети в час наибольшей нагрузки (ЧНН) в сети будет находится и передавать данные только часть абонентов (активные абоненты), и максимальное число активных абонентов за этот период времени определяется параметром Data Average Activity Factor (DAAF), в соответствии с этим количество активных абонентов составит (4.13):

$$
AS = TS^*DAAF, a6,
$$
\n(4.13)

– , *где TS число абонентов на одном сетевом узле* – , . *DAAF процент абонентов находящихся в сети в ЧНН*  $AS = 16*0.8 = 13 a6.$ 

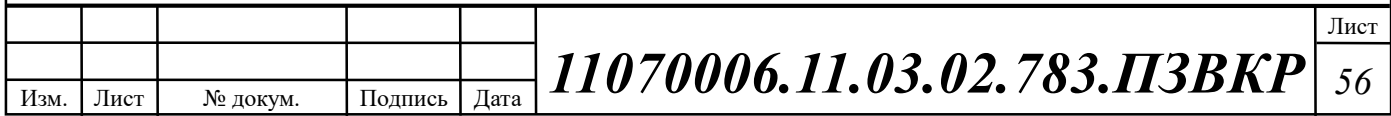

В час наибольшей нагрузки в сети находится 14 человек с одного сетевого узла, охватывающего в среднем 16 абонентов.

Средняя пропускная способность для приема данных составит (4.14):

$$
BDDA = (AS * ADBS) * (1 + OHD), M6WT/c,
$$
\n(4.14)

где OHD – отношение длины заголовка IP пакета к его общей длине во входящем потоке.

 $BDDA = (13 * 25) * (1 + 0,1) = 357,5 M6$ um / c.

Средняя пропускная способность для передачи данных (4.15):

$$
BUDA = (AS*AUBS)*(1 + OHU), M6nT/c,
$$
\n(4.15)

где OHU – отношение длины заголовка IP пакета к его общей длине во исходящем потоке.

 $BUDA = (13 * 25) * (1 + 0.15) = 373.75 M6$ um / c.

Количество абонентов, передающих или принимающих данные в течении некоторого короткого промежутка времени, определяют пиковую пропускную способность сети. Количество таких абонентов в час наибольшей нагрузки определяется коэффициентом Data Peak Activity Factor по формуле (4.16):

$$
PS = AS^*DPAF, a6,
$$
 (4.16)

где DPAF – процент абонентов, одновременно принимающих или передающих данные в течении короткого интервала времени.

 $PS = 13 * 0.5 = 7 a6.$ 

Пиковая пропускная способность измеряется за короткий промежуток времени (1 секунда). Пиковая пропускная способность, требуемая для приема данных в час наибольшей нагрузки (4.17):

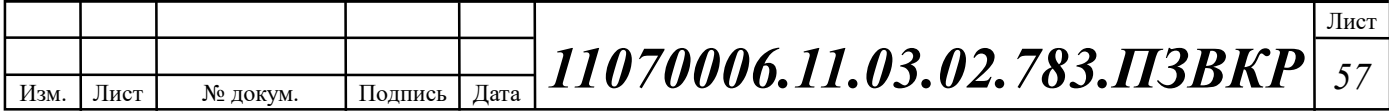

$$
BDDP = (PS*PDBS)* (1 + OHD), M6WT/c,
$$
\n(4.17)

 $BDDP = (7 * 50) * (1 + 0,1) = 385 M \delta$ um / c. – , / . *где PDBS пиковая скорость приема данных Мбит с*

Пиковая пропускная способность для передачи данных в ЧНН (4.18):

$$
BUDP = (PS*PUBS)*(1+OHU), M6\mu\tau/c,
$$
\n(4.18)

 $BUDP = (7 * 50) * (1 + 0.15) = 304.35$  *Mbum* / c. – , / . *где PUBS пиковая скорость передачи данных Мбит с*

Для проектирования сети необходимо использовать максимальное значение полосы пропускания среди пиковых и средних значений для исключения перегрузки сети:

$$
BDD = Max[BDDA; BDDP]
$$
,  $M\delta u m / c$ ,  
 $BDU = Max[BUDA; BUDP]$ ,  $M\delta u m / c$ ,

– , *где BDD пропускная способность для приема данных*  $BDU$  – пропускная способность для передачи данных.

BDD = Max [357.5; 385] = 385 Мбит/с,

BDU = Max [373.75; 304.35] = 373.75 Mбит/с.

Общая пропускная способность для приема и передачи данных, необходимая для нормального функционирования оптического сетевого узла, составит (4.19):

$$
BD = BDD + BDU, M6nT/c,
$$
\n(4.19)

где BDD – максимальная пропускная способность для приема данных,

BDU – максимальная пропускная способность для передачи данных.

Итак, для передачи данных на одном сетевом узле доступа необходима полоса пропускания 758.75 Мбит/с.

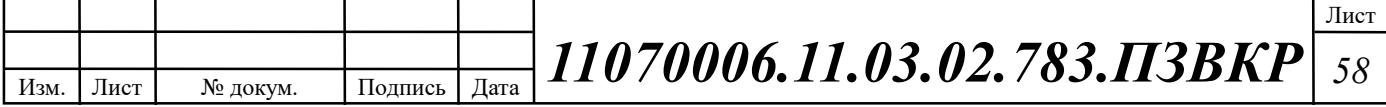

# 4.5 Оценка требуемой полосы пропускания

Полоса пропускания для передачи и приема трафика телефонии, видео, данных и доступа к сети Internet на одном оптическом узле составит (4.20):

$$
\Pi \Pi p_{\text{ Triply play}} = \text{VD} + \text{AB} + \text{BD}, \text{M6} \text{HT/c}, \tag{4.20}
$$

где VD – пропускная способность для трафика IP телефонии;

– ; *АВ пропускная способность для видеопотоков*

BD – пропускная способность для трафика данных;

 $\Pi \Pi p_{\text{Triple play}} = 0.25 + 199.28 + 758.75 = 958.28 M \delta \mu m / c.$ 

Из расчета можно сделать вывод, что требуемую полосу пропускания для коммутатора доступа на направление агрегации может обеспечить канал, работающий на основе протокола 1000Base LX, а на направление доступа технология 100Base TX.

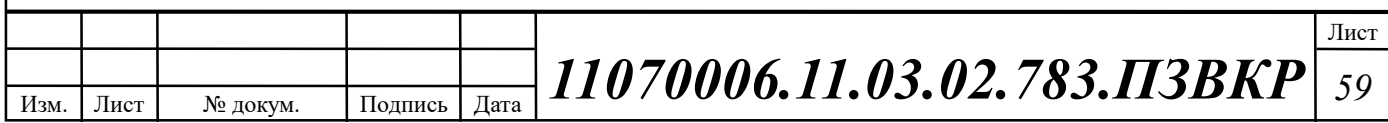

# 5 ТЕXНИКО-ЭКОНОМИЧЕCКОЕ ОБОCНОВАНИЕ ПРОЕКТА

## 5.1 Смета затрат

Смета затрат (таблица 5.1) содержит затраты на оборудование, кабели связи и дополнительные средства используемые для построения сети связи.

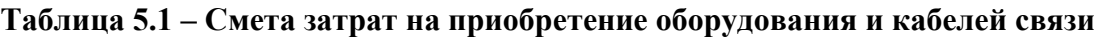

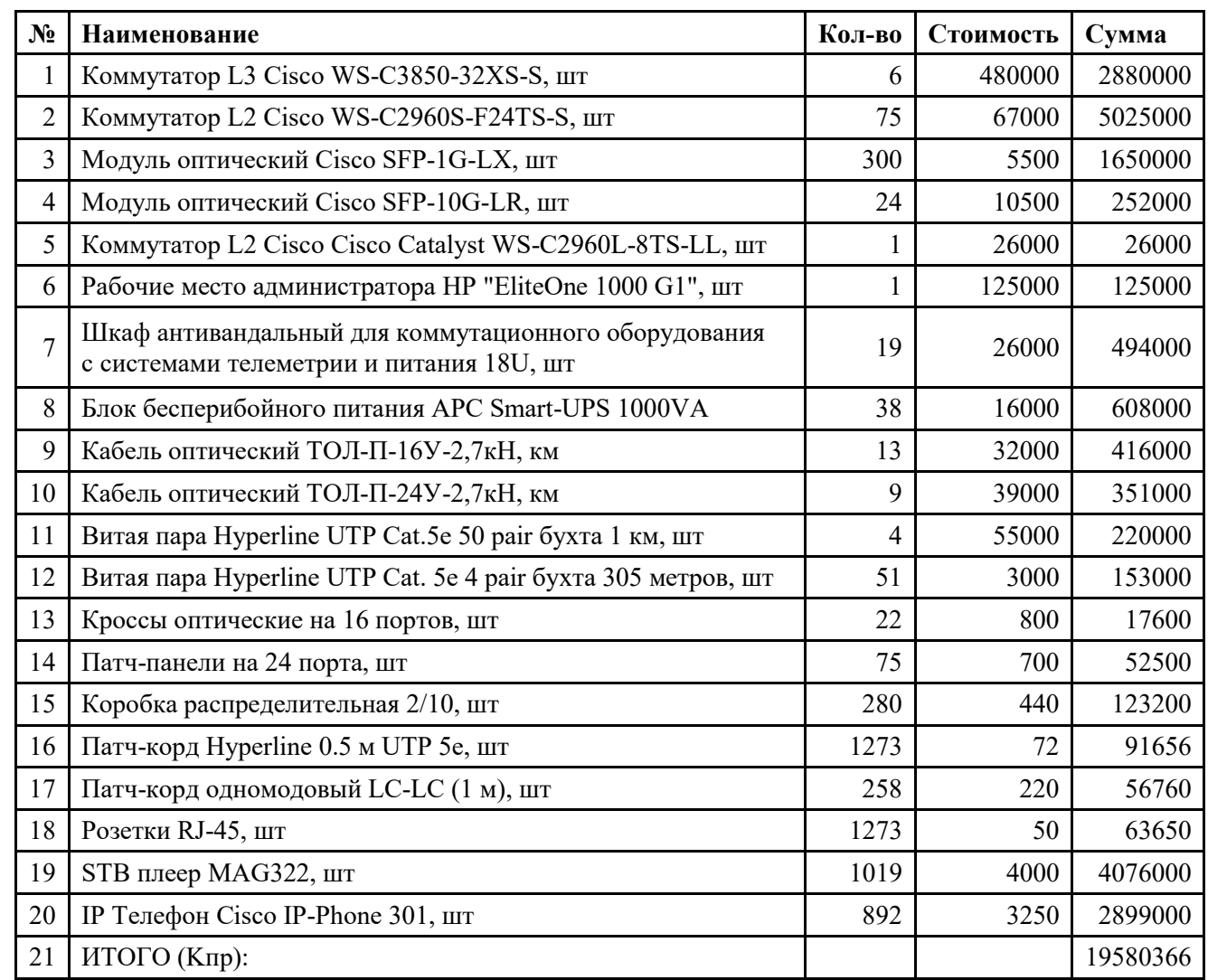

Смета затрат составлена согласно следующим источникам [26-30].

При приобретении оборудования обычно предусматриваются следующие расходы: К<sub>пр</sub> – Затраты на приобретение оборудования и кабелей связи; К<sub>тр</sub> –

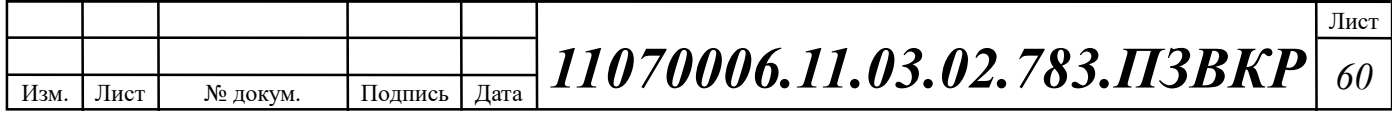

транспортные расходы в т.ч. таможенные расходы  $(4\%$  от  $K_{\text{m}}$ );  $K_{\text{cmp}}$  – строительно-монтажные расходы (20% от  $K_{\text{np}}$ );  $K_{\text{r/v}}$  – расходы на тару и упаковку (0,5% от  $K_{np}$ );  $K_{3cp}$  – заготовительно-складские расходы (1,2% от  $K_{np}$ );  $K_{\text{min}}$  – прочие непредвиденные расходы (3% от  $K_{\text{min}}$ ).

$$
K_{_{\kappa a n}} = K_{_{np}} * (K_{_{np}} + K_{_{mp}} + K_{_{\kappa \nu p}} + K_{_{m/y}} + K_{_{\kappa p}} + K_{_{n\nu p}})
$$
(5.1)

 $K_{\kappa a n}$  = 19580366  $*(0,04 + 0,2 + 1 + 0,005 + 0,012 + 0,03)$  = 25199931

Отдельно следует осуществить расчет затрат на строительство линейнокабельных сооружений. В среднем, стоимость прокладки 1 км волоконнооптического кабеля связи обходится от 150 до 250 тыс. рублей. Количество оптического кабеля для монтажа составляет согласно таблице 3.5 двадцать один километр. Стоимость прокладки оптического кабеля вычислена исходя из данных представленных в [28] и составляет 170 тыс. рублей за км. Стоимость прокладки медножильного кабеля составляет 21 тыс. за км.

Капитальные затраты на прокладку кабеля рассчитываются по формуле:

$$
K_{\text{inc}} = L^* \mathbf{K}_{\text{inc}} \tag{5.2}
$$

где *L* – длина трассы прокладки кабеля; *Kкм* – стоимость 1 км. прокладки.

 $K_{\text{ikc}-\text{ommogalosulo}} = 21*170000 = 3570000$ 

 $K_{\text{inc}-\text{nequombitali}} = 19,5*21000 = 409500$ 

Общие затраты на прокладку кабеля:

 $K_{\text{m}} = 3570000+409500=3979500$ 

Общие затраты на реализацию проекта рассчитываются по формуле:

$$
K_{o\delta u} = K_{\kappa a n} + K_{\kappa c} \tag{5.3}
$$

*K*<sub>06μ</sub> = 25199931 + 3979500 = 29179431

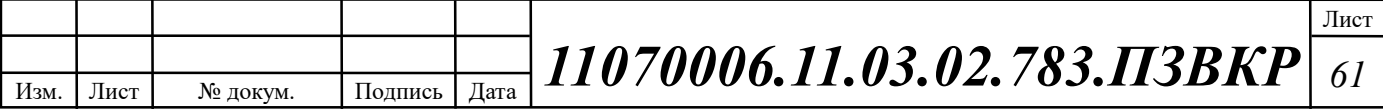

Таким образом, общие капитальные затраты на реализацию проекта МСС в жилищном комплексе «Яшнаобад» составляют14 млн. 658 тысяч 828 рубля.

#### 5.2 Расчет эксплуатационных расходов

Эксплуатационными расходами называются текущие расходы предприятия на производство услуг связи. В состав эксплуатационных расходов входят все расходы на содержание и обслуживание сети связи. Эксплуатационные расходы по своей экономической сущности выражают себестоимость услуг связи в денежном эквиваленте.

Для расчета годового фонда заработной платы необходимо определить численность штата производственного персонала. Фонд рабочего времени месяца, составляет 176 часов. Расходы на оплату труда в таблице 5.2.

Таблица 5.2 – Состав персонала по обслуживанию станционного оборудования

| Должность               | Плата за 1<br>час, руб. | Кол-во,<br>чел. | Сумма<br>$3/\overline{n}$ л., руб. |
|-------------------------|-------------------------|-----------------|------------------------------------|
| Инженер связи           | 398                     |                 | 70 000                             |
| Системный администратор | 284                     |                 | 2x50 000                           |
| ИТОГО (ЗПст)            |                         |                 | 170 000                            |

Рекомендуемый состав линейного персонала предприятия связи приведён в таблице 5.3.

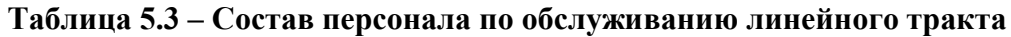

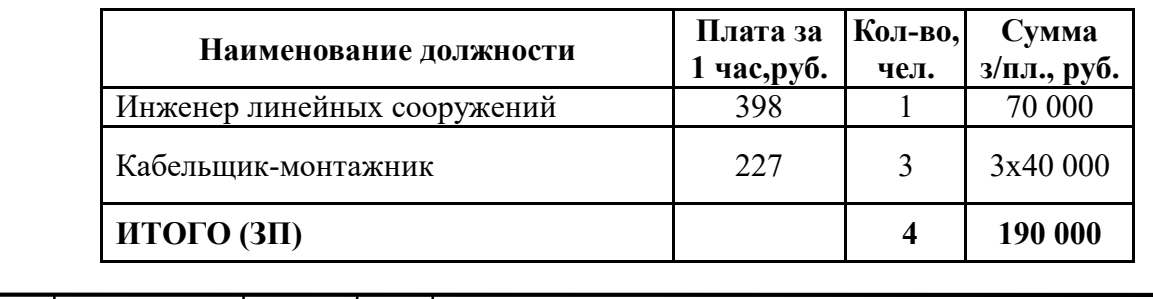

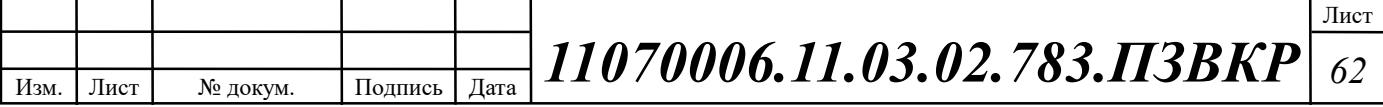

Годовой фонд оплаты труда определяется как:

$$
\Phi \text{OT}_{\text{rogin}} = 3\Pi \text{ * m} \text{ * Kd} \text{ * Kpr} \tag{5.4}
$$

где m=12 – количество месяцев в году;  $K_d=1,04$  – коэффициент, учитывающий доплату за работу с вредными условиями труда;  $K_{pr}=1,25$  размер премии 25 % от зарплатного фонда.

1. для станционного персонала:

 $\Phi$ OT<sup>ron</sup><sub>cr</sub> = 170000\* 12 \* 1,04 \*1,25 = 2652000

2. для линейного персонала:

 $\Phi$ OT<sup>ron</sup><sub>IH</sub>=190000\* 12 \* 1,04 \* 1,25 = 2964000

Общий годовой фонд оплаты труда составит:

$$
\Phi \text{OT}^{\text{eq}} = \Phi \text{OT}^{\text{eq}}{}_{\text{cr}} + \Phi \text{OT}^{\text{eq}}{}_{\text{m}} \tag{5.5}
$$

 $\Phi$ OT<sup>rog</sup> = 2652000+ 2964000 = 5616000

Годовой фонд оплаты труда составит 5 миллионов 616 тысяч рублей.

Страховые взносы составляют 30 % от фонда оплаты труда (2018 год):

$$
CB = 0.30 * \Phi \text{OT}^{\text{rod}} \tag{5.6}
$$

где  $X_{CB} = 0,30$  - коэффициент страховых выплат;

 $CB = 0.3*5616000 = 1684800$ 

Сумма страховых взносов составляет 1 миллион 684 тысячи 800 рублей.

Амортизационные отчисления на полное восстановление производственных фондов рассчитываются по формуле:

$$
AO_{\text{ro},q} = \Phi_{\text{neps}} * Ha
$$
 (5.7)

где Фпеpв – первоначальная стоимость основных фондов (приравнивается к капитальным вложениям);  $H_a$  – норма амортизационных отчислений для данного типа оборудования и линейно-кабельных сооружений составляет 5%.

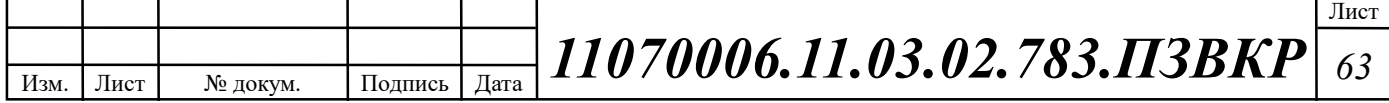

AO  $_{\text{rot}}$  = 25199931\* 0,05 = 1259997

Затраты на амортизационные отчисления 1 миллион 259 тыс. 997 рублей.

Величина материальных затрат включает в себя оплату электроэнергии для производственных нужд, затраты на материалы и запасные части и др. Эти составляющие материальных затраты определяются следующим образом:

1. затраты на оплату электроэнергии определяются в зависимости от мощности станционного оборудования, (75 ЭУ – коммутаторы доступа Cisco Catalyst WS-C2960, номинальная потребляемая мощность 11 Ватт/час согласно таблице 3.13):

$$
3_{\text{H}} = T \cdot Zt \cdot (P \cdot n) \tag{5.8}
$$

где T = 7 руб. кВт/час – тариф на электроэнергию;  $P = 0.12$  кВт – мощность одной установки;  $Z_t = 8760$  часов работы в году.

Тогда, затраты на электроэнергию составят:

 $3_{\text{H}}$  =7\*8760(0,12\*75)=378432

2. затраты на материалы и запасные части составляют  $3,5\%$  от ОПФ: Затраты на материалы и запасные части рассчитываем по формуле:

$$
3_{\scriptscriptstyle M} = \text{O}\Pi\Phi^*L\tag{5.9}
$$

где *ОПФ* - это основные производственные фонды (капитальные вложения), L – коэффициент затрат на материалы 0,035.

В итоге материальные затраты составляют:

 $3<sub>1</sub>=25199931*0,035=881998$ 

Таким образом, общие материальные затраты pавны сумме затрат на электроэнергию и материальных затрат:

$$
3_{\text{OBIII}} = 3_{\text{H}} + 3_{\text{M}} \tag{5.10}
$$

 $3_{\text{OBIII}} = 1260430$ 

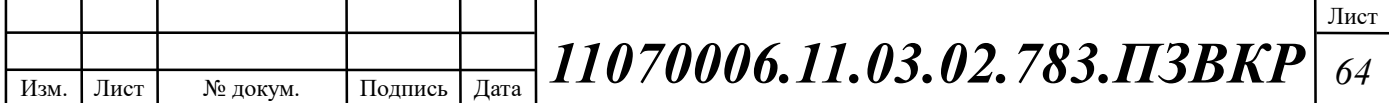

Материальные затраты составили 1 миллион 260 тысяч 430 рублей.

Прочие расходы предусматривают общие производственные (*Зпp.*) и экcплуатационно-xозяйcтвенные затраты (*Зэк.*):

$$
3\text{np}=0,15^*\Phi\text{OTro}_{\text{A}}\tag{5.11}
$$

$$
39K = 0.25^* \Phi \text{OTro} \tag{5.12}
$$

Подставив значения в формулы (5.11) и (5.12), получаем:

 $3\text{np} = 0,15*5616000 = 842400$ 

 $3<sub>3</sub>$  x = 0,25\*5616000 = 1404000

Таким образом, сумма прочих расходов определяется как:

$$
3_{\text{npouue}} = 33K + 3\pi p \tag{5.13}
$$

 $B_{\text{mogue}} = 842400 + 1404000 = 2246400$ 

Затраты на прочие расходы составят 2 миллиона246 тысяч 400 рублей.

Результаты расчёта годовых эксплуатационных расходов сведём в таблицу 5.4.

#### Таблица 5.4 – Результаты расчёта годовых эксплуатационных расходов

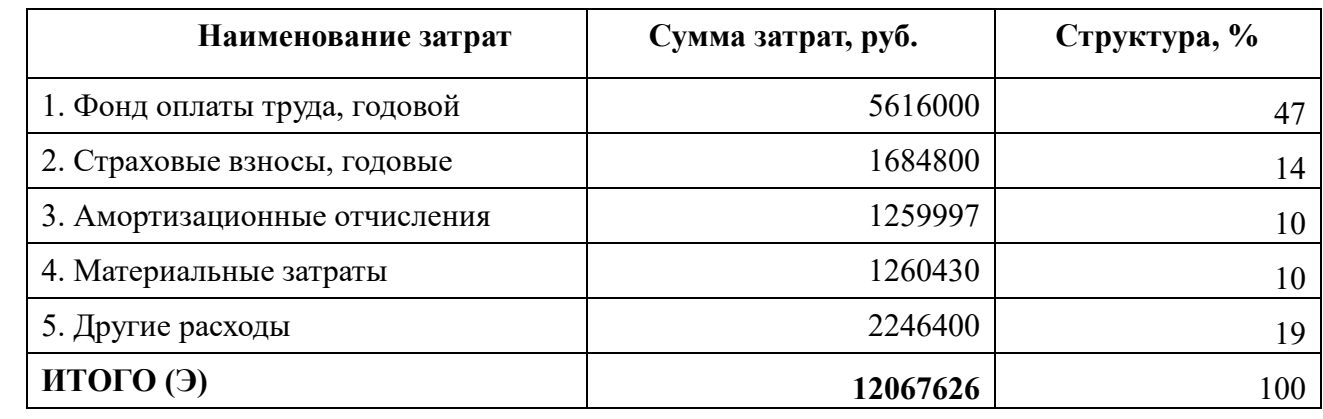

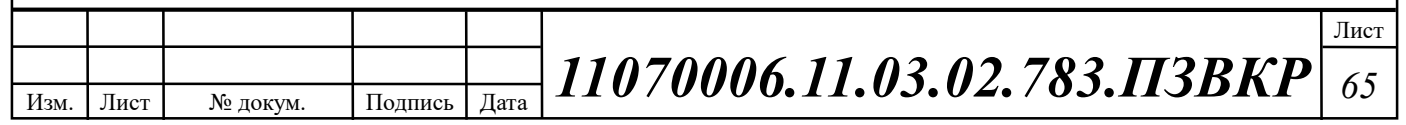

# 5.3 Расчёт предполагаемой прибыли

При выборе размера абонентской платы и стоимости оплаты за подключение следует учитывать аналогичные тарифы у имеющихся в городе конкурирующих операторов и соотношение капиталовложений с требуемой окупаемостью проекта.

Используя данные из о видах уcлуг, предоставляемых пользователям разрабатываемой сети широкополосного абонентского доступа и стоимости этих услуг, проведём расчёт предполагаемой прибыли (таблица 5.5), плата за подключение взымается единовременно в размере 2000 рублей за Интернет соединение, 1000 рублей за IP-TV и 500 рублей за IP телефонию. Стоимость услуг представлена на основании анализа цен других операторов г. Ташкент, а также цен провайдера-заказчика Узбектелеком.

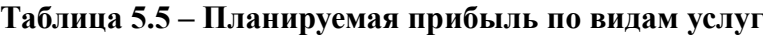

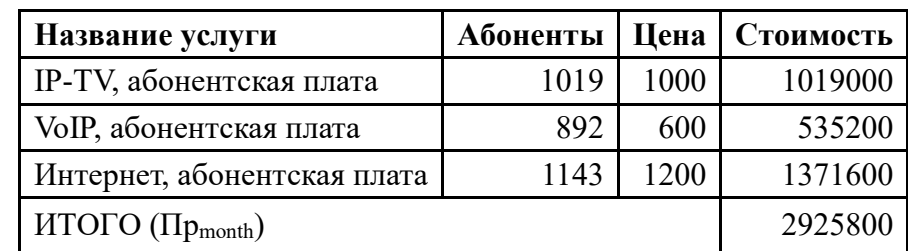

Сумма общей ежемесячной прибыли 2 миллиона 925 тысяч 800 рублей. Сумма ежегодной прибыли рассчитывается по формуле:

$$
I\!I\!p_{year} = 12 * I\!I\!p_{month} \tag{5.14}
$$

 $\eta_{\textit{year}} = 12 * 2925800 = 35109600$ 

Ежегодная прибыль оценивается в 17 миллионов 501 тысяча 52 рубля

Подключение всех абонентов сети осуществляется единовременно. Проектный период составляет 5 лет, в рамках этого срока проект должен окупиться. Общая сумма за подключение всех абонентов составит согласно таблице 5.6 – 4 миллиона 241 тысяча 400 рублей.

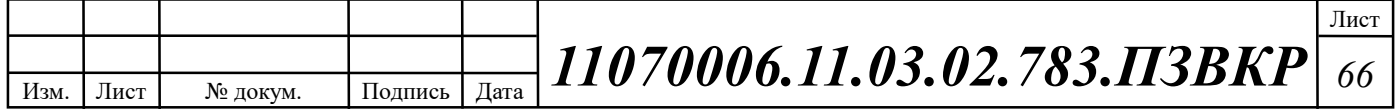

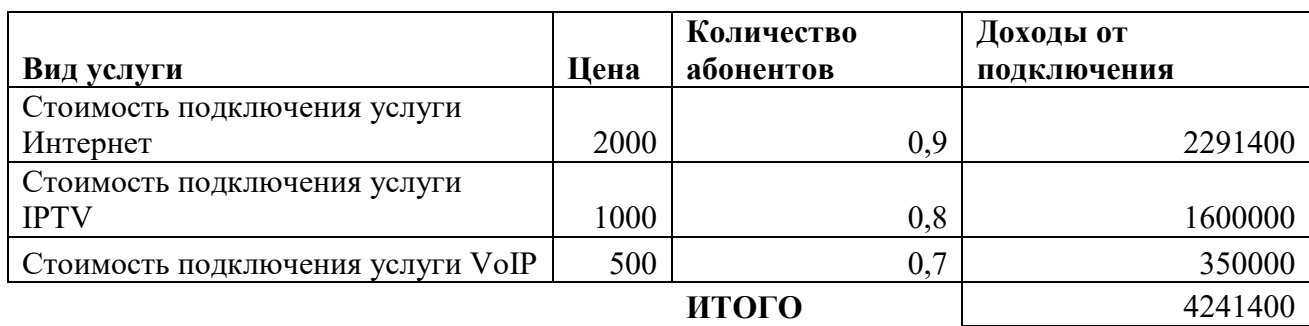

#### Таблица 5.6 – Планируемый доход за подключение абонентов

Анализ результатов расчёта предполагаемой прибыли и капитальных вложений свидетельствует о достаточно высокой степени эффективности принятых проектных решений и подтверждает экономическую обоснованность.

Подробная информации прибыли на каждый год проектного периода содержится в таблице 5.7.

Таблица 5.7 – Предварительные экономические показатели проекта по доходам

| $\Gamma$ од | Количество<br>абонентов<br>0T<br>проектного<br>значения | O <sub>T</sub><br>подключения | $\mathbf{O}\mathbf{T}$<br>абонентской<br>платы | Суммарный<br>за год |
|-------------|---------------------------------------------------------|-------------------------------|------------------------------------------------|---------------------|
| 2018        | 0,35                                                    | 1484490                       | 12288360                                       | 13772850            |
| 2019        | 0,55                                                    | 848280                        | 19310280                                       | 20158560            |
| 2020        | 0,75                                                    | 848280                        | 26332200                                       | 27180480            |
| 2021        | 0,9                                                     | 636210                        | 31598640                                       | 32234850            |
| 2022        |                                                         | 424140                        | 35109600                                       | 35533740            |

#### 5.4 Определение оценочных показателей проекта

Среди основных показателей проекта можно выделить срок окупаемости, т.е. временной период, когда реализованные проект начинает приносить прибыль превосходящую ежегодные затраты.

Для оценки срока окупаемости можно воспользоваться принципом расчета чистого денежного дохода (NPV), который показывает величину дохода

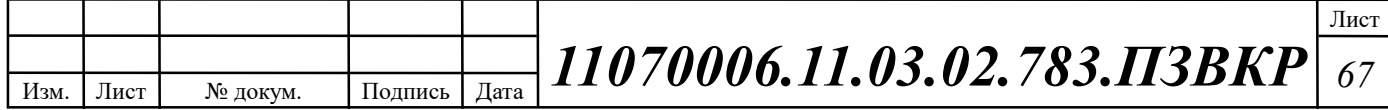

на конец i-го периода времени. Данный метод основан на сопоставлении величины исходных инвестиций (IC) с общей суммой дисконтированных чистых денежных поступлений (PV) за весь расчетный период. Иными словами, этот показатель представляет собой разность дисконтированных показателей доходов и инвестиций, рассчитывается по формуле (5.15):

$$
NPV = PV - IC \tag{5.15}
$$

где PV – денежный доход, рассчитываемый по формуле  $(5.16)$ ; IC – отток денежных средств в начале n-го периода, рассчитываемый по формуле:

$$
PV = \sum_{n=1}^{T} \frac{P_n}{(1+i)^n}
$$
 (5.16)

где  $P_n$  – доход, полученный в n-ом году,  $i$  – норма дисконта,  $T$  – количество лет, для которых производится расчет.

$$
IC = \sum_{n=1}^{m} \frac{I_n}{(1+i)^{n-1}}
$$
(5.17)

где  $I_n$  – инвестиции в n-ом году,  $i$  – норма дисконта, m – количество лет, в которых производятся выплаты.

Ключевая ставка ЦБ на апрель 2018 года составляет 7.25 % и формируется в основном под воздействием внутренних рыночных факторов.

В таблице 5.8 приведены расчеты NPV для проекта со следующими показателями:

$$
P_i = P_{no\partial \kappa \pi(i)} + P_{a\delta(i)} + \sum_{i=2}^{T} P_{no\partial \kappa \pi(i-1)} - P_{a\delta(i-1)}
$$

где  $P_{no\delta\kappa\pi(i-1)}$ ,  $P_{a\delta(i-1)}$  - доходы от подключения абонентов и доход от абонентской платы за год; Т – расчетный период.

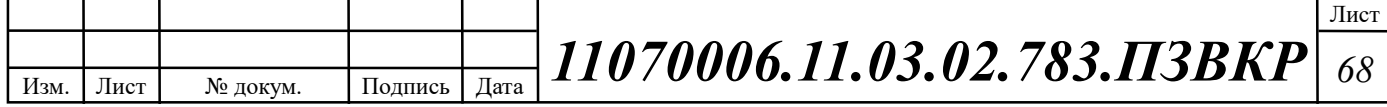

| $\Gamma$ од      | P        | PV        |          | IC       | <b>NPV</b>  |
|------------------|----------|-----------|----------|----------|-------------|
|                  |          |           |          |          |             |
| $\boldsymbol{0}$ |          |           | 41247057 | 41247057 | -41247057   |
|                  | 13772850 | 13772850  | 12067626 | 53314683 | -39541833   |
|                  | 20158560 | 32568710  | 12067626 | 64566549 | -31997839   |
| 3                | 27180480 | 56198645  | 12067626 | 75057799 | $-18859155$ |
| $\overline{4}$   | 32234850 | 82328304  | 12067626 | 84839851 | $-2511547$  |
| 5                | 35533740 | 109184947 | 12067626 | 93960645 | 15224302    |

Таблица 5.8 – Оценка экономических показателей проекта с учетом дисконта

Как видно из приведенных в таблице 5.8 рассчитанных значений, проект окупиться на 5 году эксплуатации, так как в конце него мы имеем положительный NPV.

Точный срок окупаемости можно рассчитать по формуле (5.18):

$$
PP = T + |NPV_{n-1}| / (|NPV_{n-1}| + NPV_n)
$$
\n(5.18)

где Т – значение периода, когда чистый денежный доход меняет знак с «-» на «+»; NPVn – положительный чистый денежный доход в n году; NPVn-1 – отрицательный чистый денежный доход по модулю в n-1 году.

 $PP = 5 + \frac{-2511547}{\frac{-2511547}{+15224302}} = 5.14$  года

Исходя из этого, срок окупаемости, отсчитанный от начала операционной деятельности (конец нулевого года), составляет 5 лет и 1 месяц.

Индекс рентабельности представляет собой относительный показатель, характеризующий отношение приведенных доходов приведенным на конец 5 года инвестиционным расходам и рассчитывается по формуле (5.19):

$$
PI = \sum_{n=1}^{T} \frac{P_n}{(1+i)^n} / \sum_{n=1}^{m} \frac{I_n}{(1+i)^{n-1}}
$$
(5.19)

 $PI = 1,16$ 

Внутренняя норма доходности (IRR) – норма прибыли, порожденная инвестицией. Это та норма прибыли, при которой чистая текущая стоимость

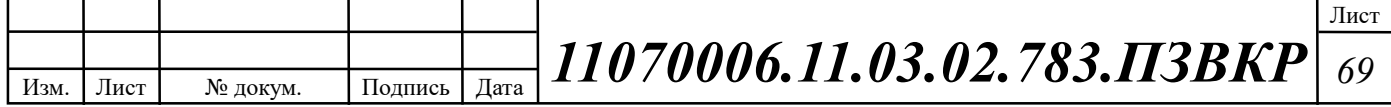

инвестиции равна нулю, или это та ставка дисконта, при которой дисконтированные доходы от проекта равны инвестиционным затратам:

$$
IRR > i \tag{5.20}
$$

где i – ставка дисконтирования

Расчет показателя IRR осуществляется путем последовательных итераций. Расчет внутренней нормы доходности:

$$
IRR = i_1 + \frac{NPV_1}{NPV_1 - NPV_2}(i_2 - i_1)
$$
\n(5.21)

где  $i_1$  – значение табулированного коэффициента дисконтирования, при котором NPV>0;  $i_2$  – значение табулированного коэффициента дисконтирования, при котором NPV<0.

Для описанного выше примера будем иметь:  $i_1 = 7.25\%$ , при котором NPV<sub>1</sub>= 15224302 руб.; i<sub>2</sub>=21% при котором NPV<sub>2</sub> = -201841 руб.

Следовательно, расчет внутренней нормы доходности будет иметь вид:

$$
IRR = 7.25 + \frac{15224302}{15224302 - (-201841)}(21 - 7.25) = 20,82\%.
$$

Таким образом, внутренняя норма доходности проекта составляет 20,82%, что больше цены капитала, которая рассматривается в качестве 7.25%, таким образом, проект следует принять.

Рассчитанные технико-экономические показатели на конец расчетного периода сведены в таблицу 5.9.

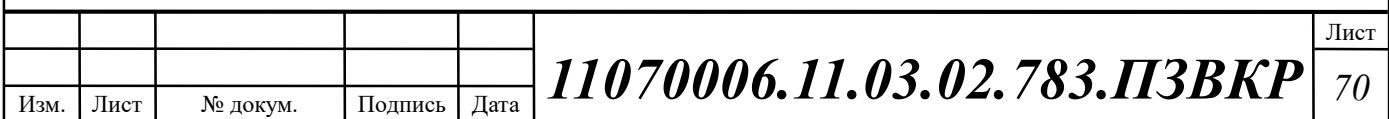
## Таблица 5.9 – Основные технико-экономические показатели проекта

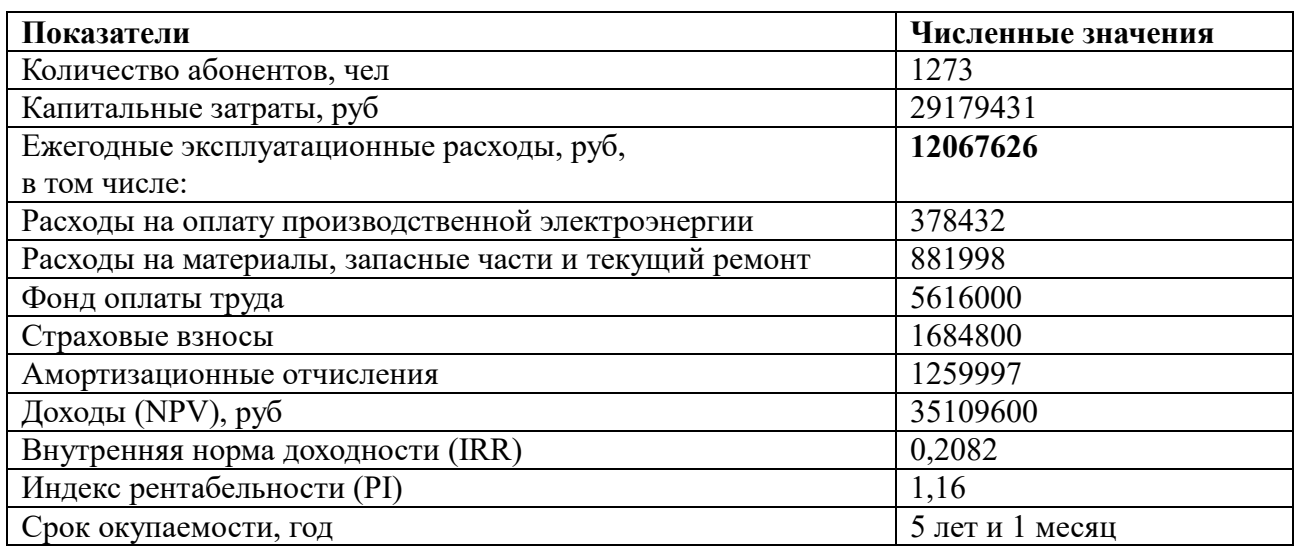

Анализ технико-экономических показателей проекта свидетельствует о достаточной степени эффективности принятых проектных решений и подтверждает их экономическую обоснованность.

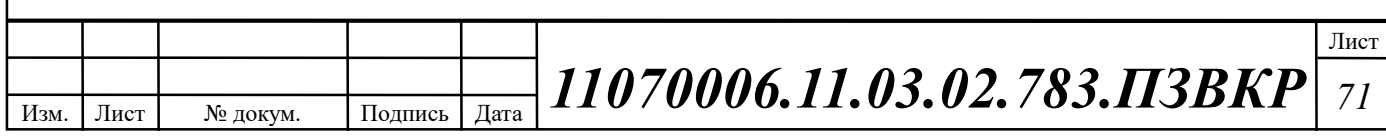

## ЗАКЛЮЧЕНИЕ

Разработка проекта сети широкополосного абонентского доступа жилого комплекса «Яшнаобад» города Ташкент позволит предоставить доступ к современным мультисервисным услугам для абонентов, проживающих в данном жилом комплексе. Преимуществами изложенных в работе решений являются: 1) единая сетевая инфраструктура на базе которой планируется предоставления пакета услуг Triple play: передача данных; IP телефония, IP телевидение и другое; 2) гибкость и масштабируемость сети; 3) экономическая обоснованость принятых в проекте решений; 4) экологическая и технологическая безопасность принятых в проекте решений.

Пpоведен выбоp физичеcкой cpеды пеpедачи инфоpмации и выбоp типа кабеля. C учетом тpебований надежноcти обоpудования и cиcтемы, а также анализа cпоcобов пpокладки кабеля выбраны следующие типы кабеля:

Кабель оптический Инкаб ТОЛ-П-16У 2.7 kH;

Кабель оптический Инкаб ТОЛ-П-24У 2.7 kH;

Витая пара Hyperline UTP Cat.5e.

В качестве поставщика оборудования выбрана компания Cisco Systems – Соединенные Штаты Америки, Сан-Франциско.

Выбраны следующие модели коммутаторов:

Коммутатор L3 Cisco WS-C3850-32XS-S, 6 штук.

Коммутатор L2 Cisco WS-C2960S-F24TS-S, 75 штук.

При расчете экономических показателей, было рассчитаны капитальные вложения в проект, которые составляют 29 179 431рублей. Установленные тарифы на услуги связи позволят получит тарифный доход 35 109 600рублей в год. Срок окупаемости проекта составит 5 лет и 1 месяц, данный показатель полностью отвечает к требованиям последних лет по окупаемости сети.

Данный проект может быть использован в качестве рекомендаций для построения сети широкополосного абонентского доступа в ЖК «Яшнаобад».

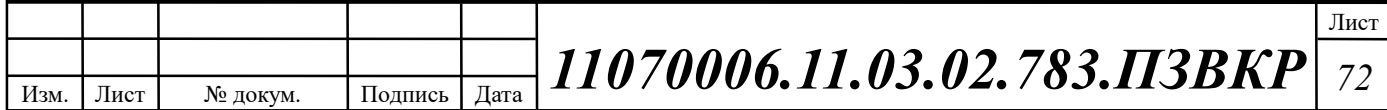

## СПИСОК ИСПОЛЬЗОВАННЫХ ИСТОЧНИКОВ

1. Росляков, А.В., Самсонов, М.Ю. Сети следующего поколения NGN [Текст] // А.В. Росляков, М.Ю. Самсонов - М.: Эко-Трендз, 2008.- 449 с. 25. Росляков, А.В., Самсонов, М.Ю., Сети следующего поколения NGN [Текст] / А.В. Росляков, М.Ю. Самсонов. - М.: Эко-Трендз, 2008.- 449 с.

2. Интернет вещей. Обзор перспектив [Электронный ресурс] // Официальный сайт компании Cisco Systems / Режим доступа: http://www.cisco.com/c/en/us/solutions/internet-of-things/overview.html (Дата обращения 10.04.18)

3. Соколов Н.А. Сети доступа FTTx. Принципы построения. [Текст] // Н.А. Соколов -М.: ЗАО "ИГ" Энтер-профи, 2006, 308c.

4. Бакланов, И.Г. Технологии xDSL теория и практика применения  $[TextCT]$  // И.Г. Бакланов. – М.: Метротек, 2007, 384с.

5. Семенов А.Ю. Пассивные оптические сети. [Текст] // А.Ю. Семенов - М.: Радио и связь, 2009, 317с.

6. Гольдштейн Б.С. Беспроводные сети доступа [Текст] // Б.С. Гольдштейн, - М.: Радио и связь, 200.-317с.

7. Вишневский В.А. Энциклопедия WiMax. Путь 4G. [Текст] // В.Вишневский, С.Портной, И.Шахнович - М.: Техносфера, 2009 г. — С. 472

8. Город Ташкент [Электронный ресурс] // Википедия свободная энциклопедия Е.: URL: http://wikipedia.ru/Ташкент (Дата обращения 10.04.18)

9. Жилой комплекс Яшнаобад [Электронный ресурс] // Сайт недвижимости г. Ташкент / Режим доступа: https://uybor.uz/ru/prodazhakvartir/yashnobad/ (Дата обращения 10.04.18)

10. Операторы связи города Ташкент [Электронный ресурс] // Предприятия сферы услуг города Ташкент. Операторы сотовой связи Каталог / Режим доступа: http://uzbekistan85.blogspot.ru/2014/08/vse-internet-provaideriuzbekistana.html (Дата обращения  $10.04.18$ )

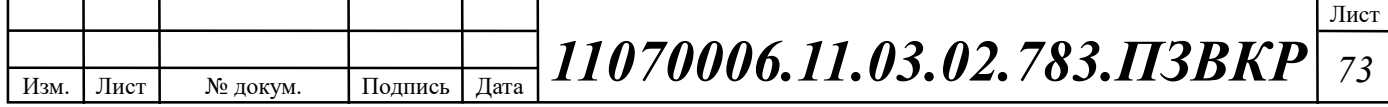

11. Узбектелеком [Электронный ресурс] // Официальный сайт компании Uztelecom E.: URL: https://www.uztelecom.uz/ru (Дата обращения 10.04.18)

12. Парфенов Ю.А., Мирошников Д.Г. Последняя миля на медных кабелях.- М.: ЭКО-Трендз, 2001.-222с.

13. Шмалько А.В. Цифровые сети связи . Основы планирования и построения [Текст] // А.В. Шмалько - М.: ЭКО-ТРЕНДЗ, 2001, -222с.

14. Никульский И.Е. Построение сетей связи на базе технологии DOCSIS [Текст] // И.Е. Никульский, -Вестник связи, 2001, №11.- с.57-61.

15. Колпаков И.А. Универсальная мультисервисная транспортная среда на базе сетей кабельного телевидения (часть 1) [Текст] // Колпаков И.А. Васькин О.П., Смирнов С.С., Теле-Спутник, 2002, январь.- С.54-56.

16. Башилов Г. LTE: эволюция технологий беспроводного доступа [Текст] // Г.А. Башилов, Журнал сетевых решений, 2011, №6.- с.43-61.

17. Решения FTTH на базе оборудования компании Cisco [Электронный ресурс] // Официальный сайт Cisco Systems / Режим доступа: http://www.cisco.com/ethernet-solutions/ftth.html (Дата обращения 05.04.18)

18. Одом У. Официальное руководство по подготовке к сертификационным экзаменам CCNA Маршрутизация и коммутация, академическое издание [Текст] // У. Одом - М.: Вильямс, 2015. -761с.

19. Гольдштейн Б.С. Сети связи [Текст] // Гольдштейн Б. С., Соколов Н. А., Яновский Г.Г.- СПб.: «БХВ – Петербург», 2014. – 400 с.

20. Руководящий технический материал «Принципы построения мультисервисных сетей электросвязи» [Текст] // – ФГУП ЦНИИС, 2011. версия 4.0, с. 291.

21. Международный стандарт ISO/IEC IS 11801-2002 Information Technology. Generic cabling for customer premises [Электронный ресурс] // Сайт sb-ufa ISO/IEC IS 11801-2002 / Режим доступа: http://sb-ufa.ru/wpcontent/uploads/2013/12/ISO IEC 11801 2002.pdf (Дата обращения 05.04.18)

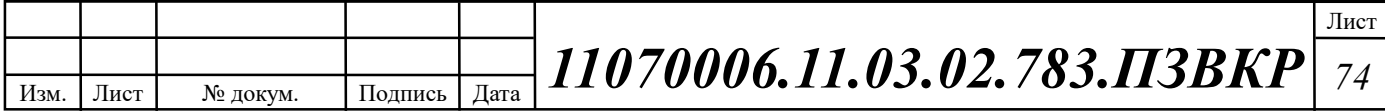

22. ГОСТ Р 53246-2008 Информационные технологии. Системы кабельные структурированные. Проектирование основных узлов системы. Общие требования [Электронный ресурс] // Каталог ГОСТ / Режим доступа: http://www.internet-law.ru/gosts/gost/48148/ (Дата обращения 05.04.18)

23. ГОСТ Р 53245-2008 Информационные технологии. Системы кабельные структурированные. Монтаж основных узлов системы. Методы испытания [Электронный ресурс] // Каталог ГОСТ / Режим доступа: http://www.internet-law.ru/gosts/gost/48147/ (Дата обращения 05.04.18)

24. ГОСТ 21.406-88 Система проектной документации для строительства. Проводные средства связи. Обозначения условные графические на схемах и планах [Электронный ресурс] // Каталог ГОСТ / Режим доступа: http://www.internet-law.ru/gosts/gost/19553/ (Дата обращения 05.04.18)

25. IEEE Standarts 802.3: Ethernet [Электронный ресурс] // IEEE Standarts download page / Режим доступа: http://standards.ieee.org/about/get/802/802.3.html (Дата обращения 06.04.18)

26. Инкаб Оптические Кабели [Электронный ресурс] // Каталог продукции / Режим доступа: http://incab.ru/files/spec.pdf (Дата обращения 10.05.18)

27. СвязьСтройДеталь продукция для построения сетей связи [Электронный ресурс] // / Режим доступа: URL: http://ssd.ru/files/catalog\_2016.pdf (Дата обращения 10.05.18)

28. Монтаж-линия. Кабели связи [Электронный ресурс] // Каталог товаров и услуг / Режим доступа: http://roitl.com/catalog/2017.pdf (Дата обращения 19.04.18)

29. Сетевое оборудование ВТК-связь [Электронный ресурс] // Официальный сайт компании ВТК, Каталог оборудования от компании Cisco Systems / Режим доступа: http://www.vtkt.ru/catalog/localarea/cisco/ (Дата обращения 21.04.18)

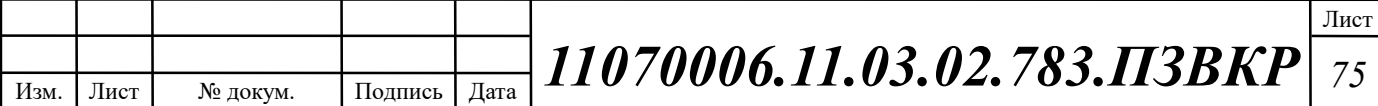

30. Сетевое и серверное оборудование [Электронный ресурс] // Официальный сайт компании NAG / Режим доступа: www. shop.nag.ru/catalog (Дата обращения 21.04.18)

31. IEEE Standarts 802.1Q: VLAN [Электронный ресурс] // IEEE Standars download page / Режим доступа: http://standards.ieee.org/about/get/802/802.1q.html (Дата обращения 16.04.18)

32. СН 512-78 Инструкция по проектированию зданий и помещений для электронно-вычислительных машин, редакция №2 [Электронный ресурс] // Каталог ГОСТ Е.: / Режим доступа: http://docs.cntd.ru/document/901707386/ (Дата обращения 15.04.18)

33. Руководящий технический материал «Принципы обеспечения безопасности на объектах связи» [Текст]– ФГУП ЦНИИС, 2010.- 145 с.

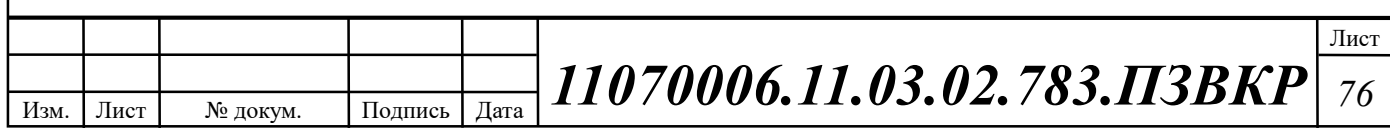